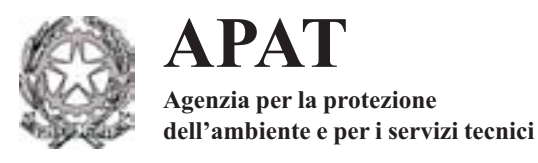

# **Carta della natura alla scala 1:50.000: metodologie di realizzazione**

Manuali e Linee Guida 30/2004 APAT

#### **Informazioni legali**

L'Agenzia per la protezione dell'ambiente e per i servizi tecnici o le persone che agiscono per conto dell'Agenzia stessa non sono responsabili per l'uso che può essere fatto delle informazioni contenute in questo rapporto.

**APAT -** Agenzia per la protezione dell'ambiente e per i servizi tecnici Via Vitaliano Brancati, 48 - 00144 Roma www.sinanet.apat.it

© APAT, Manuali e Linee Guida 30/2004

ISBN 88-448-0120-5

Riproduzione autorizzata citando la fonte

#### **Elaborazione grafica** APAT

*Grafica di copertina*: Riccardo De Lauretis, Franco Iozzoli

*Foto: Autori vari*

**Coordinamento tipografico** APAT - Servizio di Supporto alla Direzione Generale Settore Editoria, Divulgazione e Grafica

**Impaginazione e stampa** I.G.E.R. srl - Viale C. T. Odescalchi, 67/A - 00147 Roma

Stampato su carta TCF

Finito di stampare marzo 2004

#### **Autori**

Il documento presentato si inserisce nell'ambito delle attività svolte per il progetto Carta della Natura ed è frutto di una collaborazione tra APAT, Università degli Studi di Parma – Dipartimento di Scienze Ambientali e Università degli Studi di Trieste – Dipartimento di Biologia.

In particolare gli autori e i rispettivi contributi sono i seguenti:

*Marisa Amadei, Roberto Bagnaia, Lucilla Laureti, Francesca Romana Lugeri, Nicola Lugeri* (APAT) per il coordinamento delle attività di Carta della Natura; in particolare in questo volume hanno trattato le parti introduttive, generali e conclusive.

*Orazio Rossi, Alessandro Ferrarini, Pierfrancesca Rossi* (Università degli Studi di Parma – Dipartimento di Scienze Ambientali) per gli aspetti teorici e metodologici di Carta della Natura alla scala 1:50.000 con particolare riferimento alla metodologia valutativa e alla sua applicazione agli habitat dell'area "Appennino ligure-emiliano-toscano e Oltrepò pavese".

*Enrico Feoli, Massimo Dragan\*, Michele Fernetti, Laura Gallizia Vuerich, Daniele Gulic, Giuseppe Oriolo\** , *Irene Ortolan* ( Università degli Studi di Trieste – Dipartimento di Biologia ) per gli aspetti metodologici relativi all'utilizzazione del telerilevamento ai fini della realizzazione delle cartografie delle unità ambientali. \*attualmente consulenti presso APAT

Hanno inoltre dato il proprio contributo a quanto presentato in questo volume:

*Sandro Pignatti* (Università degli Studi di Roma "La Sapienza") ha curato la Legenda di riferimento per la cartografia delle unità ambientali alla scala 1:50.000 facendo riferimendo al codice di nomenclatura europea CORINE biotopes.

*Marcello Tomaselli* (Università degli Studi di Parma) ha curato la Carta degli *habitat* dell'area "Appennino ligure-emiliano-toscano e Oltrepò pavese".

*Luigi Boitani (*Università degli Studi di Roma "La Sapienza") ha curato lo studio della distribuzione dei Vertebrati.

*Bianca Scappatura, Maria Grazia Scipioni* (Sogesi s.p.a.) hanno curato la gestione del Sistema Informativo Territoriale, la restituzione cartografica e l'applicazione degli algoritmi di valutazione.

Si ringraziano tutti i botanici che hanno prodotto le carte degli *habitat*.

Si ringraziano inoltre gli altri colleghi di APAT che hanno partecipato alle fasi di rilevamento in campagna finalizzate alla realizzazione e alla verifica delle cartografie delle unità ambientali.

Si ringrazia il Corpo della Guardia di Finanza che ha affiancato i militari del S.A.G.F. ai tecnici APAT nei rilevamenti in campagna.

Si ringrazia altresì il Corpo Forestale dello Stato e il Corpo Forestale Regionale della Sardegna per avere accompagnato i tecnici APAT nei sopalluoghi effettuati rispettivamente in Aspromonte e nella Regione Sardegna.

La Legge Quadro per le Aree Naturali Protette (L. n. 394/91) ha previsto all'art. 3 la realizzazione della Carta della Natura finalizzata alla stesura delle linee d'assetto del territorio.

In questi anni gli Organismi centrali coinvolti nella realizzazione del progetto, hanno sviluppato, a partire da un prototipo nell'Isola di Salina, una metodologia che allo stato attuale è applicabile all'intero territorio nazionale.

Il processo metodologico illustrato in questo volume, più volte integrato a seguito di osservazioni e suggerimenti, è stato presentato in numerosi ambiti nazionali e internazionali, riscuotendo consenso e condivisione sia nel mondo scientifico sia presso la Pubblica Ammnistrazione.

La Carta della Natura, finora realizzata (circa sei milioni di ettari alla scala 1:50.000), ha dimostrato l'utilità di questo strumento ai fini della stesura delle linee di assetto del territorio, per studi di valutazione di impatto ambientale, per la realizzazione di reti ecologiche, per studi relativi alla biodiversità e per ulteriori obiettivi che necessitano di strumenti di conoscenza del territorio.

Lo stato di avanzamento del progetto e l'interessamento di diverse Amministrazioni locali, a partire dalle Agenzie Regionali e delle Province Autonome per la Protezione dell'Ambiente, rendono necessaria la divulgazione della metodologia ai fini di realizzare un prodotto omogeneo sul territorio nazionale ad opera dei diversi Soggetti pubblici interessati.

APAT garantirà, attraverso azioni di formazione, assistenza e monitoraggio, la realizzazione di un prodotto realmente conforme alla metodologia adottata, fornendo coordinamento e supporto tecnico ai Soggetti realizzatori.

E' quindi di auspicio che agli organismi locali già attivi nel progetto, che garantiranno la realizzazione di Carta della Natura alla scala 1:50.000 su oltre un terzo del territorio nazionale, se ne aggiungano altri nell'immediato futuro al fine di completare la Carta della Natura sull'intero Paese.

> Il Direttore Generale Giorgio Cesari

# **INDICE**

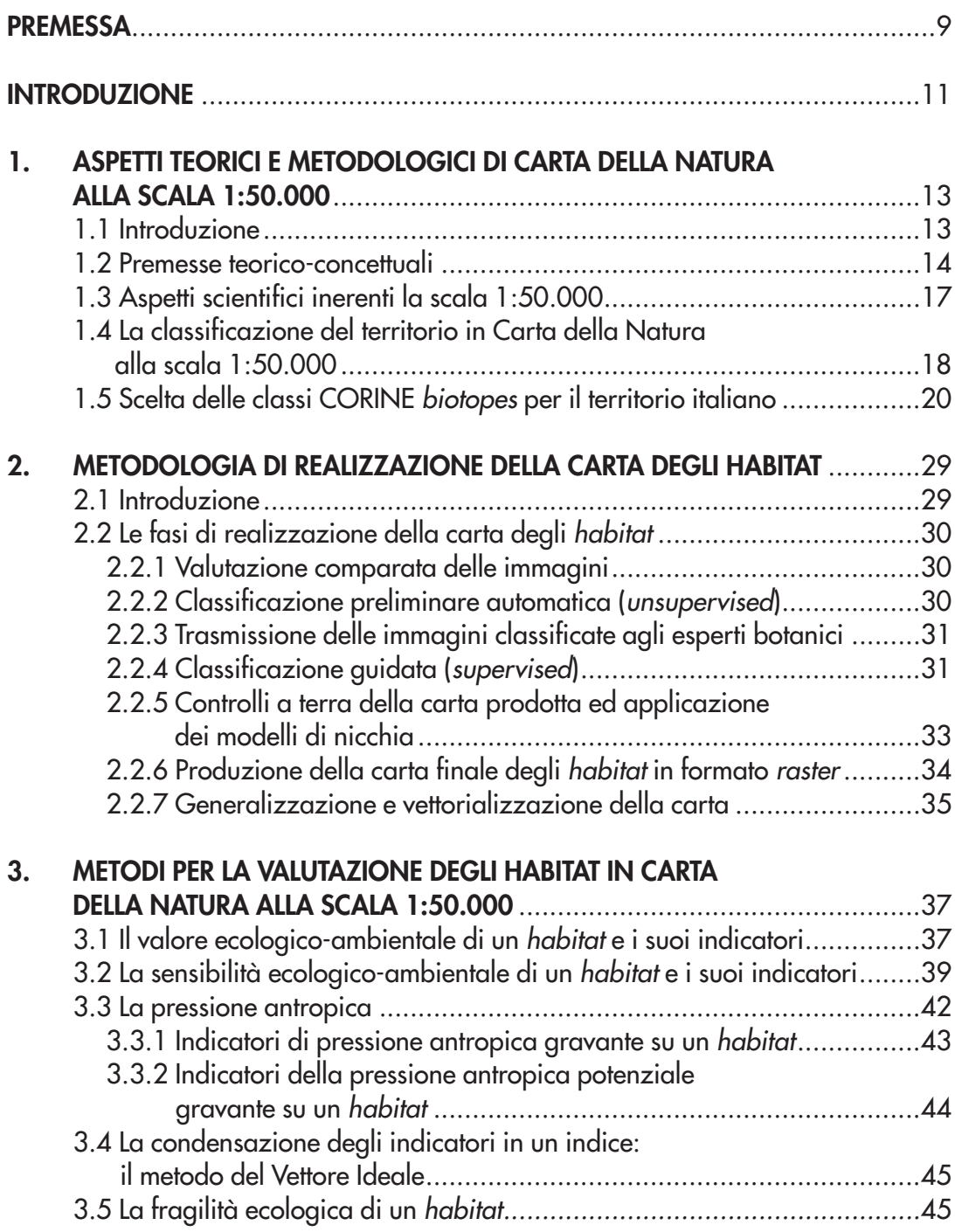

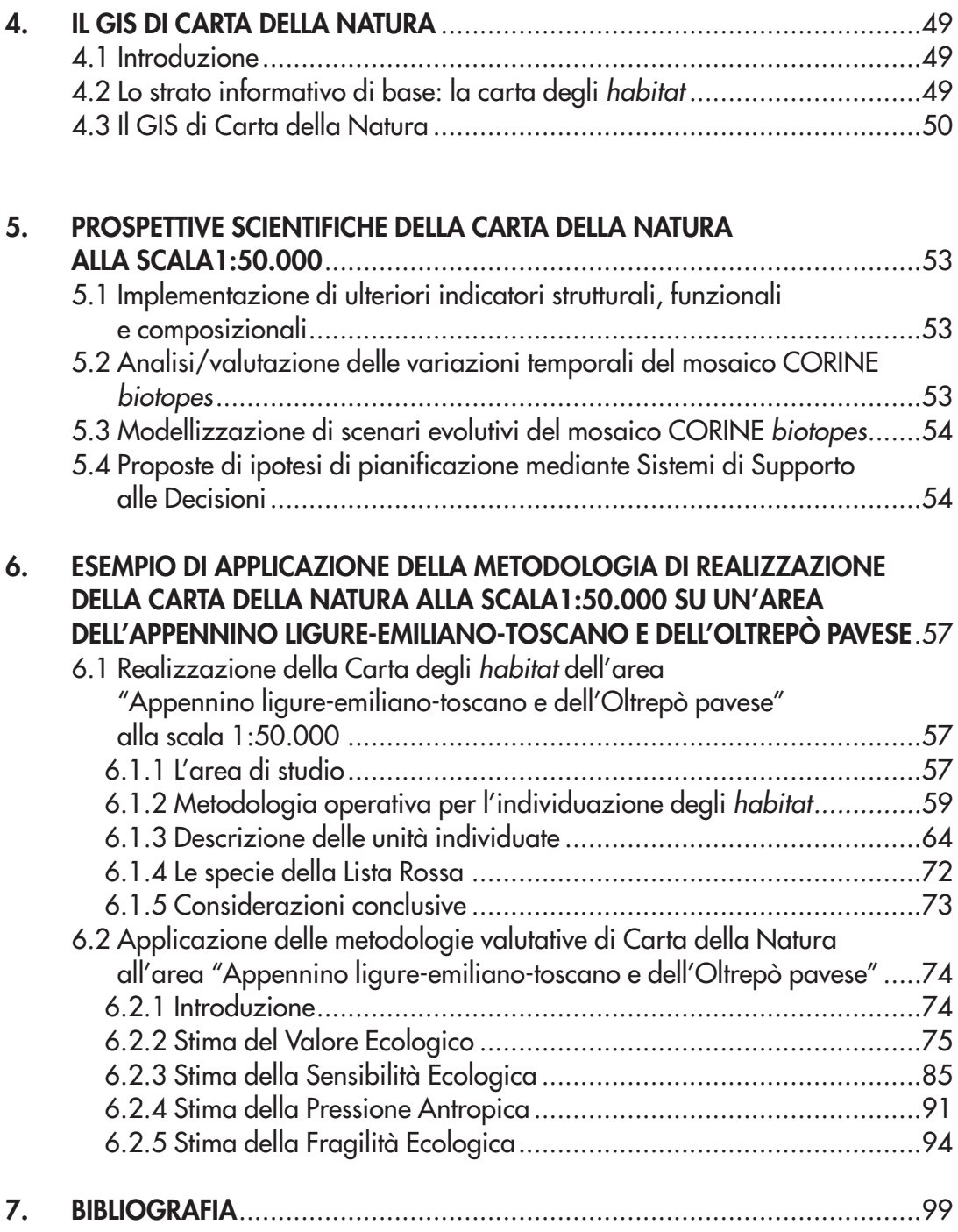

 $\bar{a}$ 

i.

the contract of the contract of the contract of the contract of the contract of the contract of the contract of

## **PREMESSA**

Il presente volume descrive gli aspetti metodologici che guidano la realizzazione del progetto Carta della Natura alla scala 1:50.000.

Il progetto è nato con la Legge quadro sulle aree naturali protette (L.394/91), che dispone la realizzazione di uno strumento conoscitivo dell'intero territorio nazionale avente come finalità "*individuare lo stato dell'ambiente naturale in Italia, evidenziando i valori naturali ed i profili di vulnerabilità".*

Riguardo l'esecutività del progetto la Legge rimandava a delibere del "Comitato per le aree naturali protette", le cui funzioni successivamente sono state trasferite, con D. L.vo 28 agosto 1997, alla "Conferenza Stato-Regioni". Venne così deliberato che il progetto Carta della Natura doveva essere sviluppato in un'ottica multiscalare su due scale di analisi del territorio: la scala 1:250.000 di carattere estensivo-regionale, e la scala 1:50.000, di maggior dettaglio.

Per quanto attiene allo stato di avanzamento e alle metodologie relative alla scala 1:250.000 si fa riferimento al Volume 17/2003 della collana APAT Manuali e Linee Guida.

Viceversa in questo volume si parlerà esclusivamente di Carta della Natura alla scala 1:50.000.

La base concettuale e metodologica presa come riferimento iniziale per il progetto Carta della Natura è stata quella sperimentata in uno studio del 1995 condotto dall'Università degli Studi di Parma per il Ministero dell'Ambiente nell'Isola di Salina. In questo lavoro si delineò per la prima volta la struttura metodologica del progetto, consistente in primo luogo in una procedura atta all'individuazione di unità ambientali omogenee e in secondo luogo nella successiva valutazione di ciascun tassello ambientale così individuato, sulla base dei contenuti di qualità, pressione antropica e vulnerabilità.

Si stabilì di classificare e cartografare le unità ambientali alla scala 1:50.000 (*habitat*) sulla base del Codice di nomenclatura europea CORINE Biotopes e di elaborare un Sistema Informativo Territoriale in grado di integrare la fase cartografica identificativa delle unità ambientali con la seconda fase valutativa delle stesse unità.

Su queste basi fu successivamente avviata la realizzazione di Carta della Natura per un milione di ettari del territorio italiano su aree "tipologicamente" diverse per caratteri fisiografici e bioclimatici. Furono così individuate aree distribuite nei diversi contesti paesaggistici italiani e nelle tre zone biogeografiche in cui ricade il territorio nazionale (alpina, continentale e mediterranea).

Il problema fondamentale di questa fase fu quello di ricalibrare una metodologia nata per uno studio di una piccola area insulare, per la quale si disponeva di un'approfondita conoscenza del territorio e del patrimonio naturale, per aree anche molto estese dalle caratteristiche ecologiche estremamente più complesse.

A questo scopo l'Università degli Studi di Parma fu incaricata dall'ex Dipartimento

per i Servizi Tecnici Nazionali di elaborare, sulla base degli stessi principi metodologici applicati nell'Isola di Salina, una metodologia per la cartografia delle unità ambientali e per la successiva fase valutativa di qualità ambientale e vulnerabilità territoriale che consentisse di ottenere il miglior rapporto tra significatività dei risultati, risorse disponibili e l'effettivo grado di conoscenza delle nuove aree da investigare. Si stabilì quindi di elaborare una procedura basata sull'impiego di immagini telerilevate per la cartografia delle unità ambientali, che permette una indubbia economicità di risorse e di tempo rispetto ai metodi di rilevamento tradizionali, e una procedura per la stima di qualità ambientale e vulnerabilità territoriale attraverso l'impiego di alcuni "indicatori" che garantiscono omogeneità e uniformità sia del grado di approfondimento dell'analisi, sia dei risultati ottenuti per tutte le aree studiate.

Allo stato attuale il progetto Carta della Natura alla scala 1:50.000 è in corso di realizzazione su ulteriori 6 milioni di ettari del territorio italiano con una metodologia ulteriormente affinata e approfondita la cui descrizione costituisce l'oggetto del presente volume. I lavori sono stati affidati dall'APAT al Dipartimento di Scienze Ambientali dell'Università degli Studi di Parma, in collaborazione con il Dipartimento di Biologia dell'Università degli Studi di Trieste.

Inoltre sono in corso o si stanno attivando collaborazioni con alcune Regioni, alcune AR-PA e alcuni Enti Parco per la realizzazione del progetto Carta della Natura in nuove aree.

## **INTRODUZIONE**

Le parti che compongono questo volume sono state suddivise in modo tale che il lettore possa avere prima di tutto un quadro scientifico concettuale e teorico di riferimento per tutte le successive applicazioni che verranno descritte nei capitoli seguenti. Quindi ad una prima parte introduttiva segue la porzione più complessa del lavoro, ossia la descrizione di tutti i processi metodologici impiegati per la realizzazione dei diversi strati informativi che compongono l'intero Sistema di Carta della Natura.

Vengono così descritti i percorsi metodologici impiegati per:

– la cartografia degli *habitat* alla scala 1:50.000;

– la stima del valore ecologico (qualità ambientale);

- la stima della sensibilità ecologica;
- la stima della pressione antropica;
- la stima della fragilità ecologica (vulnerabilità territoriale).

La cartografia degli *habitat* costituisce il primo tassello dell'intero processo in quanto rappresenta la cartografia degli ambiti territoriali omogenei a questa scala di analisi e risponde al primo obiettivo di Carta della Natura, ossia quello di rappresentare lo stato dell'ambiente. Tale cartografia è stata innanzitutto guidata da una legenda standard pensata al fine di uniformare le scelte dei differenti botanici per l'attribuzione degli *habitat* ai codici CORINE Biotopes corrispondenti. La legenda è contenuta nel volume.

I successivi strati informativi costituiscono singolarmente e nel loro insieme le conoscenze ambientali necessarie da attribuire a ciascun *habitat* individuato e cartografato per raggiungere il secondo e ben più impegnativo obiettivo associato alla Carta della Natura, ossia quello di costituire uno strumento per valutare la qualità ambientale e la fragilità territoriale.

Alla parte descrittiva dei processi metodologici segue un'applicazione dell'intero processo ad un'area localizzata nell'Appennino ligure-emiliano-toscano e nell'Oltrepò pavese.

#### **1. ASPETTI TEORICI E METODOLOGICI DI CARTA DELLA NATURA ALLA SCALA 1:50.000**

### **1.1 Introduzione**

La prima realizzazione di Carta della Natura muove da un prototipo metodologico alla scala 1:25.000 realizzata da Rossi (Università di Parma) nell'isola di Salina (Eolie).

È il caso di osservare che, realizzato il suddetto modello prototipale si è ritenuto opportuno validare lo stesso non su un'unica grande area regionale, per quanto significativa, bensì utilizzare una pluralità di situazioni ambientali rappresentative della complessità strutturale del Paese. Tale scelta è giustificata da diverse argomentazioni quali:

- la grande eterogeneità sia geografica che culturale del Paese;
- la necessità di tarare il modello di Carta della Natura sulla quantità-qualità di informazione ambientale minima disponibile ma presente in tutte le aree del Paese.

A tal fine è stata stipulata una Convenzione con l'Università degli Studi di Parma. Le attività oggetto di questa Convenzione hanno permesso di mettere a punto:

- una procedura atta ad identificare porzioni omogenee del territorio (unità ambientali) sulla base del sistema di classificazione del Programma CORINE – Progetto BIOTOPI, adottato dal Consiglio della Comunità Europea (direttive n. 85/338/CEE del 27 giugno 1985 e n. 90/150 del 22 marzo 1990, "*Coordination of information on the environment*"), utilizzando allo scopo tecniche di telerilevamento satellitare (LANDSAT);
- una metodologia di valutazione delle unità ambientali (e del sistema di unità ambientali) sulla base dei "valori naturalistico-ambientali" e dei "profili di fragilità" (vulnerabilità territoriale);
- un prototipo di sistema informativo in ambiente GIS (*Geographical Information System*) relativo al sistema di cartografia di base e tematica di Carta della Natura.

Si possono distinguere due tipologie di approccio principali alle problematiche della conservazione: una fa riferimento ad un così detto "*species approach*", l'altra all'"*habitat approach*". Esse non risultano alternative, bensì complementari. La prima fa riferimento alle specie ed utilizza questa informazione per la valutazione dell'*habitat*. L'altra utilizza una valutazione complessiva dell'*habitat* che, in Carta della Natura, si identifica con le unità CORINE *Biotopes*.

Si può considerare, in proposito, una unità CORINE *Biotope,* già individuata e delimitata spazialmente, caratterizzata dalla presenza di alcune specie dichiarate ufficialmente a rischio di estinzione; ciò fa riferimento all'approccio detto delle specie ("*species*  *approach*"). Si possono inoltre considerare situazioni che rappresentano *habitat* (o agglomerati di *habitat*) ufficialmente dichiarati, nella loro interezza, di interesse comunitario e nazionale (*habitat* prioritari e non) sulla base della Direttiva *Habitat* della CEE. Esse rimandano all'approccio detto dell'*habitat* ("*habitat approach*"), complementare al precedente, molto utile nel contesto di Carta della Natura in quanto permette di valutare sia il valore ecologico-naturalistico che la fragilità territoriale in termini di variazione spazio-temporale delle aree di studio.

Il sistema di valutazione (del valore, della fragilità, etc) di un *habitat*, basato su un *set* di indicatori ambientali tendenzialmente ortogonali, è volutamente semplice per quanto riguarda gli aspetti operativi, ma concettualmente assai robusto in quanto la scelta di ogni singolo indicatore deriva dalla consultazione e analisi critica di pressoché tutta la migliore letteratura scientifica recente disponibile sull'argomento. Si tratta di indicatori di tipo prevalentemente strutturale e/o composizionale. Infatti gli indicatori su base composizionale sembrano essere, con quelli strutturali, più adatti ad impostare una politica di prevenzione a breve medio termine a tutela della biodiversità e della integrità specifica di un ambiente. In generale un ecosistema soggetto a *stress,* dovuto, per esempio, alla interferenza di attività umane, è in grado di mantenere il proprio assetto funzionale più di quanto possa mantenere la propria composizione specifica e quindi la sua diversità.

Gli indicatori funzionali sembrano meno "pronti" di quelli composizionali e strutturali, ma sono più informativi ai fini della diagnosi ambientale e del possibile recupero. Oltre agli indicatori già utilizzati in Carta della Natura, attualmente sono oggetto di ricerca presso l'Università degli studi di Parma nuovi indicatori, spesso basati sul *Remote Sensing* e anche di tipo funzionale, che potranno essere utilizzati in un prossimo futuro in un ottica di continuo aggiornamento/miglioramento delle prestazioni del Sistema Informativo Carta della Natura del Paese.

#### **1.2 Premesse teorico-concettuali**

La *landscape ecology* è una disciplina relativamente recente, nata negli anni trenta dagli studi del biogeografo Troll e sviluppatasi successivamente come sintesi transdisciplinare tra le conoscenze della geografia, e più in generale delle scienze del territorio, e quelle dell'ecologia. L'uomo e le sue azioni di trasformazione del territorio sono integrati nei processi ecologici e, in questa prospettiva, le interazioni tra l'uomo e l'ambiente, sono studiate con l'obbiettivo di un rapporto sostenibile.

La *landscape ecology* analizza il mosaico eterogeneo dello spazio geografico a un livello di organizzazione sistemica più elevato rispetto all'ecologia, la quale studia il mondo della natura secondo criteri basati sui livelli di organizzazione di organismo, popolazione, comunità e ecosistema. La lettura complessiva (olistica) del territorio considera lo spazio geografico come il risultato di processi fisici, biotici e culturali,

**14**

che ne condizionano la forma attraverso processi dinamici. Tali processi si svolgono all'interno delle unità, ma allo stesso tempo pongono in relazione le unità con l'esterno e quindi le unità tra di loro (le unità sono sistemi aperti). L' oggetto della *landscape ecology* è il paesaggio definibile come un sistema di ecosistemi, in cui si integrano gli eventi della natura e le azioni della cultura umana. Nella scala biologica dei livelli di aggregazione della materia vivente, il paesaggio compare quindi ad un livello superiore, rispetto a quello dei singoli ecosistemi. Forman e Godron danno la seguente definizione dell'ecologia del paesaggio: *"studio delle strutture, funzioni e cambiamenti in un'area omogenea composta da tipologie ecosistemiche interagenti, e l'applicazione e l'uso di questi principi a formulare e risolvere i problemi"*. La prima assunzione sulla quale si basa il paradigma dell'ecologia del paesaggio riguarda la corrispondenza tra struttura e funzione, secondo cui il paesaggio è il risultato dei processi che vi si svolgono. La seconda assunzione è ben sintetizzata nella definizione che Prigogine ha dato dell'universo: *"non omogeneo...dinamico, multiscalare e gerarchicamente organizzato". Per avvicinarsi a questa "complessità organizzata"* si sono evoluti nelle scienze della natura approcci ispirati ad un paradigma globale ed integrato.

Tra questi, di notevole interesse è l'ipotesi gerarchica che si riferisce all'interpretazione dei livelli di integrazione sistemica della complessità. In base a questa formulazione la natura è ordinata in un sistema a diverse scale spazio-temporali (livelli gerarchici di integrazione) che si influenzano reciprocamente. Il comportamento di ogni livello è controllato, oltre che dai fattori relativi alla propria scala, sia da componenti e processi propri dei livelli inferiori, sia dai vincoli imposti da quelli superiori. Il modello gerarchico è attualmente lo strumento più utilizzato dagli ecologi nell'analisi dei sistemi ambientali, specialmente per la sua valenza nell'integrazione delle diverse scale spazio-temporali. Ogni sistema ecologico presenta infatti dimensioni, confini e gerarchie che sono indissolubilmente legati al punto di vista dell'osservatore. Data la disposizione gerarchica di "annidamento" di tali sistemi, ognuno di essi è infatti sempre, allo stesso tempo, un sovrasistema ed un sottosistema, la cui dinamica è regolata dai vincoli delle dinamiche di cui fa parte e che impone, a sua volta, vincoli sulle dinamiche delle parti. La scelta della scala geografica (e temporale) delle osservazioni viene operata in funzione del punto di vista dell'osservatore e ne determina la capacità di rilevazione; essa è comprensiva sia dell' *extent* delle osservazioni, cioè dell' ampiezza spaziale e temporale delle osservazioni, sia della dimensione dell'unità di risoluzione più piccola delle osservazioni, *grain size*. La scala di osservazione determina il livello di organizzazione che riceve maggior attenzione. Quando la scala di osservazione di una variabile è modificata, anche la varianza delle variabili cambia. Mantenendo invariata l'ampiezza, un aumento della grana provoca generalmente una riduzione della varianza temporale e spaziale. Quando viene aumentata la grana, una proporzione maggiore di eterogeneità del sistema sarà contenuta all'interno dell'unità di risoluzione, e di conseguenza sarà perduta alla possibilità di rilevazione.

Un incremento dell' ampiezza mantenendo costante la grana comporterà l'inclusione di una maggior varietà di *patches* nell'area di studio ed un conseguente aumento della varianza tra le unità di risoluzione. La stessa eterogeneità ambientale dipende dalla scala di osservazione; una modifica della scala può portare sia ad un incremento che a una riduzione dell'eterogeneità ambientale. La struttura gerarchica di classificazioni come il CORINE *Biotopes* ha l'obiettivo, quindi, di tener conto della struttura gerarchica dei sistemi ambientali in livelli di organizzazione, ognuno con proprietà emergenti, per permettere l'analisi della complessità organizzata in modo multiscalare.

Il passaggio tra i diversi livelli comporta non un aumento o una diminuzione di dettaglio nella conoscenza (o nella rappresentazione), ma la conoscenza di fenomeni diversi. L'approccio emerso, noto come "logica delle prospettive integrate" vuole che la conoscenza dei sistemi ambientali sia proiettata in uno scenario a tre dimensioni: spaziale, temporale e funzionale. Quest'ultima è conseguenza della non linearità dei processi nel tempo e nello spazio, dovuta alla specificità delle interrelazioni tra le parti componenti dei sistemi: per esempio, la decomposizione, la predazione, la produzione sono processi che emergono in ogni ecosistema in modo caratteristico e interdipendente; comprenderne caratteri e interdipendenza schiude una prospettiva ulteriore della conoscenza, fondata sulla dimensione funzionale dei fenomeni nella specificità delle proprietà emergenti al dato livello di organizzazione gerarchica.

Allo scopo di riconoscere le strutture e le funzioni degli elementi territoriali è utilizzabile un approccio multifasico consistente nell'attivazione di più fasi (immagine da satellite, immagine da aereo, rilievi al suolo, tematismi ambientali e cartografia di base), dove ciascuna fase contribuisce alla definizione del territorio ai diversi livelli di aggregazione e di scala. Identificando correttamente la relazione fra le diverse sorgenti di dati, attraverso opportuni stimatori, è possibile ottenere risultati inventariali e sullo stato di qualità delle risorse con una varianza minore e quindi più accurati rispetto a quelli ottenuti con una singola sorgente informativa.

Due sono le scuole dominanti nell'ecologia del paesaggio. L'orientamento anglosassone dell'analisi territoriale si fonda sul fatto che la progettazione e la pianificazione del paesaggio sono attività in prevalenza tese a valorizzare le qualità formali ed i valori visuali di quelle aree che necessitano di particolare protezione e gestione: i parchi, i corridoi ecologici, le zone verdi del territorio progettate curando in particolare le armonie artificiali del paesaggio. Si può parlare più propriamente di *landscape architecture* che di *landscape ecology*. L'attività paesaggistica orientata, nei paesi anglosassoni, verso principi progettuali mirati a guidare l'intervento umano nello spazio naturale si sta evolvendo verso un'attenzione sempre più ampia per la "qualità" dell' ambiente urbano e suburbano, verso una riqualificazione dei territori sottoposti a sfruttamenti e trasformazioni, fino ad interessarsi secondo solide basi ecologiche a problemi di progettazione, pianificazione, conservazione, rigenerazione dei territori nel loro insieme.

La scuola mittel-europea di *landscape ecology* pone soprattutto l'accento sull'aspetto

pianificatorio. Per questa scuola la *landscape ecology*, con la sua visione integrata e transdisciplinare dei processi di matrice naturale ed antropica, può costituire il fondamento concettuale e metodologico per una rifondazione del processo pianificatorio. La progettazione su basi ecologiche ne subisce una grossa spinta, orientando le ricerche sull'analisi integrata del territorio, basandosi cioè sulla conoscenza completa ed approfondita del complesso degli elementi che concorrono e interagiscono nella sua formazione e sviluppo.

Infine è utile sottolineare che l'ecologia del paesaggio si avvale ormai di apporti scientifici provenienti da campi di ricerca così numerosi (sistemi informativi territoriali, telerilevamento, statistica, geostatistica, intelligenza artificiale), da non poter essere più considerata come una singola disciplina, ma piuttosto come una "disciplina di discipline".

#### **1.3 Aspetti scientifici inerenti la scala 1:50.000**

Con la scelta della scala di osservazione si determinano i livelli di organizzazione che riceveranno maggior attenzione. La stessa eterogeneità ambientale dipende dalla scala di osservazione; una modifica della scala può portare sia ad un incremento che a una riduzione dell'eterogeneità ambientale.

La grana è la scala più piccola alla quale un organismo distingue la differenza tra *patches*, a scale di maggior dettaglio l'organismo percepisce l'ambiente come pressochè omogeneo e non risponde alla struttura dei *patches* esistenti. L'ampiezza è invece la scala di eterogeneità maggiore alla quale un organismo risponde. Tale limite è determinato dal caratteristico *home range* degli individui. Questi due estremi della scala costituiscono un confine naturale nella gerarchia dei *patches* per un dato organismo. La scala geografica scelta per Carta della Natura è, allo stato attuale, di 1:50.000 con un ulteriore livello scalare al 1:250.000 per gli aspetti relativi alle unità di paesaggio ricavate su considerazioni di ordine geomorfologico. La scelta della scala 1:50.000 implica che l'elemento più piccolo risolvibile (*grain size*) sulla Carta della Natura è simile a quello del *pixel* delle immagini satellitari usate (Landsat TM5 e Landsat TM7); vi è quindi sostanziale omogeneità nelle sorgenti informative per Carta della Natura per quanto riguarda la grana spaziale. Risulta, comunque che la scala prescelta è in grado di trattenere e rappresentare le informazioni sugli *habitat* per organismi che hanno un *home range* maggiore del *grain size*. Data la relazione di tipo allometrico fra peso della massa corporea e *home range* è possibile stabilire il peso minimo che le specie mobili (mammiferi ed uccelli) devono avere per essere trattenute per poi essere restituite dal filtro scalare della Carta della Natura. Ad una prima analisi si evidenzia che la stragrande maggioranza di mammiferi ed uccelli è "risolvibile" alla scala adottata per la Carta alla scala 1:50.000.

Il punto di osservazione stabilito dalla scelta della scala e dagli obiettivi delle attività è

sicuramente determinato dagli interessi e dalle scale tipiche dell'attività umana; esso infatti dipende fortemente dagli strumenti di analisi territoriale e dalla grana ed ampiezza delle osservazioni, selezionati appositamente per la scala degli interessi dell'uomo. Ciò è per larga parte giustificato dal fatto che è proprio l'uomo con la sua presenza ed attività la più pericolosa minaccia per i sistemi ecologici. La Carta della Natura alla scala 1:50.000 risulta quindi, necessariamente, a scala di interesse antropico in quanto proprio quella dove maggiormente vengono decise, pianificate e si esercitano, in prima istanza, le pressioni sui sistemi ecologici.

- La letteratura scientifica dimostra le seguenti proprietà per questo livello di scala:
- alta possibilità di modellizzazione (numero limitato di variabili-chiave);
- è il livello al quale l'uomo pianifica il territorio;
- sono visibili i *trend* spazio-temporali, ma non le micro-oscillazioni;
- necessità del telerilevamento come informazione-chiave;
- necessità di tecniche di indagine di tipo GIS.

#### **1.4 La classificazione del territorio in Carta della Natura alla scala 1:50.000**

Le necessità correlate all'analisi ed alla gestione dei sistemi ambientali a diversi livelli di organizzazione hanno determinato lo sviluppo di classificazioni volte a suddividere il territorio in subregioni e porzioni (unità ambientali o *patches*), relativamente omogenee in relazione a una o più variabili, già prefissate, di natura e di interesse ecologici. Le classificazioni ecologiche del territorio (ecological land *classification*s) assumono che le *patches* siano sede di altrettanti sistemi ecologici, a loro volta relativamente omogenei nell' ambito dei confini di ogni singola unità ambientale. Ciò è giustificato dal fatto che molte proprietà funzionali dei sistemi ecologici risultano strettamente legate alla struttura spazio-temporale ed alle proprietà topologiche. Tutte le classificazioni ecologiche, così come ogni metodo per generare mappe tematiche e di sintesi, necessitano di una procedura per identificare porzioni di territorio che siano relativamente omogenee in riferimento alle caratteristiche ecologiche considerate. Un esempio di approccio quantitativo ad una classificazione ecologica regionale, basato sul procedimento induttivo, è stato presentato recentemente da Host *et al. (1996)*.

Il procedimento deduttivo sta alla base degli impianti teorici di classificazione ecologica, che ambiscono a coprire lo spettro delle tipologie di sistemi per un determinato ambito territoriale. A questo tipo appartiene il sistema di classificazione europeo del CORINE *Biotopes* che privilegia la scala regionale ed ambisce alla compilazione, attraverso una lista gerarchica di codici, dei siti di maggior importanza per la conservazione della natura nella Unione Europea. Questo sistema di classificazione può essere considerato una sintassonomia degli ecosistemi *sensu* Tansley.

Il sistema classificatorio CORINE degli *habitat* europei nasce nell'ambito del "Progetto Comunitario CORINE - sistema di infomazioni e cartografia dei Biotopi". Secondo l'Unione Europea prerequisito per caratterizzare l'importanza dei siti per la conservazione della natura, per costituire una rete efficace di aree protette e per monitorare tale rete, è disporre di un *"inventario di comunità biotiche riconoscibili, formate dalla flora e la fauna in relazione con l'ambiente abiotico".*

L'obiettivo primario della lista di *habitat* è l'identificazione delle principali comunità la cui presenza contribuisce a definire la significatività di un sito ai fini conservazionistici. In questo modo si è cercato un equilibrio tra la necessità di inventariare gli ambienti naturali e seminaturali, di estremo interesse per la conservazione ma molto rari, e quelli cosidetti a naturalità diffusa, meno vicini a condizioni primigenie ma molto importanti per la conservazione della natura in Europa, dove molte specie trovano il proprio *habitat* in questi ambienti, risultato di una lunga storia di uso estensivo del territorio da parte dell'uomo.

La costruzione del sistema di classificazione si è basata su tre principali considerazioni.

- la struttura e la gerarchia delle unità doveva essere flessibile e permettere di adattare la classificazione alle necessità di più dettagliate classificazioni;
- le unità dovevano essere univocamente definite e identificate per consentire una oggettiva classificazione, il rilevamento e il monitoraggio;
- le unità dovevano essere convertibili e adattabili agli altri sottoprogetti del CORINE e in particolare il *Land Cover*.

Il sistema classificatorio è stato pertanto definito e successivamente aggiornato, focalizzandosi sugli *habitat* naturali e seminaturali o a naturalità diffusa per i quali sono state individuate 6 sezioni, mentre gli *habitat* più artificiali sono raggruppati in un'unica sezione. Le diverse unità definite nel sistema rispondono alle seguenti caratteristiche:

- possono corrispondere ad aree abbastanza ampie quali gli *habitat* di specie animali con grandi raggi di azione;
- esprimono ambiti paesaggistici fisionomicamente significativi;
- possono descrivere gli *habitat* di specie animali e vegetali rare e sensibili;
- possono essere integrate in unità ambientali gerarchicamente superiori o suddivise in quelle inferiori;
- possono descrivere processi ecologici significativi o valori estetici.

Il sistema è articolato in unità suddivise gerarchicamente in decimali. Questa struttura assicura la necessaria flessibilità per descrizioni a diverso livello di approfondimento. È inoltre adattatto alla descrizione di ambiti territorialmente differenziati, sia costituiti da ampie unità sia molto eterogenei e frammentati.

Il sistema CORINE è stato adottato ufficialmente da tutti i paesi dell'UE. Il sistema pur con alcuni limiti è da considerarsi la base per la costruzione di un sistema di conoscenza e rappresentazione della natura, in quanto costituisce un primo livello di individuazione/classificazione strutturale delle unità ambientali, sulla base del quale possono essere studiate e rappresentate le interazioni funzionali e le dinamiche temporali tra le unità stesse, tra le sotto-unità e tra i livelli gerarchici superiori.

#### **1.5 Scelta delle classi CORINE** *biotopes* **per il territorio italiano**

La legenda per Carta Natura comprende circa 200 voci, ciascuna delle quali corrisponde ad un tipo di *habitat*: si è arrivati a questo documento solo dopo una complessa elaborazione, che ha richiesto a più riprese un confronto con i responsabili dell'APAT e con i gruppi universitari che nel frattempo avevano iniziato il lavoro sul territorio. Si sono avuti aggiustamenti successivi, fino alla redazione definitiva, che serve di base per le carte relative ai primi 7 milioni di ettari, ed è quindi suscettibile di ulteriori implementazioni nel corso della realizzazione della Carta in altre aree del territorio nazionale.

Gli indirizzi metodologici stabiliscono che Carta della Natura alla scala 1:50.000 deve essere elaborata sulla base della classificazione CORINE *Biotopes*. Con questa assunzione sembrerebbe che il problema della legenda della Carta fosse già risolto in partenza, in quanto CORINE *Biotopes* è un documento pubblico e accessibile a tutti. In realtà non è così, perché CORINE *Biotopes* include gli *habitat* di tutta l'Europa occidentale: estrarre quelli italiani è spesso difficile ed in qualche caso può risultare anche arbitrario; inoltre si tratta di un documento di lettura difficile, con molte lacune.

Le unità Corine sono organizzate in un sistema gerarchico nel quale ad ogni unità corrisponde un numero di codice. Le unità del livello gerarchico più elevato (otto in tutto) hanno un codice di una sola cifra. Le unità dei vari livelli gerarchici sottostanti hanno codici con un numero crescente di cifre: si hanno quindi unità di secondo livello (2 cifre intere), terzo livello (2 cifre intere e una decimale) e così via; quindi è importante rendersi conto del livello al quale le unità appartengono. L'articolazione viene spinta in genere al 5° livello (terza cifra decimale), solo talvolta fino al 6°/7° livello. Se si considera il sistema fondato sulla fitosociologia, il 3°/4° livello corrispondono in generale alle alleanze, mentre il 5°/6° livello corrispondono alle associazioni, anche se si possono riscontrare cospicue differenze tra i vari gruppi.

Nella legenda adottata per la redazione della Carta della Natura alla scala 1:50.000 si è cercato di arrivare fino al 4° livello (due cifre intere e due cifre decimali), ma, rimanendo vincolati a quanto prescritto da CORINE e considerando il dettaglio imposto dalla scala adottata, in alcuni casi sono risultati cartografabili *habitat* classificati con livelli superiori, mentre in altri casi è risultato necessario considerare *habitat* classificati con il 5°/6° livello, per ottenere poligoni non troppo estesi. Un *habitat* che normalmente abbia estensione inferiore ad 1 ha (ad esempio piccole torbiere, sorgenti, boschi ripariali, vegetazione rupestre) non può venire rappresentato in quanto tale, ma va in qualche modo accorpato con altri, in modo da raggiungere le dimensioni minime cartografabili, ma questo senza perdere l'informazione derivante dalla sua presenza. Per questi motivi, le unità CORINE sono state interpretate ed articolate in modo da risultare utilizzabili per Carta della Natura, mantenendo comunque la coerenza con il codice di classificazione.

I criteri di scelta degli *habitat* da adottare sono scaturiti dalle conoscenze derivate da

esperienze precedenti, in particolare nell'ambito della redazione delle cartografie del primo milione di ettari del progetto Carta della Natura e dai risultati del lavoro di validazione per il progetto "Rete Natura 2000". Sulla base di tali esperienze, considerando anche la realtà territoriale italiana, si è provveduto a selezionare i codici descrittivi delle tipologie di *habitat*.

Nella realtà italiana spesso sono riscontrabili situazioni intermedie tra la nomenclatura CORINE *Biotopes* e quella del progetto "Rete Natura 2000", che possono essere interpretate e pertanto attribuite a più di una tipologia. La selezione effettuata cerca anche di considerare questi casi, definendo criteri univoci che botanici diversi possono replicare nello stesso modo.

Le scelte effettuate possono essere spiegate meglio illustrando l'esempio relativo alle tipologie della faggete e delle abetine.

Le faggete costituiscono uno dei più diffusi *habitat* boschivi del nostro paese e, più in generale, in Europa. In Italia le faggete si presentano sempre in *habitat* montani, come bosco caducifoglio compatto, nel quale il faggio (*Fagus sylvatica*) risulta del tutto prevalente. In CORINE *Biotopes* le faggete sono indicate con il codice 41.1 (terzo livello) che si ripartisce in un gran numero di unità di quarto e quinto livello, ed almeno 13 di esse vengono esplicitamente indicate per l'Italia.

Nel lavoro preparatorio per Carta della Natura si è immediatamente notato che la classificazione CORINE non poteva venire utilizzata in maniera dettagliata, perché il numero delle unità risultava troppo elevato e si poneva il problema di un accorpamento, del resto già previsto in CORINE che è un documento strutturato in maniera gerarchica. Del resto nel progetto "Rete Natura 2000" viene adottato il codice 91, che contiene solamente 5 unità, alcune delle quali non presenti in Italia; in tale progetto pertanto il livello di accorpamento delle varie tipologie risulta eccessivo.

Nei primi fascicoli di commento a Carta della Natura, le perplessità riguardo alle unità delle faggete erano evidenti; successivamente, anche attraverso le discussioni collegiali, è stato possibile chiarire i problemi ed adottare un'interpretazione che è stata applicata con successo da tutti i gruppi interessati. Il principio adottato considera un numero di tipologie e un grado di approfondimento gerarchico che rappresentino sufficientemente la realtà italiana, mantenendo la dimensione degli *habitat* compatibile con la scala 1:50.000.

Di seguito si presentano i risultati della discussione sui boschi di faggio allo stato puro e sui boschi misti di faggio ed abete bianco, con particolare riguardo per i boschi dell'Appennino centrale e meridionale e della Sicilia (tabella 1). Questi elementi sono stati discussi nei seminari tra i vari gruppi che hanno collaborato a Carta della Natura e riveduti alla luce dei rilievi di campagna per accertarne l'applicabilità.

Nel considerare i codici CORINE *Biotopes* sono emersi degli elementi contraddittori o comunque tali da necessitare un commento esplicativo:

• quale sia il valore da dare alla presenza dell'abete bianco (*Abies*), visto che questo ha ecologia abbastanza simile a quella del faggio, si presenta con individui singoli in quasi ogni tipo di faggeta, e solo raramente diviene l'albero dominante;

• come vadano intese le "faggete meridionali": infatti le " Apennine beech forests with Taxus and Ilex" sono diffuse soltanto nell'Appennino Centrale, e non è chiaro se questo codice si applichi anche alle faggete dell'Appennino Settentrionale oppure di quello Meridionale; si tenga presente che il confine fitogeografico più importante è al passaggio tra Appennino Centrale e quello Meridionale (Sella di Vinchiaturo), quindi le faggete con *Taxus* e *Ilex* vanno riferite al tipo centro-settentrionale.

Si confrontano a questo punto due possibili criteri di classificazione: su base geografica (es. *Southern Apennine forests*) oppure su base ecologica (es. *acidophilous beech forests*), criteri entrambi accettabili, ma con risultati spesso contrastanti.

Per arrivare ad un risultato che potesse venire adottato per Carta della Natura, ci siamo limitati a sole 4 tipologie di faggeta ed altrettante per i boschi d'abete bianco. Un simile accorpamento è peraltro già previsto in CORINE *Biotopes* tra le unità di quarto livello, e per esse è stato possibile fornire una giustificazione non ambigua, tale da renderle applicabili anche per il nostro territorio.

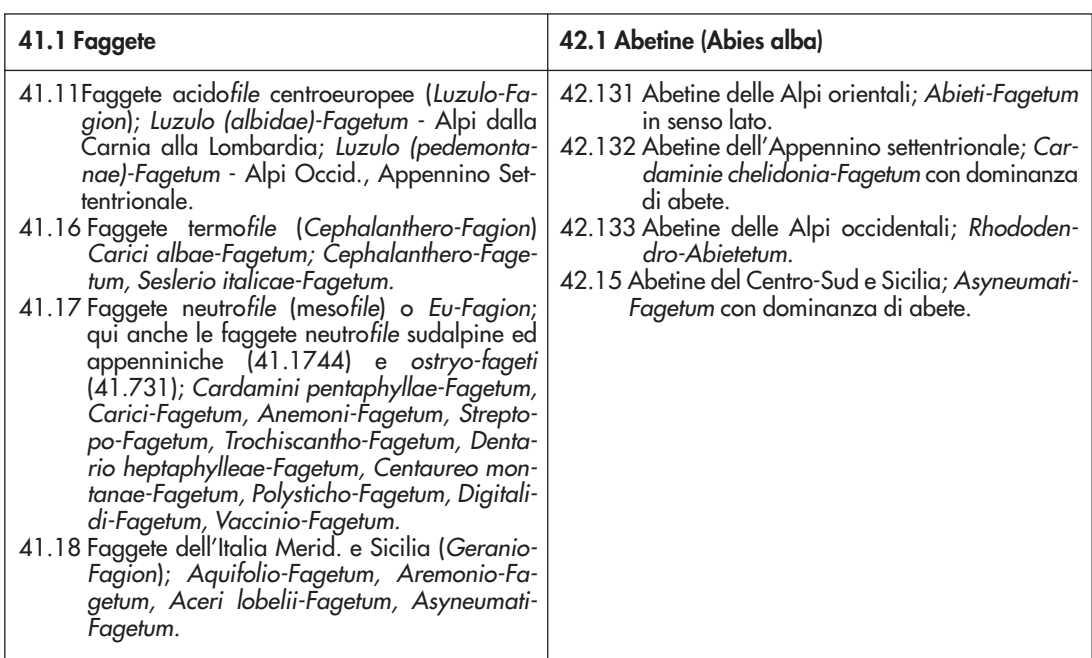

Tabella 1 – Schema riassuntivo delle tipologie di Faggete e Abetine selezionate per la Legenda di Carta della Natura alla scala 1:50.000

Nella tab. 2 vengono riportati gli *habitat* selezionati nell'ambito della redazione della cartografia relativa ai primi 7 milioni di ettari. Le unità dei livelli gerarchici superiori (in neretto) vengono riportate soltanto per facilitare la identificazione dei gruppi, ed il relativo codice è indicato dopo la denominazione dell'unità stessa. Le unità da utilizzare per Carta della Natura sono esclusivamente quelle precedute dal numero di codice.

I nomi delle unità sono quelli originali di CORINE *Biotopes*, tradotti in italiano; molto spesso essi non descrivono perfettamente la vegetazione indicata, ma, per evitare di venire fraintesi, sono state limitate al minimo le correzioni di adattamento alla realtà italiana.

Sono stati aggiunti dei nuovi codici che in tabella 2 compaiono con la dizione "aggiunto" accanto, proprio per evidenziare la loro assenza nel codice CORINE *Biotopes.*

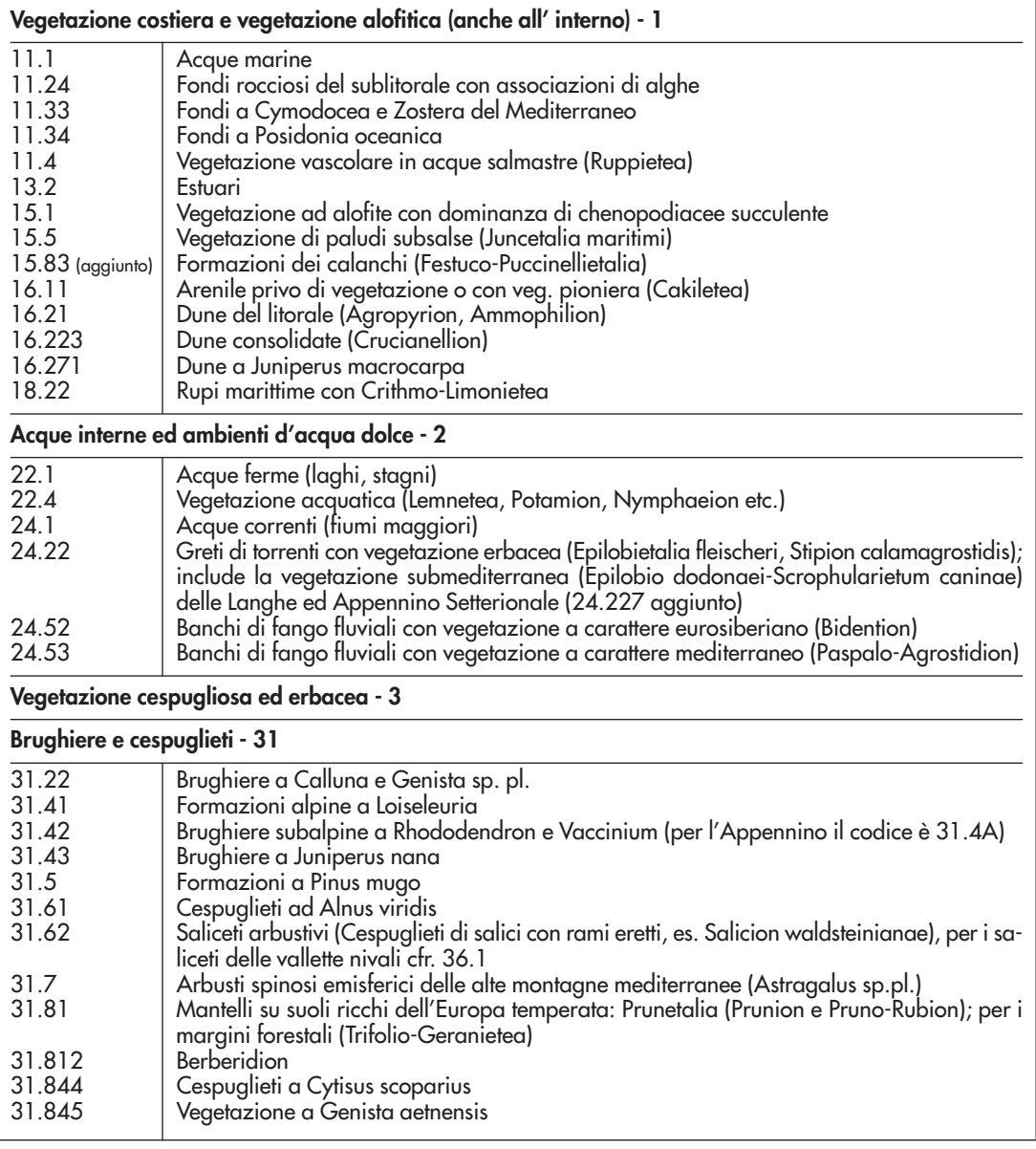

Tabella 2 – Legenda della Carta della Natura alla scala 1:50.000

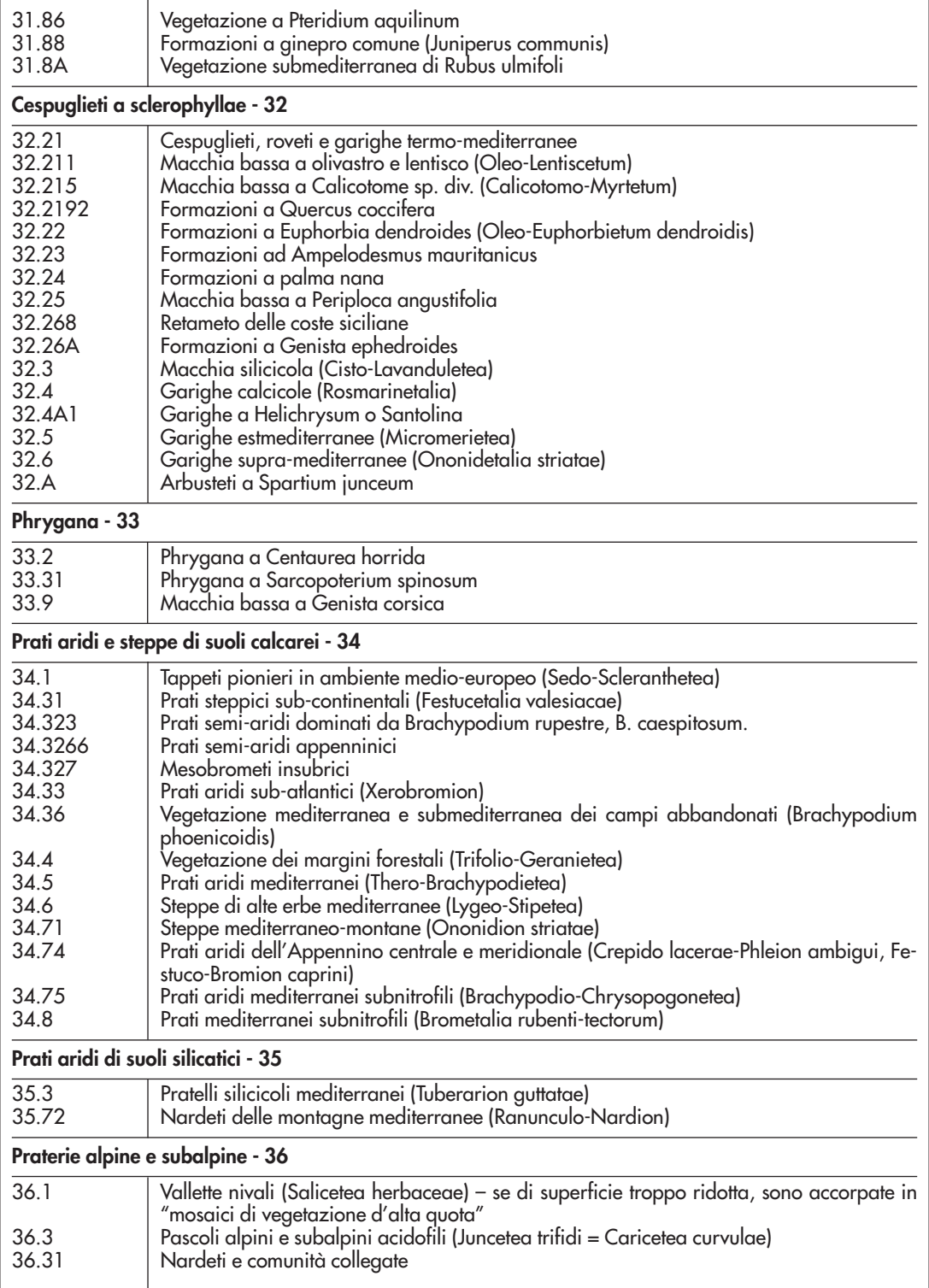

\_\_\_\_\_\_\_\_\_

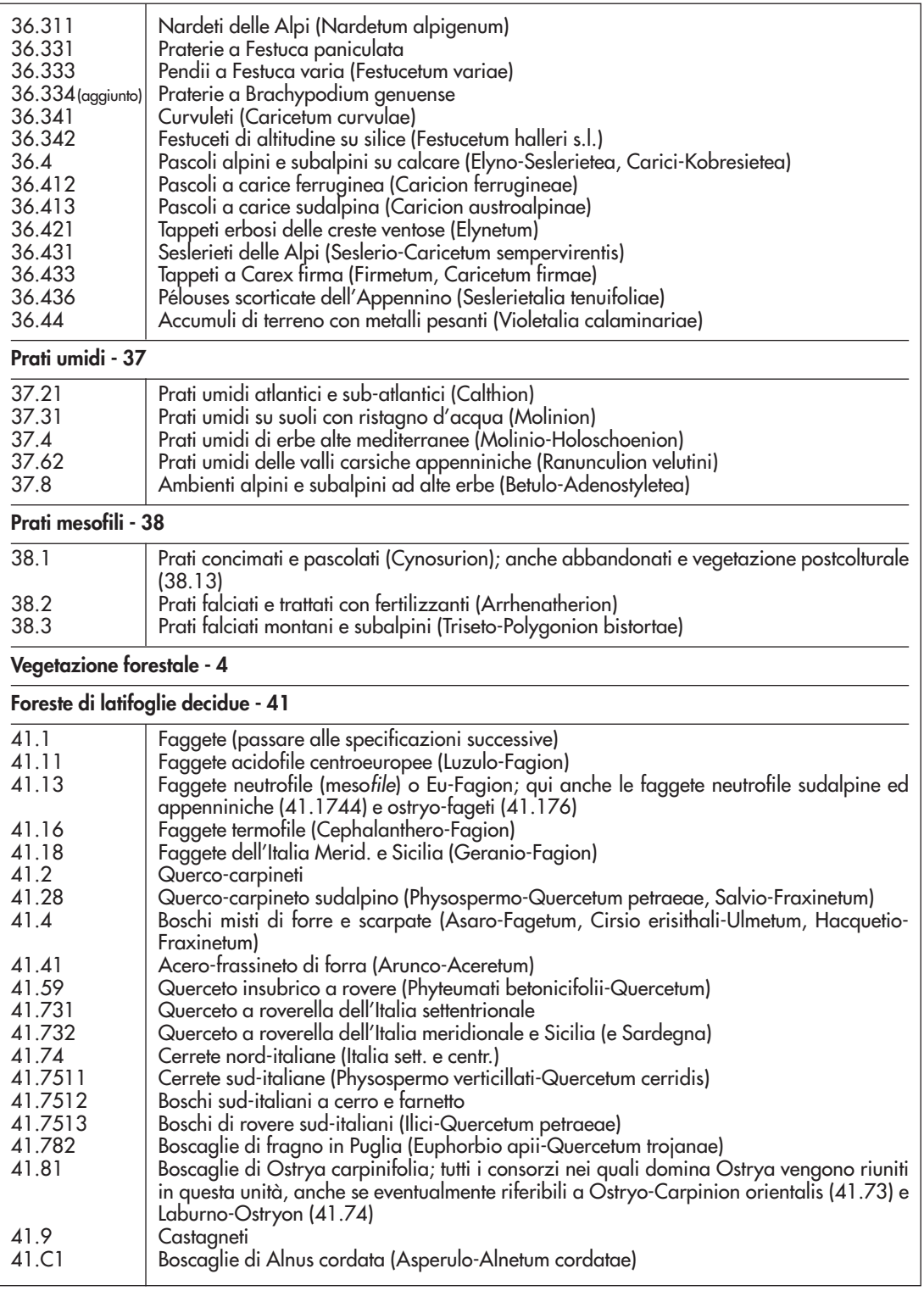

 $\bar{a}$ 

 $\sim$ 

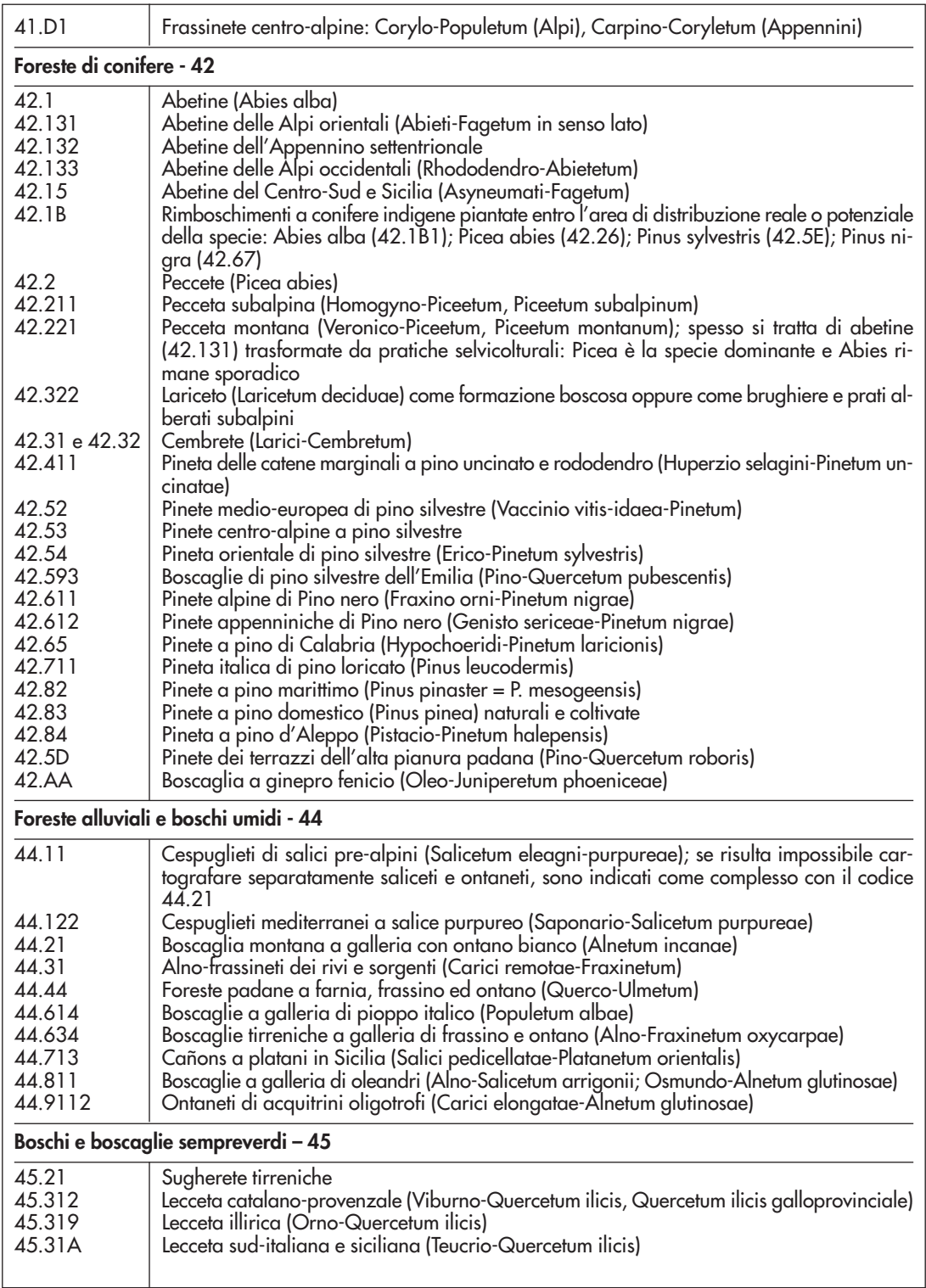

<u> 1989 - John Harry Harry Harry Harry Harry Harry Harry Harry Harry Harry Harry Harry Harry Harry Harry Harry Harry Harry Harry Harry Harry Harry Harry Harry Harry Harry Harry Harry Harry Harry Harry Harry Harry Harry Harr</u>

Î.

**Contract Contract** 

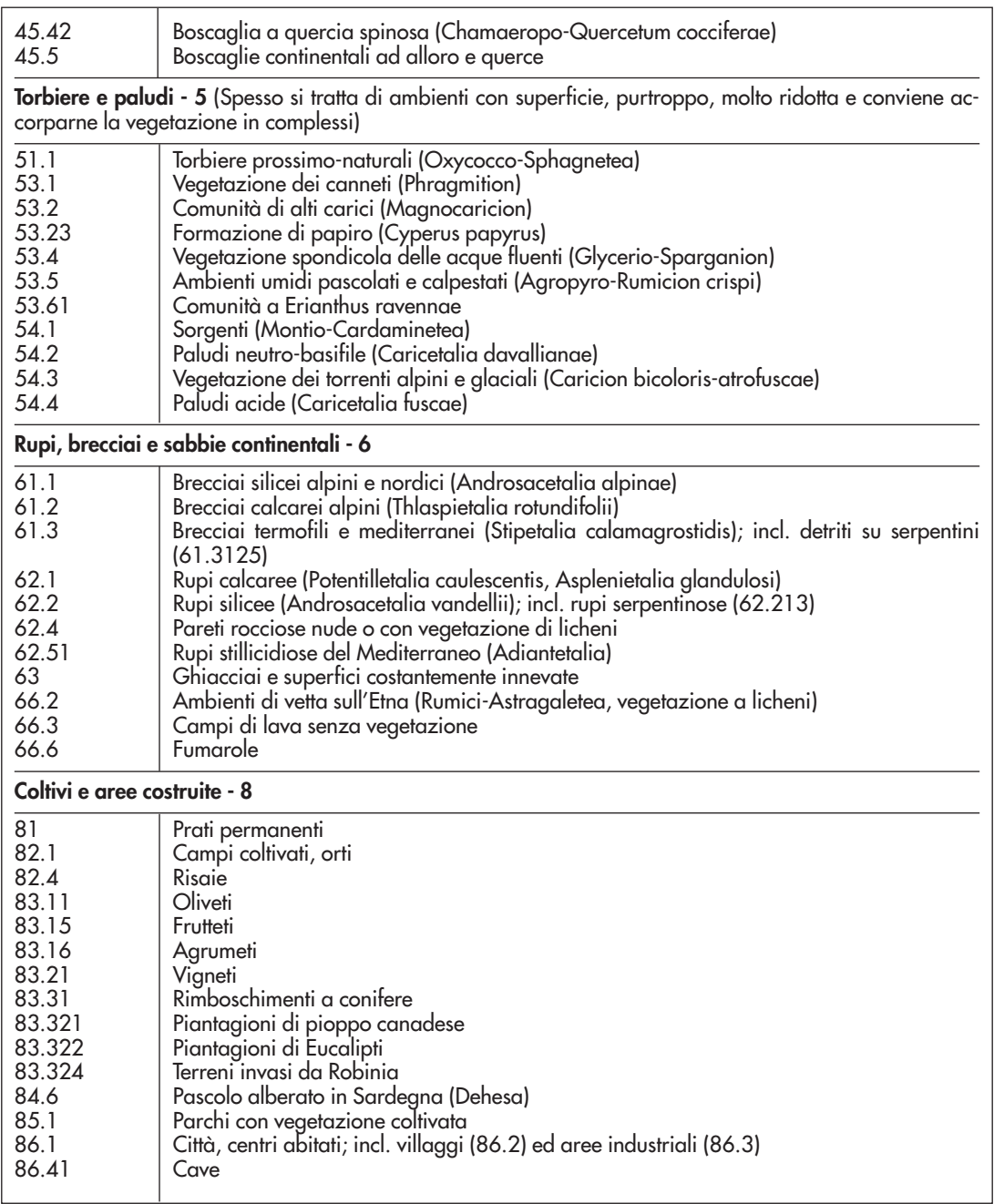

**27**

 $\bar{a}$ 

#### **2. METODOLOGIA DI REALIZZAZIONE DELLA CARTA DEGLI** *HABITAT*  **(SCALA 1:50.000)**

#### **2.1 Introduzione**

Il progetto "Carta della Natura" richiede per la valutazione della qualità e della vulnerabilità dell'ambiente una mappatura dei biotopi in accordo con il codice di nomenclatura degli *habitat* della Comunità Europea "CORINE Biotopes". Gli *habitat* individuati e mappati in scala 1:50.000 con una metodologia basata sull'analisi delle immagini telerilevate, costituiscono la base per tale valutazione.

Data la scala di dettaglio prescelta e l'estensione dell'area di studio (6.000.000 ha), l'utilizzo delle immagini satellitari relative al satellite Landsat TM5, la cui risoluzione al suolo è di 30x30 metri, è parsa la più opportuna.

Le immagini satellitari possono essere elaborate o attraverso un' interpretazione visiva o mediante processi di classificazione effettuati con programmi in grado di valutare somiglianze spettrali dei singoli *pixel*s che compongono le immagini (Lillesand & Kiefer, 1994).

Il principio fondamentale sul quale è basata l'analisi dei dati telerilevati è che gli oggetti interagiscono in un modo caratteristico con la radiazione incidente ed è quindi possibile sfruttare il loro particolare comportamento spettrale (firme spettrali) per poterli identificare.

Poichè la vegetazione che rappresenta una componente essenziale della copertura del suolo è un oggetto con caratteristiche dinamiche proprie di una stagionalità vegetativa, è necessario considerare diverse serie di immagini relative a diversi periodi dell'anno per poter meglio discriminare le differenti tipologie di vegetazione.

Solitamente nella scelta delle immagini vengono considerati quali fattori negativi:

- stagione vegetativa non ancora iniziata o troppo avanzata;
- presenza di copertura nevosa o nuvolosa (con relativa ombra proiettata al suolo);
- presenza di aree ombreggiate dovute al fattore topografico;
- presenza di aree incendiate.

Per la preparazione della carta degli *habitat* è necessaria la collaborazione tra due gruppi di lavoro: uno esperto in telerilevamento, il cui scopo è quello di produrre una mappa avvalendosi di tecniche di classificazione di immagini telerilevate, e di un gruppo locale esperto in botanica che si occupa di fornire informazioni e di verificare l'attendibilità delle mappe prodotte per il territorio preso in considerazione.

Nel caso specifico, per l'elaborazione delle immagini viene utilizzato il software ERDAS Imagine versione 8.6 seguendo un protocollo standard appositamente strutturato per questo progetto.

E' necessario sottolineare che le carte degli *habitat* prodotte tramite la metodologia utilizzata vanno analizzate ed interpretate tenendo conto della loro natura probabilistica. Questo aspetto è implicito nella capacità di risoluzione dei dati telerilevati e nella conseguente applicazione dei modelli di nicchia. Esso è in ogni caso compatibile con le finalità di ordine valutativo di carta della natura e con l'obiettivo di sviluppare una metodologia estensibile all'intero territorio nazionale.

### **2.2 Le fasi di realizzazione della Carta**

Il protocollo prevede le seguenti fasi:

#### *2.2.1 Valutazione comparata delle immagini*

Le singole immagini, ritagliate e registrate sulla base del perimetro dell'area d'interesse dopo aver aggiunto allo stesso un buffer di 1000 metri per attenuare eventuali alterazioni durante il processo di analisi dovute all'effetto margine, vengono analizzate visivamente per selezionare l'immagine più adatta al processo di classificazione.

#### *2.2.2 Classificazione preliminare automatica (unsupervised)*

Lo scopo di tale procedura è essenzialmente quello di fornire una prima mappa digitale della copertura del suolo che possa essere utilizzata come guida nella scelta delle aree campione. Nella classificazione automatica, mediante l'utilizzo di appositi algoritmi, ogni *pixel* viene assegnato ad una classe spettrale su base puramente statistica, tenendo conto dei valori che esso assume in ogni singola banda. Il numero di classi (15 o più) si definisce a priori a seconda della complessità dell'area. Come risultato si ottiene una mappa di classi spettrali (cluster) la cui attribuzione ad un determinata classe informativa viene effettuata in base allo studio delle firme spettrali dei singoli cluster e all'analisi comparata con la carta CORINE Land Cover e la carta geologica d'Italia a scala 1:500.000 del Servizio Geologico Nazionale.

Si è deciso inoltre di utilizzare l'informazione fornita dall'analisi delle mappe di NDVI (Normalized Difference Vegetation Index, Rouse et al., 1974), indice che, sulla base della risposta spettrale della banda 3 (rosso) e della banda 4 (infrarosso vicino) consente la separazione tra suolo e vegetazione e permette di eliminare gli effetti topografici, quelli dovuti alle variazioni dell'angolo d'incidenza della radiazione solare nonché ad altri elementi atmosferici.

Le mappe ottenute con la classificazione automatica hanno inevitabilmente dei limiti intrinseci (per esempio, per motivi strutturali, diverse classi di vegetazione vengono spesso aggregate dalla classificazione automatica in un'unica classe spettrale) che possono essere ovviati solamente mediante uno studio dettagliato del territorio e la conoscenza della distribuzione reale delle cenosi presenti. Per fare ciò risulta ovviamente indispensabile l'ausilio di esperti botanici locali.

**30**

#### *2.2.3 Trasmissione delle immagini classificate agli esperti botanici*

Le mappe ottenute con la classificazione automatica vengono trasmesse agli esperti botanici per la validazione in campo. Lo scopo di questa fase è quello di ottenere un certo numero di aree campione per ognuna delle classi di vegetazione che si vogliono identificare sul territorio e che devono essere poi inserite nell'algoritmo della classificazione *supervised*.

A questo proposito va ricordato che deve essere rivolta particolare attenzione alle aree montuose dove gli inconvenienti più classici sono quelli legati alla diversa esposizione dei versanti, per cui una stessa classe informativa può risultare rappresentata da più classi spettrali (Campbell, 1987). La diversa illuminazione dipendente dalla posizione del sole fa si che la stessa tipologia di vegetazione possa rispondere in maniera diversificata e di conseguenza possa essere fatta rientrare dagli algoritmi di classificazione in classi spettralmente diverse. In occasione delle ricognizioni fatte in campo (fig. 1) vanno effettuati i campionamenti della stessa tipologia sia in luce che in

ombra agendo come se si trattasse di due classi distinte. Un'ulteriore complicazione è data dal fatto che nelle zone in ombra l'intensità della radiazione emessa dalla vegetazione è minore; questo causa la parziale sovrapposizione delle risposte spettrali riducendo la capacità di discriminazione di classi strutturalmente diverse che richiedono quindi ricognizioni di maggior dettaglio nelle zone fortemente ombreggiate.

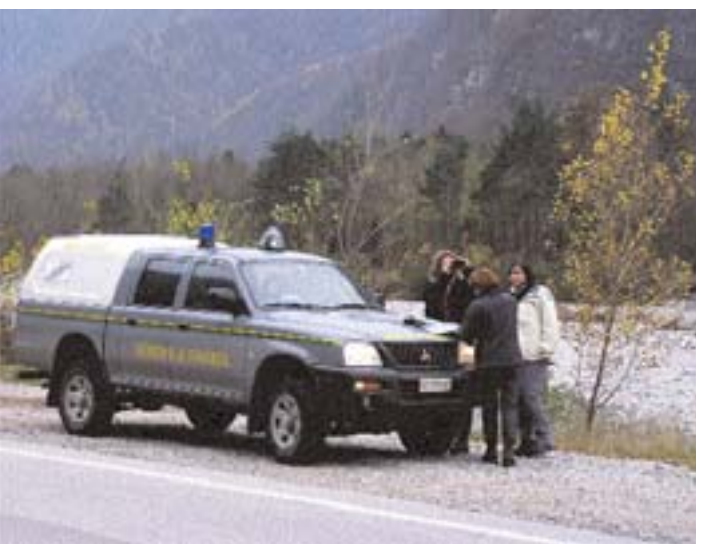

Figura 1 - Rilievi di campo

#### *2.2.4 Classificazione guidata (supervised)*

In collaborazione con i referenti botanici e con l'ausilio delle ricognizioni realizzate in campo è possibile selezionare le aree campione per la classificazione guidata ed a supporto del loro inserimento nel sistema di elaborazione vengono utilizzati punti di coordinata nota, rilevati mediante strumenti di posizionamento automatico (GPS). Il primo passo della classificazione guidata consiste nel campionamento semi-automatico mediante digitalizzazione a video sull'immagine satellitare delle aree a tipologia nota. Per ogni campionamento viene verificata la firma spettrale, che consiste nel profilo che il valore del complesso dei *pixel* campionati per una singola area assume mediamente in ogni banda. Inoltre viene creato il *feature space* (spazio fisionomico) dell'immagine all'interno del quale è possibile plottare i campioni di ogni singola classe verificandone la posizione relativa rispetto agli altri cluster.

Il feature space consiste in più grafici a dispersione in cui i singoli *pixel* si dispongono secondo i valori che assumono sugli assi delle x ed y corrispondenti a due variabili (bande) per volta (fig. 2).

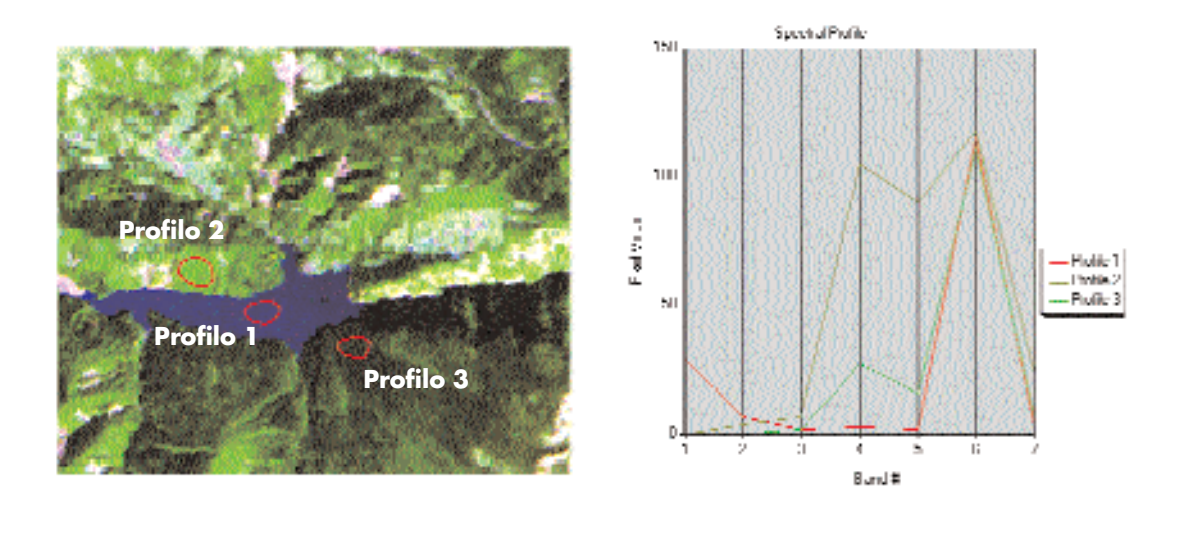

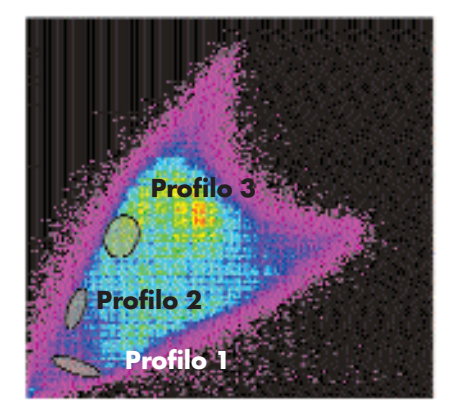

Figura 2 – Grafici di riproduzione delle risposte spettrali

Nel caso di aree molto estese o estremamente eterogenee, una prima classificazione *supervised* per la quale i campionamenti siano stati definiti nell'intera area di studio potrebbe non dare risultati soddisfacenti. Con l'ausilio dell'esperto botanico è quindi necessario suddividere l'area in sub-aree definite sulla base dell'appartenenza delle stesse a distretti biogeografici o comunque ad unità territoriali omogenee. Sulla base della distribuzione in ogni banda dei valori assunti dai *pixel* contenuti nel-

**32**

le classi identificate, ogni area campione viene estesa per somiglianza spettrale su tutto il territorio coperto dall'immagine utilizzando l'algoritmo di *Maximum Likelihood* (massima verosimiglianza). Esso si basa sulla probabilità che un *pixel* appartenga ad una particolare classe; l'equazione base assume che queste probabilità siano uguali per tutte le classi e che le bande in *input* abbiano una distribuzione normale. Inizialmente viene realizzata una *Fuzzy Classification* che produce come risultato un *file* di distanze e un'immagine *multi-layer* dove il *layer* 1 rappresenta la classificazione più probabile sulla base dei campioni scelti, il *layer* 2 la classificazione immediatamente meno probabile e così via. Il passo successivo è quello di realizzare la *Fuzzy Convolution* che permette, usando la classificazione *multi-layer* e il *file* delle distanze, di creare un nuovo *file* di *output* in cui i *pixel* siano assegnati alla classe in assoluto più probabile calcolando una distanza pesata totale per tutte le classi.

Nel caso in cui venga riscontrata la presenza di nuvole o aree ombreggiate nell'immagine selezionata per la classificazione, si rende necessaria l'integrazione con l'informazione contenuta in altre immagini relative alla stessa area. Qualora non sia possibile estrarre tali informazioni dalle immagini, si richiede al referente botanico di delimitare manualmente i limiti tra le diverse cenosi presenti sul territorio avvalendosi di cartografia pre-esistente, ortofoto, foto aeree o analisi puntuali di campagna.

#### *2.2.5 Controlli a terra della carta prodotta ed applicazione di modelli di nicchia*

Data la difficoltà nell'interpretazione delle immagini e la complessità strutturale intrinseca della vegetazione è necessario operare una seconda verifica. Le immagini classificate e ricodificate vengono inviate ai referenti per un ulteriore controllo. Si richiede inoltre di fornire le informazioni relative alle nicchie delle singole cenosi presenti sul territorio. Viene in seguito elaborato un modello (fig. 3) che, partendo dalla mappa classificata,

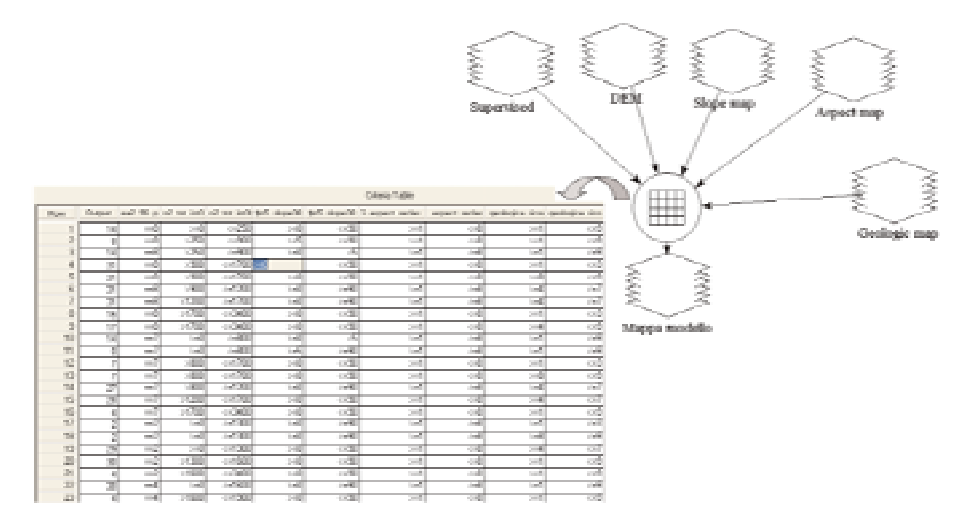

Figura 3 – Esempio di modello di elaborazione della mappa classificata

consente di identificare le tipologie di vegetazione definite secondo i criteri di nicchia che tenendo conto di:

- distribuzione altitudinale delle singole cenosi;
- parametri di inclinazione ed esposizione;
- substrato litologico.

Durante il controllo in campo (fig. 4), i botanici di riferimento verificano che le classi presenti nella carta descrivano in maniera adeguata la reale distribuzione delle varie cenosi sul territorio tenendo conto, ovviamente, delle semplificazioni e generalizzazioni dovute alla scala di rappresentazione (1:50.000).

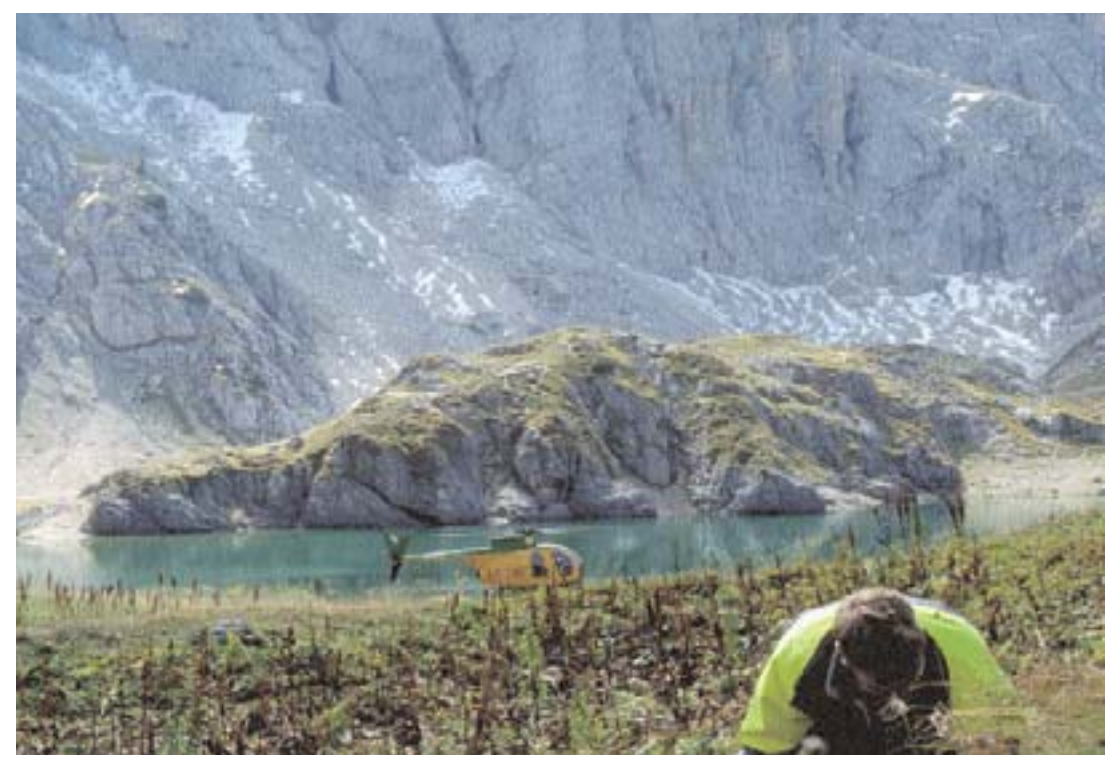

Figura 4 - Verifiche sul terreno

### *2.2.6 Produzione della carta finale degli habitat in formato raster*

Durante questo passaggio vengono eliminate le singole aree che presentano una superficie inferiore a un ettaro, valore che è stato convenzionalmente considerato quale area minima cartografabile alla scala 1:50.000. La scelta di tale area minima consente la riduzione del possibile rumore di fondo contenuto nelle immagini riuscendo a dare una chiara visione della struttura del territorio mediante una minima alterazione del risultato finale. Le zone lasciate scoperte dall'eliminazione di tali piccole *patches* vengono riempite statisticamente secondo il criterio del valore predominante più vicino, andando così a produrre una cartografia *raster* molto più omogenea. Una volta apportate le opportune modifiche, la mappa ottenuta viene inviata al referente botanico per la definitiva validazione. In seguito si passa alla fase finale di vettorializzazione del prodotto.

#### *2.2.7 Generalizzazione e vettorializzazione della carta*

Questo processo, che prevede il passaggio da un modello di gestione del dato *raster* ad un modello di tipo vettoriale, si rende necessario per agevolare l'inserimento della mappa degli *habitat* in un Sistema Informativo Territoriale all'interno del quale effettuare i collegamenti con un data base relazionale. Il modello vettoriale garantisce inoltre una migliore rappresentazione grafica grazie all'applicazione di opportuni algoritmi di generalizzazione (Douglas-Peucker), e di funzioni di *spline standard* per l'addolcimento degli spigoli. Tutte le operazioni sopra citate si effettuano utilizzando delle soglie di alterazione che sono sempre inferiori all'accuratezza ottenibile da un' immagine Landsat tenendo conto che il prodotto finale viene rappresentato a scala 1:50.000. I poligoni ottenuti da questa fase vengono filtrati secondo l'area minima di un ettaro riassegnando l'area scoperta ai poligoni vicini secondo un criterio di maggior perimetro condiviso. Tutta la fase relativa alla vettorializzazione ed alle operazioni di generalizzazione viene effettuata mediante il software ArcGIS 8.3 e le carte finali sono esportate nei formati standard *shapefile* e di interscambio (E00) di ArcInfo.

#### **3. METODI PER LA VALUTAZIONE DEGLI** *HABITAT* **IN CARTA DELLA NATURA ALLA SCALA 1:50.000**

#### **3.1 Il Valore Ecologico-Ambientale di un** *habitat* **e i suoi indicatori**

Il Valore Ecologico è inteso come insieme di caratteristiche che determinano la priorità di conservazione (fig. 5). Si noti che un *habitat* può essere localmente a rischio, ma non avere valore conservazionistico e viceversa. La recente letteratura, in una prospettiva di integrazione tra componenti prettamente ecologiche ed aspetti economici, suggerisce una lettura del valore ecologico di un ecosistema in termini di funzioni, benefici e servizi offerti all'uomo ma anche in un'ottica biocentrica. Le strutture e i processi dell'ecosistema ne determinano il valore ecologico, le funzioni offrono servizi e benefici. Questi ultimi si esprimono in termini di valore ecologico, valore socio-culturale e valore economico che, nell'insieme, determinano il valore totale dell'ecosistema da utilizzarsi nei processi di *decision-making*.

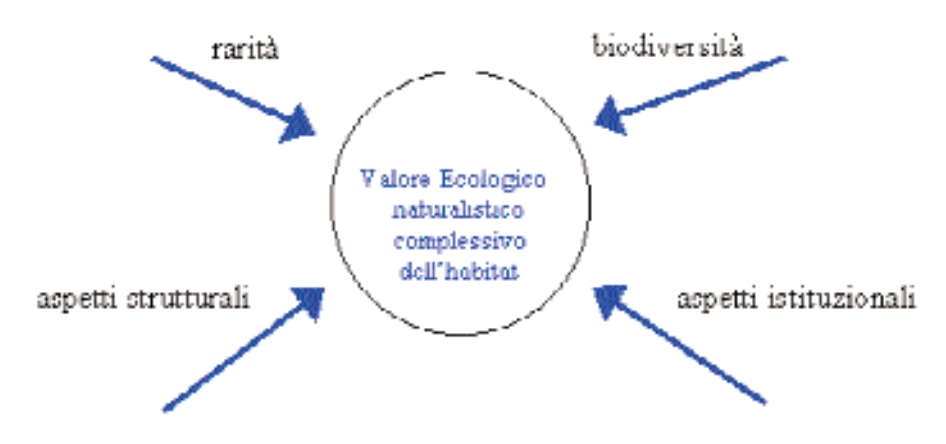

Figura 5 – Schema delle componenti che determinano il valore Ecologico-naturalistico

### **Indicatori del Valore ecologico-ambientale di un** *habitat***:**

- Valore dell'*habitat* secondo la Lista del Progetto Bioitaly secondo il D.P.R. n. 357 dell'8 settembre 1997 e D.M. del 3 aprile 2000 (recepimento della Direttiva *Habitat*)
	- *habitat* incluso nella Lista Bioitaly: *punteggio 1*
	- *habitat* non incluso nella Lista Bioitaly: *punteggio 0*
- Valore dell'*habitat* secondo la Legge n .157 dell'11 febbraio 1992 e D.M. del 3 aprile 2000 (recepimento della Direttiva Uccelli)
	- *habitat* incluso in una zona di protezione speciale (ZPS): *punteggio 1*
	- *habitat* non incluso in una zona di protezione speciale (ZPS): *punteggio 0*
- Valore dell'*habitat* secondo il DPR n. 448 del 1976 (recepimento della Convenzione Ramsar sulle Zone Umide)
	- *habitat* incluso nell'elenco delle zone umide: *punteggio 1*
	- *habitat* non incluso nell'elenco delle zone umide: *punteggio 0*
- Valore dell'*habitat* in base alla sua inclusione o meno nella Lista degli *habitat* di importanza comunitaria elencati nell'Allegato I della Direttiva *Habitat* (92/43/CEE) Questo indicatore stima l'appartenenza di un *habitat* all'elenco di quelli di interesse comunitario. Non vengono qui considerati gli *habitat* prioritari.
	- *habitat* incluso nell'Allegato I della Direttiva *Habitat*: *punteggio 1*
	- *habitat* non incluso nell'Allegato I della Direttiva *Habitat*: *punteggio 0*
- Valore dell'*habitat* per la presenza (ricchezza in specie) di vertebrati (senza distinguere tra vertebrati a rischio e non)

Deriva dall'elenco dei Vertebrati italiani con inclusione delle specie della Direttiva *Habitat* (92/43/CEE) e della RED LIST 2000 IUCN.

- per ogni vertebrato presente nell'*habitat*: *punteggio 1*

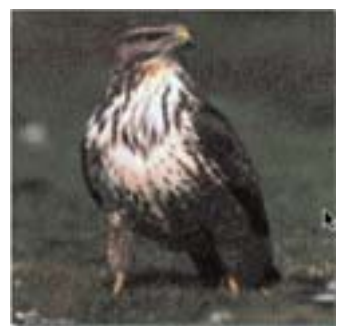

Sono stati utilizzati i dati del Sistema Informativo degli areali (reali) dei Vertebrati italiani realizzato dal Prof. Boitani del Dipartimento di Biologia Animale e dell'Uomo dell'Università La Sapienza di Roma. Per ogni habitat CORINE si è realizzata la sovrapposizione con gli areali di circa 450 Vertebrati e ogni volta si è assegnato il punteggio 1 se almeno il 50% dell'habitat ricadeva entro un areale. Questo è l'unico indicatore di Valore Ecologico utilizzato per le aree antropizzate (codice CORINE 8).

Figura 6 – Buteo buteo (poiana), di ambienti non boscati

• Valore dell'*habitat* per la presenza (ricchezza di specie) di invertebrati (senza distinguere tra invertebrati a rischio e non)

- per ogni invertebrato presente nell'*habitat*: *punteggio 1*

• Valore dell'*habitat* per la presenza di specie floristiche di rilevante interesse (es.endemiche, rare)

- per ogni specie presente nell'*habitat*: *punteggio 1*

• Valore dell'*habitat* in base alla sua ampiezza nell'ambito della tipologia di *habitat* (codice CORINE) in cui rientra

Viene anzitutto determinata l'ampiezza media degli *habitat* di ogni tipologia CORI-

NE. In seguito viene confrontata l'ampiezza (area in ettari) di ogni *habitat* con l'ampiezza (area) media della tipologia di *habitat* in cui rientra.

- se l'ampiezza dell'*habitat* supera l'ampiezza media: *punteggio 1* - se l'ampiezza dell'*habitat* non supera l'ampiezza media: *punteggio 0*

• Valore dell'*habitat* in base alla sua appartenenza alle tipologie (codici) CORINE rare Nella letteratura scientifica la rarità è

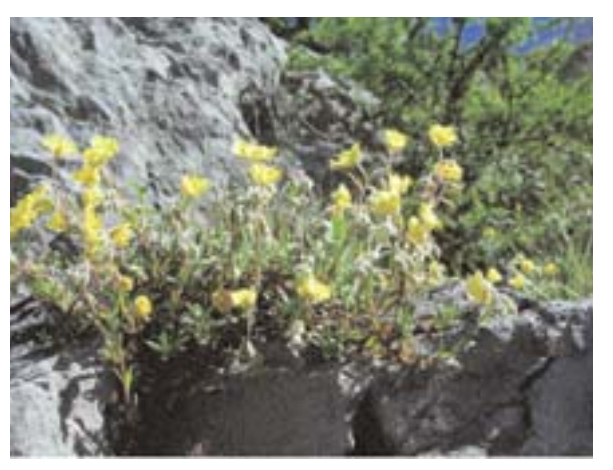

Figura 7 – Helianthemum alpestre, di prati di alta quota con substrati calcarei

stata usata in molti modi: 1) rarità a livello regionale, nazionale, internazionale; 2) rarità di specie di piante, alleanze e complessi vegetazionali; 3) rarità di specie animali; 4) rarità di caratteristiche geomorfologiche e fisionomiche del paesaggio; 5) rarità di ecosistemi, ecotopi. In questo sede la scala a cui è valutata la rarità è quella dell'area di studio e l'aspetto considerato è quello della frequenza delle diverse tipologie di *habitat* nell'area stessa. Vengono anzitutto determinate le tipologie (codici) di *habitat* CORINE rari entro l'area di studio: sono considerati rari quelli presenti con frequenza (numero di *habitat* rispetto al totale degli *habitat* dell'area di studio) inferiore al 5% del totale degli *habitat* dell'area di studio. A tutti gli *habitat* che rientrano in queste tipologie CORINE viene assegnato punteggio pari a 1.

• Valore dell'*habitat* in base al rapporto perimetro su area (indice di naturalità)

Valori alti in senso comparativo caratterizzano *habitat* con forme frastagliate e complesse. Si dimostra in letteratura scientifica come questo rapporto stimi il grado di naturalità alto (valori elevati dell'indicatore) o basso (valori piccoli dell'indicatore) di un *habitat*.

#### **3.2 La Sensibilità Ecologico-Ambientale di un** *habitat* **e i suoi indicatori**

La Sensibilità ecologica (*Sensitivity*) è intesa *sensu* Ratcliffe come predisposizione più o meno grande di un *habitat* al rischio di subire un danno o alterazione della propria identità-integrità.

I criteri di seguito definiti fanno riferimento ad elementi di rischio di natura biotica/abiotica (fig. 8) che fanno parte del corredo intrinseco di un *habitat* e pertanto lo predispongono, in maniera maggiore o minore, al rischio di alterazione/perdita della sua identità.

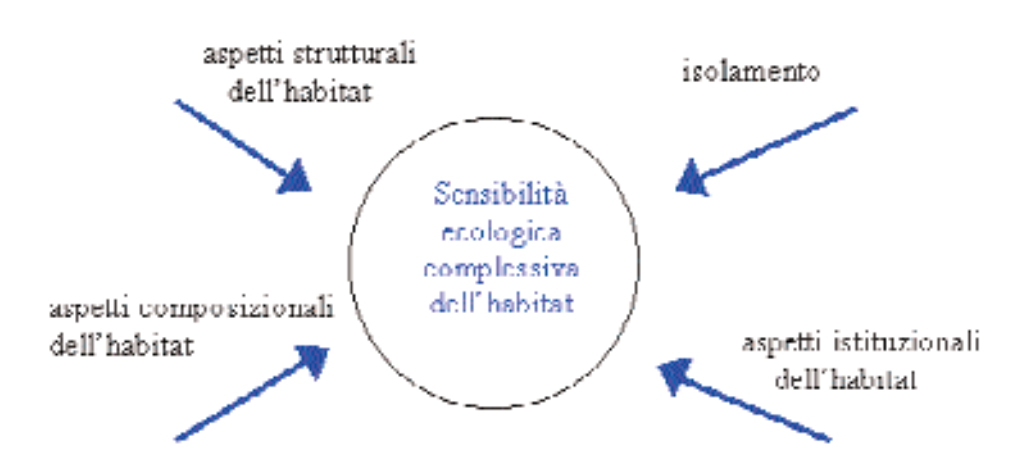

Figura 8 – Schema delle componenti che determinano la Sensibilità ecologica

#### **Indicatori della Sensibilità ecologico-ambientale di un** *habitat***:**

- Inclusione o meno dell'*habitat* nell'elenco delle tipologie di *habitat* prioritari (a rischio) a scala europea comunitaria nell'Allegato I della Direttiva *Habitat*
	- *habitat* prioritario: punteggio 1
	- *habitat* non prioritario: punteggio 0
- Distanza di un *habitat* dall'*habitat* più vicino dello stessa tipologia CORINE (stesso codice), intesa come indice di isolamento

L'indice di isolamento di un *habitat* è compreso tra 0 (valore teorico minimo) ed il diametro massimo dell'area (valore teorico massimo) nel caso in cui l'*habitat* sia unico entro l'area stessa. Viene calcolato come distanza (perimetro-perimetro) in metri di ogni *habitat* dal più vicino *habitat* appartenente allo steso codice CORINE.

• Presenza nell'*habitat* di vertebrati a rischio di estinzione (Lista IUCN)

La Lista di specie e il relativo livello di rischio è desunta dalla RED LIST IUCN 2000. Per ogni *habitat* viene ottenuta la concentrazione del rischio effettuando la somma pesata dei vertebrati a rischio presenti nell'*habitat*. Ad ogni livello di rischio è associato un coefficiente moltiplicatore che vene applicato al numero di vertebrati presenti nell'*habitat* e aventi quello specifico grado di rischio.

> Sensibilità = (critical\* 3+endangered\* 2+vulnerable\*1) ampiezza dell'habitat

Questo è l'unico indicatore di Sensibilità Ecologica utilizzato per le aree antropizzate (codici CORINE 8).

**40**
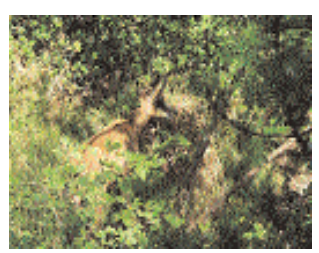

Figura 9 – Cucciolo di camoscio in ambiente alpino

• Presenza nell'*habitat* di invertebrati a rischio di estinzione (Lista IUCN)

Tale indicatore sarà utilizzabile appena i dati relativi ad alcuni invertebrati saranno disponibili. La concentrazione del rischio per ogni *habitat* relativamente agli invertebrati verrà calcolata come nell'indicatore di cui sopra.

• Presenza di vegetali a rischio di estinzione nell'*habitat*

La lista delle specie vegetali e il livello di rischio associato è desunta da Conti *et al*. (1997). Per ogni *habitat* viene calcolata la concentrazione del rischio effettuando la somma pesata dei vegetali a rischio presenti, in modo analogo all'indicatore di cui sopra.

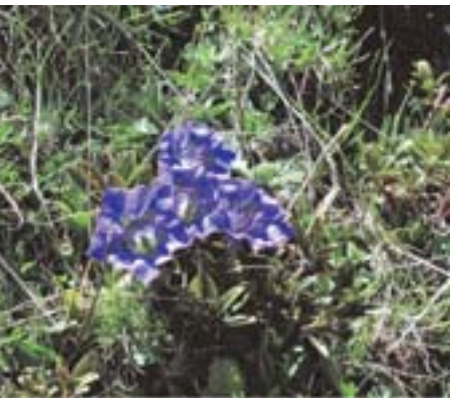

• Rischio per un *habitat* derivante dalla sua ampiezza

Figura 10 - Genziana acaulis dei prati alpini e arbusteti di alta quota

Il livello di rischio di una determinata tipologia

CORINE viene valutato rapportando la sua ampiezza a quella di tutti gli *habitat* della medesima tipologia.

- per ogni codice (tipologia di *habitat*) entro l'area di studio viene determinata la ampiezza totale, intesa come somma delle ampiezze (in ettari) degli *habitat* appartenenti ad uno stesso codice.
- l'ampiezza di ogni *habitat* di un certo codice viene rapportata all'ampiezza totale dello stesso codice.
- se un biotopo ha un'ampiezza che è inferiore allo 0,5% dell'ampiezza totale degli *habitat* appartenenti allo stesso codice: punteggio 3.
- se un biotopo ha un'ampiezza che è compresa tra 0,5 e 1% dell'ampiezza totale degli *habitat* appartenenti dello stesso codice: punteggio 2.
- se un biotopo ha un'ampiezza che è compresa tra 1 e 5% dell'ampiezza totale degli *habitat* appartenenti allo stesso codice: punteggio 1.

• Rischio per un *habitat* derivante dalla sua rarità

Quest'ultima viene valutata in termini di frequenza della tipologia CORINE in cui l' *habitat* rientra. In particolare viene calcolato il numero di *habitat* che appartengono ad ogni tipologia CORINE nell'ambito dell'area di studio:

- se una tipologia di *habitat* ha una frequenza inferiore allo 0.5% degli *habitat* presenti in tutta l'area di studio si assegna punteggio 3 a tutti gli *habitat* di questa tipologia
- se una tipologia di *habitat* ha una frequenza tra lo 0.5% e l'1% degli *habitat* pre-

senti in tutta l'area di studio si assegna punteggio 2 a tutti gli *habitat* di questa tipologia

- se una tipologia di *habitat* ha una frequenza tra l'1 % e il 5% degli *habitat* presenti in tutta l'area di studio si assegna punteggio 1 a tutti gli *habitat* di questa tipologia.

## **3.3 La Pressione Antropica**

Il disturbo può riguardare sia caratteristiche strutturali che funzionali dei sistemi ambientali. La definizione di disturbo è stata espansa da Petraitis *et al*. (1989) fino ad includere ogni processo che alteri i tassi di natalità e di mortalità degli individui presenti in un *patch*, sia direttamente attraverso la loro eliminazione, sia indirettamente attraverso la variazione di risorse, di nemici naturali e di competitori in modo da alterare la loro sopravvivenza e fecondità. Il livello di disturbo è responsabile della più o meno bassa qualità di un dato sistema ambientale. Esso è misurato dalle condizioni di disturbo (in atto e potenziali), nonchè dal degrado strutturale.

Gli indicatori reperibili prontamente fanno riferimento alle potenzialità dei G.I.S. di leggere e di rielaborare gli elementi territoriali in modo da derivare indicatori sulla base degli strati informativi effettivamente disponibili. Questi indicatori sono estraibili dalle informazioni cartografiche tramite operazioni di ricombinazione in ambiente G.I.S. in riferimento ai mosaici di *patches* CORINE. Essi rendono conto del fatto che le interferenze maggiori derivano dall'isolamento relativo delle unità CORINE *Biotopes* operato dalla presenza di adiacenti aree di uso del suolo di tipo agricolo, urbano e industriale e dalla frammentazione dovuta all'attraversamento di reti stradali e ferroviarie di comunicazione. Per quanto riguarda le pressioni relative agli inquinamenti, gli indicatori tengono in qualche modo già conto delle sorgenti diffuse (agricoltura, traffico). Per gli inquinamenti dovuti a sorgenti puntuali e quindi maggiormente caratterizzabili sia dal punto di vista degli inquinanti che per la localizzazione fisica territoriale, essi, anche se già disponibili in qualche caso, potranno essere presi in considerazione solo successivamente, a fronte di una analisi di maggior dettaglio sul territorio.

La fase aggregativa degli indicatori di Pressione (ma anche di Valore e di Sensibilità) in un singolo indice ha indubbi vantaggi, non solo concettuali ma anche operativi (per ogni *habitat* è possibile fornire poche informazioni sintetiche immediatamente mappabili). Solo l'utilizzo di determinate tecniche analitiche permette di catturare l'informazione presente in una matrice enorme di dati. È come dire che la conoscenza di indicatori ambientali non cessa di esigere quella sapienza e fantasia interpretatrici che sono proprie della ricerca scientifica. Il sistema aggregativo richiede l'utilizzo di tecniche multivariate per esplorare, evidenziare possibili *overlap* informativi e per comprimere l'informazione contenuta nei dati.

Gli indicatori di Pressione Antropica agente sugli *habitat* CORINE *Biotopes* misurano

una qualsiasi forma di pressione antropica attualmente in atto e agente all'interno o all'esterno dell'*habitat*, in modo diretto o indiretto.

Gli indicatori (compresi quelli di Sensibilità e di Valore ecologici) sono stati scelti con i seguenti criteri:

1) essere supportati dalla letteratura scientifica;

2) essere il più possibile ortogonali (indipendenti) tra loro;

3) essere applicabili alla base di dati a disposizione;

4) essere calcolabili per tutti gli *habitat* CORINE *Biotopes* dell'area di studio.

Sulla base della letteratura scientifica disponibile, gli indicatori di Pressione possono essere divisi in 2 categorie (fig. 11):

a) indicatori di pressione da trasformazione del territorio.

b) indicatori di pressione da inquinamento e/o disturbo.

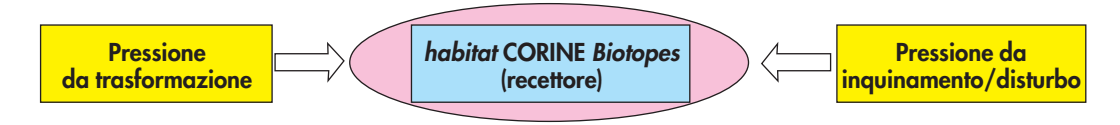

Figura 11 – Schema delle componenti della Pressione antropica

E' necessario sottolineare che alcuni degli indicatori utilizzati (compresi quelli di Sensibilità e di Valore ecologici) hanno richiesto la programmazione di *software* specifici poiché erano richieste metodologie GIS non di base, ma avanzate e personalizzate.

## *3.3.1 Indicatori di Pressione Antropica gravante su un habitat*

• Grado di frammentazione di un *habitat*

*Frammentazione* = metri di rete stradale entro un habitat area dell'abitat in ettari

Maggiore è tale rapporto, più l'*habitat* è da ritenersi frammentato.

- Costrizione dell'*habitat*
	- se l'*habitat* confina con uno o più centri abitati o con una o più aree industriali: punteggio 1 o maggiore
	- se l'*habitat* confina con uno o più aree agricole: punteggio 1 o maggiore
- Adiacenza dell'*habitat* a detrattori ambientali quali cave e discariche
	- se l'*habitat* confina con detrattori ambientali: punteggio 1
	- se l'*habitat* non confina con detrattori ambientali: punteggio 0

#### *3.3.2 Indicatori della Pressione Antropica potenziale gravante su un habitat*

La Pressione Antropica potenziale si ottiene dal confronto tra la pressione demografica potenziale dei Comuni ed il mosaico degli *habitat*. La tendenza di un biotopo a subire un "carico demografico" (pressione antropica crescente, stabile, calante) potrà essere determinata dall'analisi demografica dei censimenti ISTAT che gravitano su ciascun biotopo CORINE. In definitiva, la tendenza è determinata mediante analisi (simulazioni demografiche) degli ultimi due censimenti ISTAT ufficiali e mediante opportune rielaborazioni in ambito GIS per "riportare" i dati della tendenza demografica di ogni Comune sui corrispondenti biotopi CORINE del mosaico stesso. Ogni *habitat* del tutto incluso in un Comune assume la sua stessa pressione demografica potenziale espressa da un indicatore demografico numerico (-3, -2, -1, 0, +1, +2, +3). Incrociando la Pressione Antropica attuale con quella potenziale è possibile avanzare numerose ipotesi sul destino cui gli *habitat* andranno incontro (fig. 12). Per esempio,

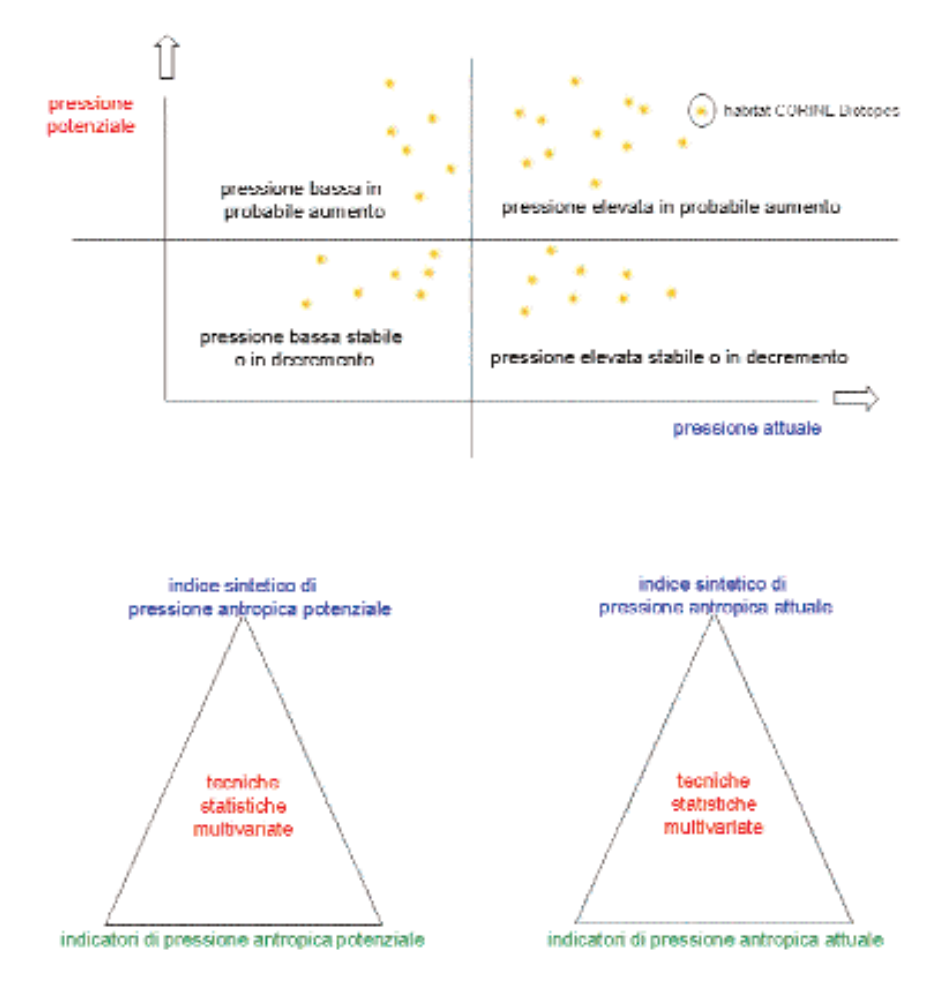

Figura 12 – Grafici di andamento della Pressione antropica

risulta rilevante porre attenzione agli habitat che sono sottoposti ad una elevata Pressione Antropica che è prevista essere in ulteriore aumento (settore alto destro della figura che segue), per i quali potrebbe risultare auspicabile mettere fin da subito in atto misure di conservazione o mitigatorie o compensative.

## **3.4 La condensazione degli indicatori in un indice: il metodo del Vettore Ideale**

E' stato messo a punto dall'Università degli Studi di Parma un metodo per ordinare gli *habitat* CORINE *Biotopes* in base agli indicatori scelti. Questo nuovo metodo di *ranking* è stato denominato del "Vettore Ideale".

Il metodo consiste nel costruire un vettore ideale, ovvero il vettore delle migliori *performance* possibili tra tutte quelle degli *habitat* dell'area di studio. Se un parametro rappresenta un "*cost*", la *performance* ideale è quella dell'*habitat* che ha il valore minore per quell'indicatore. Se un parametro rappresenta un "*benefit*", la *performance* ideale è quella dell'*habitat* che ha il valore maggiore per quell'indicatore. Per molti aspetti questo algoritmo si differenzia da quello TOPSIS (o *Ideal Point)* seppure ne riproponga l'idea della messa apunto di un habitat ideale con cui confrontare ogni singolo habitat.

Dati n indicatori, il vettore ideale sarà composto da n valori.

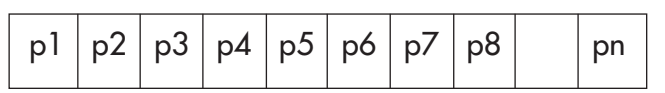

vettore ideale per il livello gerarchico habitat

A questo punto viene calcolata, per ogni *habitat*, una distanza euclidea dal Vettore Ideale: minore è la distanza e migliore la *performance* globale di quell'*habitat*. L'algoritmo presenta le seguenti fasi:

- 1. standardizzazione dei dati iniziali;
- 2. scelta dei pesi di importanza da attribuire agli indicatori;
- 3. costruzione del vettore ideale;
- 4. calcolo della distanza euclidea pesata dal vettore ideale per ogni *habitat.*

Il metodo del Vettore Ideale è applicato agli indicatori di Pressione, di Valore e di Sensibilità. Si ottengono così tre indici sintetici (Pressione, Sensibilità, Valore) per ogni *habitat* CORINE.

# **3.5 La Fragilità Ecologica in Carta della Natura alla scala 1:50.000**

Nella letteratura ecologica la Fragilità ecologica (fig. 13) di una unità ambientale è associata al grado di Pressione antropica e alla predisposizione al rischio di subire

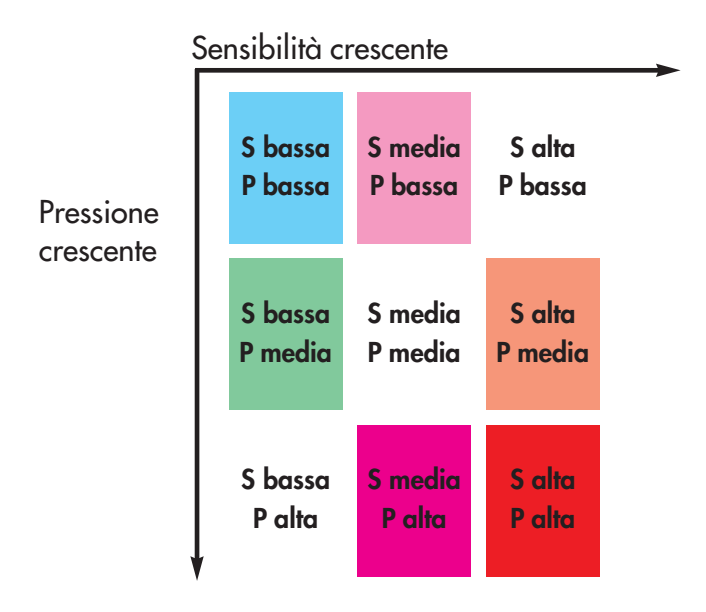

Figura 13 – Grafico di distribuzione della Fragilità ecologica

un danno (Sensibilità ecologica).

L'attenzione finale è anzitutto focalizzata sugli *habitat* caratterizzati da elevata Fragilità senza trascurare quelli a minor grado di Fragilità. E' stato messo a punto un approccio di valutazione comparativa del tipo *cross-tabulation* che individua una casistica di situazioni ambientali (*habitat* CORINE) caratterizzate da combinazioni di valori di Sensibilità ecologica e di Pressione antropica.

Volendo valutare ai fini della Fragilità tutti gli *habitat* CORINE dell'area sembra, in prima istanza, utile fare ricorso alla mediana come livello di soglia per una *crosstabulation* 2\*2. Successivamente in certi casi può essere utile un ulteriore approfondimento utilizzando per la Sensibilità e per la Pressione il quarto e il quinto quintile della distribuzione.

Pertanto le fasi in cui può essere schematizzato il procedimento utilizzato in Carta della Natura è il seguente:

1) la classifica della Pressione Antropica stimata mediante il Vettore Ideale viene divisa in quintili (al primo quintile appartengono gli *habitat* sottoposti a minore Pressione); 2) la classifica della Sensibilità Ecologica stimata mediante il Vettore Ideale viene divi-

sa in quintili (al primo quintile appartengono gli *habitat* a minore Sensibilità);

3) vengono confrontati i quintili estremi della Pressione e della Sensibilità (quelli a maggiore Pressione e maggiore Sensibilità)

Sensibilità Ambientale (Se)

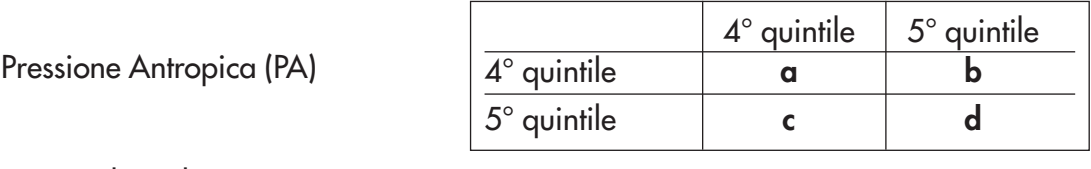

4° quintile = Elevato = **E**

5° quintile = Grande = **G**

 $\alpha$  = combinazione PA<sub>E</sub> Se<sub>E</sub> (*habitat* CORINE con PA Elevata e SE Elevata)  $\mathbf{b}$  = combinazione PA<sub>E</sub> Se<sub>G</sub> (*habitat* CORINE con PA Elevata e SE Grande)  $c$  = combinazione  $PA_{G}$  Se<sub>E</sub> (*habitat* CORINE con PA Grande e SE Elevata)  $d$  = combinazione PA<sub>G</sub> Se<sub>G</sub> (*habitat* CORINE con PA Grande e SE Grande) 4) Si ricombinano le quattro categorie di *habitat* **a,b,c,d** con le tre categorie dell'Indice Demografico (**ID**), il quale può assumere tre valori:  $ID_{+1}$  = crescente  $ID_0 =$  stabile

 $ID_{-1}$  = decrescente

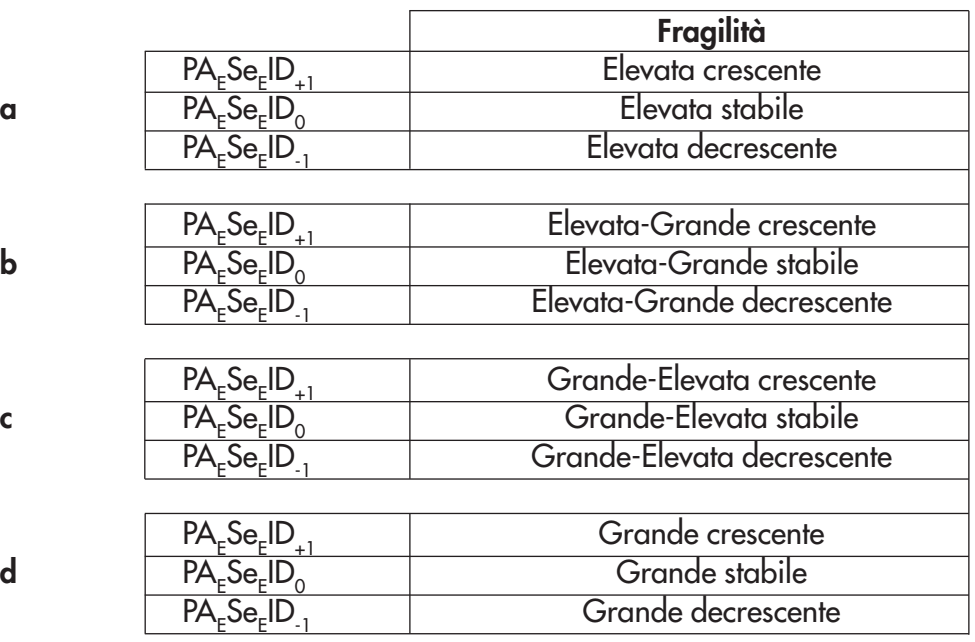

5) Si aggiungono ancora gli *habitat* CORINE del tipo:

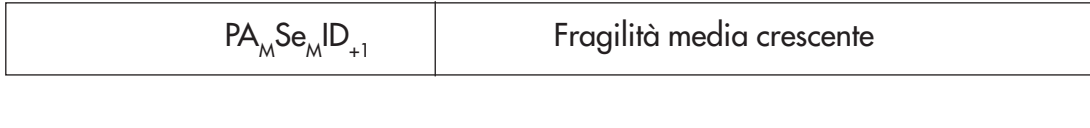

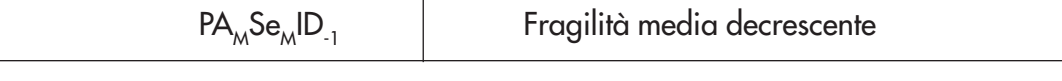

PA<sub>M</sub> : CORINE *Biotopes* con Pressione Antropica di valore intermedio Se<sub>m</sub>: CORINE *Biotopes* con Sensibilità Ecologica di valore intermedio

### **4. IL GIS DI CARTA DELLA NATURA**

#### **4.1 Introduzione**

I Sistemi Informativi Geografici (GIS) sono ormai divenuti di uso comune in ogni ambito in cui si debba lavorare con dati ed informazioni collegate al territorio, grazie anche al recente sviluppo di tali prodotti tramite tecnologie ottimizzate per il *Web*, che ha permesso una più ampia e versatile applicabilità a numerose problematiche territoriali e conseguentemente una notevole apertura verso il grande pubblico. E' quasi superfluo perciò, considerare che per quanto riguarda studi di ecologia, i GIS sono il metodo di elezione sia in termini di struttura logica che di versatilità ed aggiornabilità.

Nella recente pubblicazione del progetto Carta della Natura alla scala 1:250.000 (Manuali e Linee guida APAT 17/2003) e precedentemente in questo lavoro, sono già stati trattati gli aspetti generali che inquadrano la Carta della Natura come strumento di servizio affidabile, puntuale e tempestivo ai fini della tutela del territorio di interesse naturalistico. In questo manuale verranno presentati gli aspetti salienti della gestione dei dati di Carta della Natura alla scala 1:50.000 nel GIS complessivo.

### **4.2 Lo strato informativo di base: la carta degli** *habitat*

Rispetto allo sviluppo della parte alla scala più piccola, le problematiche di raccolta dati, controllo di congruenza e precisione geometrica e degli attributi, risultano nel caso qui trattato nettamente più complesse, non solo perchè la quantità dei dati è molto maggiore. Il procedimento di generazione della carta degli *Habitat*, descritto in maggior dettaglio precedentemente, è infatti nettamente diverso dal caso della carta delle Unità Fisiografiche di Paesaggio, dove la classificazione del territorio è stata effettuata con tecniche di acquisizione di tipo abbastanza tradizionale, cioè in maniera "analogica", con il successivo passaggio al dato digitale tramite scansione e vettorializzazione. Tuttavia, con i dovuti accorgimenti, la possibilità di trattare dati digitali fin dall'inizio è sicuramente un vantaggio nella gestione del GIS.

L'ultimo passaggio della realizzazione della carta degli *Habitat* tramite classificazione guidata di immagini digitali da satellite è la vettorializzazione del risultato ottenuto in formato *raster*. Per ogni zona di studio viene realizzato uno (o più) *shapefile* (così come detto nel Manuale citato, l'ambiente software di sviluppo del GIS di Carta della Natura è ArcInfo / ArcView della ESRI Inc.), che deve rispondere alle caratteristiche di precisione decise di concerto con i contraenti all'inizio del progetto. Le specifiche principali sono state fissate in 25m per la "weed tolerance" (distanza minima fra due vertici successivi in un arco) ed 1ha per la minima unità cartografabile. Per entrambe si è tenuto conto della sorgente dell'informazione, cioè della risoluzione delle immagini LANDSAT TM utilizzate, il cui *pixel* al suolo ha una dimensione di 30m; alla scala di restituzione tali valori equivalgono a 0,6mm e 4mm<sup>2</sup>, rispettivamente.

Per quanto concerne la carta degli *Habitat*, gli unici attributi necessari, oltre a quelli "di default", quali area e perimetro dei poligoni, sono il codice CORINE Biotopes (o i codici in caso di combinazione di due *habitat* in modo non univocamente descrivibile tramite la legenda standard CORINE) e la sua descrizione testuale. Un esempio della tabella degli attributi per un'area di studio è mostrato in figura 14.

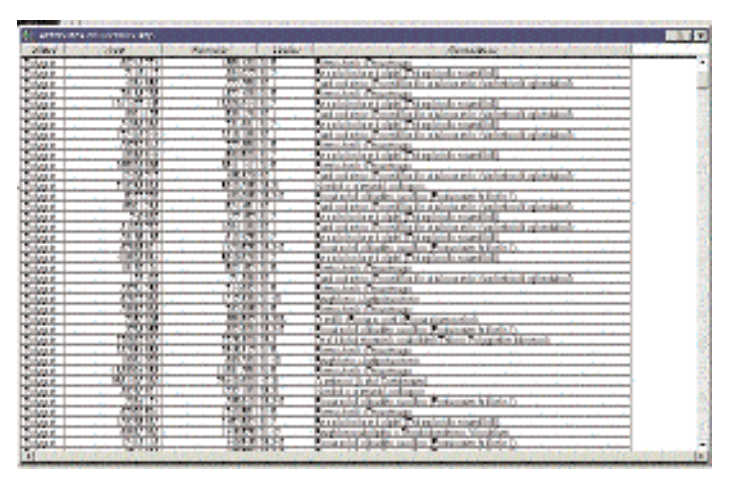

Figura 14 – Esempio di tabella degli attributi dei poligoni

## **4.3 Il GIS di Carta della Natura**

E' stato detto che prima della consegna definitiva all'APAT dell'area realizzata, vengono effettuati dei controlli di congruenza geometrica e tematica relativamente agli *Habitat* cartografati. Una volta accettata, alla versione definitiva della carta vengono applicati gli algoritmi di valutazione. A tal fine, la società SOGESI SpA, ha messo a punto un GIS "di servizio", contenente le procedure ed i dati di base necessari a fornire ad ogni poligono della carta di base il corretto valore di Qualità, Sensibilità e Vulnerabilità.

In questa fase del progetto, quindi, esistono due GIS di Carta della Natura alla scala 1:50.000: appunto quello "di servizio" presso la SOGESI SpA, e quello "definitivo", presso il Dipartimento Difesa della Natura dell'APAT, che accoglie anche la parte alla scala 1:250.000. Al completamento della copertura delle aree di studio, i due GIS verranno integrati in uno solo, che comprenderà, simmetricamente, le procedure di valutazione delle Unità Fisiografiche alla scala 1:250,000. Il GIS definitivo perciò permetterà non solo di eseguire l'armonizzazione delle legende e le analisi statistiche complessive fra tutte le aree coperte finora (e successivamente quelle che serviranno a coprire l'intero territorio nazionale), ma sarà in grado di aggiornare le valutazioni a

seguito di variazioni delle condizioni di base (sia reali che in forma di scenario potenziale), nonchè di eseguire analisi e valutazioni "interscalari" fra i due strati informativi fondamentali della Carta della Natura.

In questa fase, pertanto, il GIS gestito dall'APAT è ottimizzato per le funzionalità di interrogazione, visualizzazione, estrazione dati su base ammnistrativa, statistiche, e così via, con funzionalità personalizzate rispetto a quelle di base dei software utilizzati. Questo permette di far fronte sia alle necessità di controllo dei dati forniti dai contraenti, sia alle richieste che pervengono all'APAT da parte di vari enti locali o associazioni ambientaliste. Un esempio è mostrato in figura 15.

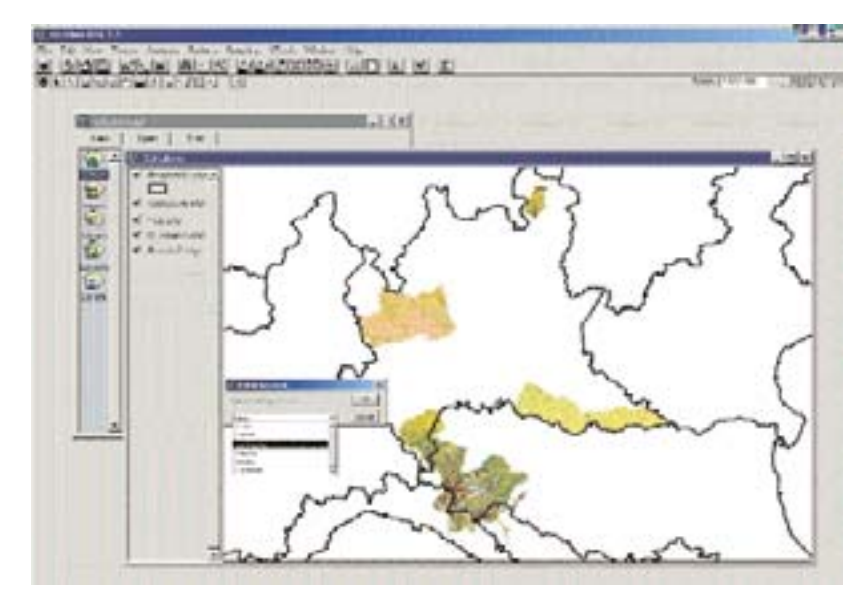

Figura 15 – Esempio di schermata del GIS di Carta della Natura

Come si è detto, i dati sono per il momento forniti in formato "*shapefile*", ma la conversione al nuovo formato dati di Arc GIS, il Geodatabase, è immediata. Più delicata è la migrazione di tutto il GIS in questo formato, ma la versatilità in termini di progettazione della struttura della base dati territoriale è molto ampia e non presenta particolari impedimenti nel passaggio.

Infine, è prevista l'integrazione dei risultati della Carta della Natura nella Banca dati Territoriali in continuo sviluppo in ambito SINANET, dalla quale vengono estratti molti dei dati di base necessari ad implementare gli algoritmi e le procedure che trovano compimento nei tematismi del GIS di Carta della Natura.

## **5. PROSPETTIVE SCIENTIFICHE DELLA CARTA DELLA NATURA ALLA SCALA 1:50.000**

Così come più sopra ricordato l'*iter* metodologico che caratterizza Carta della Natura ha dato origine a più linee di ricerca contraddistinte da diversi livelli di approfondimento dei tematismi tipici della Carta. Sono così sorte competenze scientifiche nuove che hanno un significato strategico per i futuri sviluppi e l'utilizzo di Carta della Natura. E' essenziale che il personale scientifico che ha maturato questi approfondimenti possa continuare in futuro il lavoro sugli stessi tematismi in un clima di proficua e continua collaborazione tra il mondo della Ricerca ecologica e quella degli Enti preposti alla protezione del territorio. A tal fine sono state messe a punto dall'Università degli Studi di Parma nuove metodologie di indagine del territorio e proposti ulteriori indicatori ed indici che potranno essere utilizzati in un prossimo futuro. Si elencano di seguito alcune di queste linee di ricerca.

### **5.1 Implementazione di ulteriori indicatori strutturali, funzionali e composizionali**

Si elencano di seguito alcuni indicatori che sono in fase di sperimentazione e validazione presso il Dipartimento di Scienze Ambientali dell'Università di Parma.

- Pressione gravante sull'*habitat* dovuta alla suddivisione in frammenti
- Pressione gravante sull'*habitat* e derivante dalla vicinanza ad un tratto stradale/ferroviario
- Pressione gravante sull'*habitat* e derivante da impianti industriali.
- Pressione gravante sull'*habitat* derivante dalla vicinanza una struttura aereoportuale.
- Pressione gravante sull'*habitat* e derivante dall'accessibilità di tipo turistico
- Pressione dovuta alla accessibilità da parte dei residenti
- Pressione dovuta alla potenzialità dell'*habitat* ad uso agricolo
- Pressione dovuta alla potenzialità dell'*habitat* ad uso residenziale
- Valore dell'*habitat* in base alla complessità morfologica del terreno
- Valore dell'*habitat* in base alla sua appartenenza agli areali potenziali dei vertebrati italiani
- Valore ricreativo-educativo dell'*habitat*
- Valore dell'*habitat* in base al livello di attività fotosintetica della vegetazione
- Valore dell'*habitat* in termini di protezione dal disturbo offerta agli *habitat* adiacenti
- Sensibilità dell'*habitat* in base disturbo derivante all'*habitat* dal suo intorno immediato
- Sensibilità dell'*habitat* in base al *trend* negativo della produttività primaria
- Sensibilità dell'*habitat* in base al rischio di franosità
- Sensibilità dell'*habitat* in base al rischio di innesco di incendi

• Sensibilità dell'*habitat* in base all'impatto dei venti prevalenti

# **5.2 Analisi/valutazione delle variazioni temporali del mosaico CORINE** *Biotopes*

Una delle più importanti applicazioni del telerilevamento è l'analisi, mediante algoritmi di *change detection,* delle variazioni temporali intercorse nel territorio. Comprendere come il paesaggio si è modificato nel tempo ha un'importanza strategica per capirne le dinamiche dominanti e per prevederne le successive modifiche. Questi studi possono interessare diversi aspetti come le modifiche dell'uso reale del suolo, di parametri strutturali e funzionali della vegetazione, del grado frammentazione e vulnerabilità del paesaggio… Risulta di particolare interesse l'utilizzo della geostatistica applicata alle immagini telerilevate per cogliere i *trend* spaziali dei cambiamenti intercorsi nel tempo. Il risultato di questo tipo di analisi è una cartografia *vector/raster* gestibile entro un GIS.

## **5.3 Modellizzazione di scenari evolutivi del mosaico CORINE** *Biotopes*

Disponendo di immagini telerilevate della stessa area in tempi diversi, è possibile utilizzare algoritmi in grado di estrapolare le regole secondo cui il territorio si è evoluto per poi utilizzarle allo scopo di modellizzare, entro un GIS, il probabile sviluppo futuro dell'uso reale del suolo. In particolare, gli automi cellulari rappresentano modelli dinamici, stocastici e spazialmente espliciti ormai ritenuti più che affidabili dalla letteratura scientifica. Di interesse emergente è l'utilizzo dell'intelligenza artificiale combinata con i GIS per estrapolare le dinamiche evolutive del territorio e applicarle a scopo previsionale. Questa applicazione risulta di grande interesse per tutti gli Enti che si occupano di monitoraggio e pianificazione del territorio. Anche in questo caso, il risultato è una cartografia *vector/raster* gestibile entro un GIS.

## **5.4 Proposta di ipotesi di pianificazione mediante Sistemi di Supporto alle Decisioni**

Per identificare l'utilizzo appropriato del territorio viene seguito da tempo un approccio semplificato, realizzato mediante la sovrapposizione di mappe del suolo, della vegetazione, della densità abitativa, dell'altezza, delle aree protette…. L'utilizzo dei GIS ha facilitato questo *iter,* consentendo una comparazione diretta tra scenari evolutivi e alternative progettuali differenti. Il progresso della *landscape ecology* ha determinato un ripensamento di questo approccio, focalizzando l'attenzione su altri fattori, quali la struttura, la funzione e il cambiamento del paesaggio. Oggi è comunemente accettato che la struttura del paesaggio è più importante delle caratteristiche

proprie di un sito nel determinare l'uso reale e quello potenziale del sito stesso. In questa ottica, anche i flussi funzionali e i movimenti all'interno del paesaggio risultano fondamentali. In terzo luogo, il cambiamento del *landscape* colloca ogni area in una prospettiva dinamica, dove ogni elemento differisce sia nella velocità che nella direzione del cambiamento. I potenziali *land use* di un'area dipendono, in ultima analisi, dalla struttura del paesaggio, dai meccanismi di stabilità spazialmente espliciti e dalle sequenze temporali del mosaico ambientale. In più, l'impatto delle attività umane fornisce un gradiente di antropizzazione lungo il quale il territorio subisce un cambiamento graduale o discontinuo. La conoscenza di questo gradiente permette una progettazione ambientale che consente di intervenire sulle dinamiche legate all'impatto. Ciò rende possibile anche la programmazione di ripristini ambientali di zone degradate ai margini di situazioni naturali di grande pregio, ma fortemente minacciate.

In tale ottica, un GIS non deve essere solo uno strumento illustrativo della situazione reale, ma anche un valido supporto alle decisioni, in grado di integrare le informazioni ed elaborare i dati sia statici che dinamici relativi alle diverse componenti ecosistemiche mediante l'applicazione delle analisi multicriterio e multiobiettivo alla base di dati ottenuta. Anche la letteratura scientifica riconosce che le analisi multicriterio sono, da una parte, lo strumento principe per comporre al livello più elevato gli obiettivi economici, culturali, ambientali e sociali e, dall'altro, garantiscono trasparenza, partecipazione collettiva alle scelte e più in generale il rispetto di regole democratiche nel definire le priorità attuative. L'utilizzo delle analisi multicriterio può anche stimolare la discussione riguardo i vantaggi e gli svantaggi offerti da differenti opzioni di gestione territoriale, compresa l'opzione zero.

Si tratta in particolare di rispondere a due esigenze:

- 1) date le condizioni attuali e potenziali dell'ecomosaico oggetto di studio, dove costruire manufatti antropici quali, ad esempio, strade o autostrade (problema multiobiettivo)?
- 2) confrontando secondo i criteri della sostenibilità lo stato dell'ecomosaico al tempo attuale con quello che emerge dalla modellizzazione di scenari evolutivi e dalla proposta teorica di scenari, quali sono gli aspetti di forza e di debolezza e come migliorarne le *performance* (problema multicriterio)?

Si tratta in sostanza di riassumere tutta l'informazione compresa nel Sistema Informativo di Carta della Natura al fine di un approccio scientifico e trans-disciplinare alla progettazione del territorio.

## **6. ESEMPIO DI APPLICAZIONE DELLA METODOLOGIA DI REALIZZAZIONE DELLA CARTA DELLA NATURA ALLA SCALA 1:50.000 SU UN'AREA DELL'APPENNINO LI-GURE-EMILIANO-TOSCANO E DELL'OLTREPÒ PAVESE**

### **6.1 Realizzazione della Carta degli** *habitat* **dell'area "Appennino ligure-emilianotoscano e Oltrepò pavese" alla scala 1:50.000**

## *6.1.1 L'Area di studio*

## Lineamenti fisiografici

L'area di studio è ripartita dal punto di vista amministrativo in cinque province, appartenenti a quattro diverse regioni (Lombardia, Liguria, Emilia-Romagna e Toscana). La maggior parte di essa ricade in Emilia-Romagna e comprende la parte occidentale dell'Appennino parmense, centrata sulla Valle del Taro ed estesa dalla Val Parma ad Est alla Val Ceno ad Ovest, cui va aggiunta un ampia porzione dell'Appennino piacentino, comprendente gran parte dei bacini dell'Arda, del Nure e del Trebbia. Una porzione più ridotta è situata in Lombardia e comprende i rilievi appenninici situati ad Est di Voghera, appartenenti all'area comunemente denominata Oltrepò pavese. Per la Liguria sono comprese l'alta Val d'Aveto, la media ed alta Valle del Vara ed alcune valli minori confluenti in prossimità di Sestri Levante, a poca distanza dal Mar Ligure. La porzione toscana, infine, comprende buona parte dell'alto bacino del Magra ed un lungo corridoio corrispondente al fondo valle del Magra fino ad Aulla. Il punto culminante dell'area di studio è costituito dal M. Maggiorasca (1799 m), attorniato da cime di altitudine appena inferiore, quali M. Bue (1777 m, M. Penna 1735 m, M. Ragola 1710 m).

### Lineamenti geologici e geomorfologici

Dal punto di vista geologico il tratto di Appennino settentrionale compreso nell'area di studio presenta una struttura a falde di ricoprimento, sovrascorse in direzione Nord-Est. In particolare in questa regione vengono comunemente riconosciute cinque unità tettoniche principali:

- Unità del Monte Antola (Calcari del Monte Antola)
- Unità dei Complessi di Base
- Unità di Monte Cassio (Calcari di Monte Cassio)
- Unità di Monte Gottero

- Unità del Canetolo (Formazione di Monte Penice, Formazione di Val d'Aveto) Le prime quattro appartengono al gruppo delle Unità Liguri, mentre quella del Canetolo viene comunemente denominata Subligure. Tutte le unità citate molto probabilmente hanno raggiunto l'attuale collocazione strutturale in ambiente marino, quindi in condizioni che ne hanno facilitato i movimenti traslazionali e la interpenetrazione reciproca.

Nella zona non trascurabile è anche la presenza di rocce ofiolitiche, formatesi dal raffreddamento del magma proveniente dall'interno terrestre durante le fasi tettoniche di traslazione, con conseguente cristallizzazione in ambiente superficiale (basalti) e profondo (gabbri e serpentine). La loro presenza è facilmente riconoscibile in affioramento per la tessitura e le associazioni mineralogiche chiaramente indicanti un'origine magmatica.

Le matrici litologiche più diffuse nell'area di studio sono costituite da Flysch calcareomarnosi, che costituiscono il substrato di oltre metà del territorio preso in esame e da complessi sedimentari caotici, di natura principalmente argillosa. Poco rappresentate sono le Arenarie, le Marne e le Ofioliti (Serpentine e Basalti), diffuse soprattutto in prossimità dei rilievi maggiori. Queste ultime affiorano in modo esteso soprattutto in corrispondenza del crinale ligure-emiliano, tra M. Aiona e M. Nero.

L'eterogeneità litologica determina un elevato grado di diversità morfologica. È evidente una netta distinzione tra il versante appenninico settentrionale (versante a franapoggio), caratterizzato da rilievi dalle forme arrotondate e da valli spesso anche molto ampie, con fondo generalmente pianeggiante o poco acclive ed il versante meridionale (versante a reggipoggio) che presenta valli più strette, ripide, profondamente incise ed incassate. Alle testate delle valli dell'Appennino piacentino persistono le tracce del modellamento glaciale Würmiano, rappresentate da circhi ben evidenti (Losacco 1982), mentre più in basso il rilievo è modellato dai processi di versante e dall'erosione fluviale.

### Lineamenti climatici

Dal punto di vista climatico, il versante meridionale, soggetto all'influenza dei venti umidi spiranti dal Mar Ligure risulta decisamente più piovoso e con temperature più miti, mentre il versante settentrionale è caratterizzato da una maggiore continentalità climatica. L'influenza marina è ancora evidente nelle parti più elevate delle valli parmensi (Val Ceno e Val Taro), con punte di precipitazioni medie annue che superano i 2000 mm in corrispondenza del crinale spartiacque. I tratti intermedi e inferiori delle valli del Nure e del Trebbia, ed ancor più l'Oltrepò pavese, hanno un'impronta climatica decisamente più continentale, con precipitazioni medie annue che sul fondo delle valli principali sono inferiori ai 1000 mm annui (Rossetti 1988).

### Lineamenti vegetazionali

L'ampiezza dell'area, l'eterogeneità ambientale, l'ampia escursione altitudinale, compresa tra i 45 m s.l.m. registrati nel Comune di Casarza Ligure e i quasi 1800 m del M. Maggiorasca, determinano un elevato grado di diversità vegetazionale. La vegetazione del basso versante ligure presenta, infatti, un'impronta decisamente mediterranea, condizionata dalle condizioni termiche più favorevoli, mentre sul crinale appenninico compaiono comunità vegetali di tipo alpino. Nonostante che il territorio abbia subito estesamente per secoli l'influenza antropica, le fasce vegetazionali a determinismo climatico (Pignatti 1980) risultano ancora discernibili. I loro limiti altitudinali non risultano, tuttavia, agevolmente definibili per l'area nel suo insieme a causa della frammentarietà nella distribuzione delle formazioni climaciche e per le differenze tra i versanti meridionale e settentrionale. Sul versante ligure è presente una fascia vegetazionale mediterranea-temperata, cui succedono con l'incremento di altitudine, una fascia centro-europea ad impronta submediterranea, una fascia subatlantica e, in corrispondenza dei rilievi maggiori, una fascia boreale. Il versante settentrionale si diversifica per l'assenza di una fascia mediterranea-temperata e per la mancata caratterizzazione submediterranea della fascia centro-europea.

## *6.1.2 Metodologia operativa per la cartografia degli habitat*

L'area di studio denominata "Oltrepò pavese-Appennino Ligure-Emiliano-Toscano" ricade all'interno di due scene relative al satellite Landsat 5 (Landsat Thematic Mapper 5): 193\_29 e 194\_29.

Il sistema di coordinate utilizzato è stato il fuso 32 della proiezione Universale Trasversa di Mercatore, Ellissoide Internazionale 1909, European Datum 1950. Per tale area sono disponibili immagini relative ai seguenti periodi:

- per la scena 194\_29:
- a) 30 marzo 1997
- b) 08 agosto 1998
- c) 27 ottobre 1998
- per la scena 193\_29: d) 24 luglio 1995

La fase di elaborazione dei dati telerilevati, che segue in generale il protocollo standard descritto nel capitolo della metodologia, può essere così riassunta:

## Valutazione comparata delle immagini.

Le singole immagini sono state analizzate visivamente per selezionare quella più adatta al processo di classificazione.

Dalla valutazione comparata delle classificazioni eseguite si è deciso di prendere quale riferimento iniziale per l'area in oggetto l'immagine del mese di luglio 1995 per l'area orientale e quella del mese di agosto del 1998 per l'area occidentale.

Per quanto riguarda l'area orientale relativa al parmense e valle di Aulla ricadente nella scena 193\_29 è stata utilizzata l'immagine del 24 luglio 1995 che risulta essere ricoperta per circa il 30% da una coltre nuvolosa che interessa circa il 18% dell'intera area, per un totale di 56.300 ettari circa. E' stato quindi necessario apportare una riduzione all'immagine in modo da escludere dalla classificazione l'area affetta da nuvolosità per non inficiare il risultato della classificazione.

Per quanto concerne l'area occidentale, dalla valutazione comparata delle classificazioni eseguite, si è deciso di prendere quale riferimento iniziale un "composite" delle immagini del mese di agosto del 1998 che, nonostante la presenza di nuvolosità sulla fascia costiera, e della presenza di un incendio ancora in corso, risultano essere quelle che consentono di ottenere i risultati migliori. Per quanto riguarda l'area interessata dalla copertura nuvolosa e dall'incendio si è provveduto a classificare l'immagine dell'ottobre dello stesso anno che viene utilizzata quale integrazione dell'immagine di agosto.

### Classificazione preliminare automatica (*unsupervised*).

La classificazione automatica per l'area dell' Oltrepò pavese - Appennino Ligure-Emiliano, data la sua estensione e varietà di tipologie presenti, è stata inizialmente condotta definendo 20 classi per la parte orientale e 25 per quella occidentale che presentano comunque alcune problematiche legate all'eterogeneità delle aree altamente antropizzate e coltivate che rispondono in maniera analoga ai centri urbani.

### Trasmissione delle immagini classificate ai referenti botanici.

Le mappe ottenute nella fase precedente, assieme a tutta la cartografia utilizzata sono state trasmesse ai singoli referenti botanici per la validazione in campo e la raccolta e definizione delle aree campione per ognuna delle classi di vegetazione che si possono identificare sul territorio.

### Confronto in laboratorio con il botanico di riferimento e classificazione guidata (*supervised*) mediante l'inserimento delle aree campione.

In collaborazione con il referente botanico di ogni singola area e con l'ausilio delle ricognizioni realizzate in campo è stato possibile selezionare le aree campione per la successiva classificazione guidata. A supporto delle fasi di riconoscimento dei samples rilevati in campo e del loro inserimento nel sistema di elaborazione sono stati utilizzati sia punti di coordinata nota, rilevati mediante strumenti di posizionamento automatico (GPS), sia foto aeree ed ortofoto nonché filmati digitali di cui erano note direzione e posizione di ripresa.

Il primo passo della classificazione guidata consiste nel campionamento semi-automatico mediante acquisizione a video di aree a tipologia nota. Durante questo processo, si è tentato di campionare aree il più omogenee possibili sia per quanto riguarda la loro distribuzione nell'immagine che per quanto riguarda le loro dimensioni.

La classificazione di tipo fuzzy, come descritto nel capitolo metodologico, utilizza l'algoritmo di *Maximum Likelihood* (massima verosimiglianza); segue l'aggregazione mediante *FuzzyConvolution*. Come risultato si è ottenuta una mappa tematica di tipo *raster* con un numero di classi pari al numero di classi campionate. A questo punto è stato necessario operare una fusione delle classi spettrali riferite alla medesima tipologia.

Controlli a terra della carta prodotta ed applicazione di modelli di nicchia. Le immagini classificate e ricodificate sono state inviate ai referenti per un ulteriore controllo; è stato inoltre richiesto loro di fornire le informazioni relative alle nicchie delle singole cenosi presenti sul territorio. Per facilitare l'operazione sono state fornite una tabella di incrocio tra la carta degli *habitat* e il modello digitale del terreno suddiviso in fasce di 50 metri (fig. 16) ed una tabella riportante le varie tipologie evidenziate predisposta per la compilazione dell'informazione ambientale (range di altitudine, inclinazione (fig. 17) esposizione prevalente, litologia). Quest'informazione è stata utilizzata per la creazione di un modello costituito da un sistema capace di riassegnare i singoli *pixel* alle tipologie di vegetazione definite secondo i criteri di nicchia.

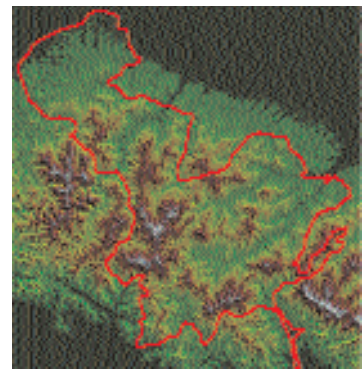

Figura 16 - Modello digitale del terreno dell'area di studio

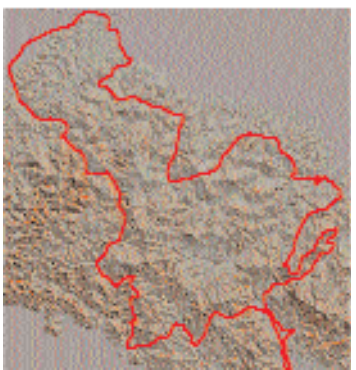

Figura 17 - Carta clivometrica dell'area di studio

Ulteriore controllo a terra della carta prodotta con il modello e produzione della carta finale degli *habitat* in formato *raster*.

In questa ultima fase di interscambio il botanico di competenza ha verificato che le classi presenti nella carta ottenuta col modello descrivessero in maniera adeguata la reale distribuzione delle varie cenosi sul territorio tenendo conto delle semplificazioni e generalizzazioni dovute alla scala di indagine.

Durante questo passaggio sono state eliminate le singole aree che presentavano un'area inferiore a circa un ettaro (area minima), vale a dire 9 *pixel* complessivi nella risoluzione di 30x30 metri delle immagini di partenza. Una volta apportate delle piccole modifiche, se richieste, ed ottenuta la validazione da parte del referente botanico si passa alla fase finale di vettorializzazione del prodotto.

Generalizzazione e vettorializzazione della carta.

Questo processo prevede il passaggio da un modello di gestione del dato *raster* ad un modello di tipo vettoriale grazie all'applicazione di opportuni algoritmi di generalizzazione (Douglas-Peucker), e di funzioni di *spline standard* per l'addolcimento degli spigoli. Tutte le operazioni sopra citate sono state effettuate utilizzando delle soglie

**61**

di alterazione che sono sempre inferiori all'accuratezza ottenibile da una immagine Landsat tenendo conto che il prodotto finale viene rappresentato ad scala 1:50.000.

Note sui principali problemi riscontrati nella realizzazione della carta dell'area "Oltrepò pavese Appennino Ligure-Emiliano":

Per quanto concerne l'area di studio denominata "Oltrepò pavese - Appennino Ligure-Emiliano" la prima classificazione guidata per la quale i sample set sono stati definiti nell'intera area di studio non ha dato risultati soddisfacenti soprattutto per quanto riguarda la difficile distinzione tra i vari boschi tipi di boschi di latifoglie e la grande percentuale di addensamenti nuvolosi e nuvolosità diffusa che tendono ad alterare le differenze tra i diversi tipi di vegetazione. Si è quindi deciso in una seconda fase di suddividere l'area in sub-aree definite sulla base dell'appartenenza delle stesse ai distretti biogeografici. L'area è stata quindi scomposta in 6 sub-aree: (fig. 18)

- 1) Sub-area dell'Oltrepò-Piacentino la cui linea di demarcazione a ovest corrisponde al confine amministrativo della provincia di Piacenza, approssimativamente corrispondente allo spartiacque del fiume Ceno
- 2) Sub-area ligure coincidente con il limite geografico della regione Liguria. Si è reso necessario per la parte a mare in prossimità di Sestri Levante provvedere ad effettuare un taglio nella zona interessata da nuvolosità e incendio ed integrare la classificazione dell'immagine dell'agosto 1998 con quella desunta dalla classificazione dell'immagine di ottobre 1998
- 3) Sub-area parmense la cui linea di demarcazione ad est corrisponde al confine amministrativo della provincia di Parma
- 4) Distretto Toscano. Corrispondente alla valle del fiume Magra.
- 5) Sub-area coperta dalla nuvola

I campionamenti sono quindi stati eseguiti separatamente per ognuna delle singole sub-aree alle quali sono stati applicati singolarmente i modelli derivati in base alla conoscenza delle nicchie delle diverse associazioni. Solo nella fase finale le sub-aree sono state mosaicate.

Questo modello tiene conto sia della distribuzione altitudinale delle singole cenosi che delle loro preferenze di inclinazione ed esposizione.

Per quanto riguarda l'area coperta dalle nuvole è stato necessario avvalersi dell'ausilio del CORINE Landcover e di alcune informazioni fornite dal botanico desunte sulla base di fotointerpretazione delle ortofoto.

I principali problemi rilevati sono quelli legati alla complessità dell'area che presenta un'alta eterogeneità del paesaggio vegetale, soprattutto do quello agrario, altamente frammentato, e all'alta percentuale di nuvole presenti.

Data la scala di dettaglio fissata per "Carta della Natura", le dimensioni dell'unità minima cartografabile stabilita in 1 ettaro e la particolare complessità topografica dell'area è risultato molto difficile giungere alla demarcazione della vegetazione arbustiva riparia e golenale (saliceti ed ontanete di greto). La presenza di aree coltivate eterogenee di ridotte dimensioni frammiste a prati da sfalcio, incolti e siepi (*Berberidion*) in prossimità di piccoli villaggi ha reso particolarmente ardua l'interpretazione di queste aree.

Un particolare problema, che interessa la maggior parte delle aree, è quello che interessa le zone urbane, in quanto esse non hanno una risposta spettrale specifica che le caratterizzi come una classe a sé stante. In realtà esse sono costituite da un insieme eterogeneo di tante strutture: edifici più o meno vicini, strade, giardini, piccoli appezzamenti di terreno abbandonati o anche coltivati, ecc..

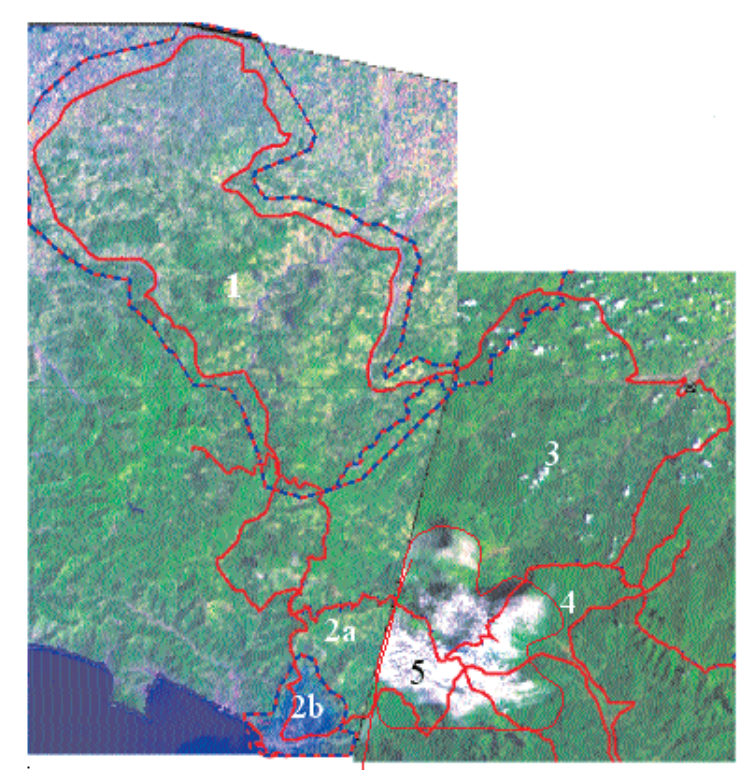

Figura 18 – Individuazione delle "sub-aree" sull'immagine satellitare

In particolare i centri urbani concentrati tendono a confondersi con altre aree prive di vegetazione, che presentano un'alta rifrazione (siti industriali attivi, cave e campi dissodati) mentre quelli diffusi presentano un'altissima eterogeneità (villette con giardini di pertinenza, orti, piccoli parchi, uliveti ad uso familiare) e quindi sono difficilmente identificabili.

E' stato quindi necessario effettuare due operazioni distinte: una di incrocio tra la mappa *raster* degli *habitat* e la cartografia delle località abitate pubblicata dall'ISTAT ed un'altra di selezione semi-automatica delle aree ad urbanizzazione diffusa, su base visiva, su un composite delle bande 7, 5 e 2 dell'immagine di agosto 1998, che permetteva una miglior discriminazione delle aree urbane.

**63**

Si è preso inizialmente come riferimento la classificazione *unsupervised*, sempre di agosto, in quanto la classificazione di tipo automatico risulta essere particolarmente indicata per l'evidenziazione di tipi strutturali diversi. Sono state quindi selezionate le classi spettrali riferibili ad aree scarsamente vegetate e queste sono state intersecate con le località abitate dell'ISTAT. Per poter mantenere l'informazione su eventuali espansioni dei centri abitati avvenute dal 1991, data del censimento ISTAT, ad oggi, si è ritenuto opportuno creare attorno alle località abitate un buffer di 100 metri prima di procedere all'operazione di intersezione. La mappa ottenuta è stata utilizzata come *layer* separato che solo in seguito è stato sovrimposto alla mappa classificata definitiva. Sulla stessa, prima della sovrapposizione sono stati selezionati, mediante campionatore spettrale, sulla base dell'osservazione visiva, le aree ad urbanizzazione diffusa (centri a frequentazione stagionale) che data la loro eterogeneità non venivano evidenziate.

## *6.1.3 Descrizione delle unità individuate*

La classificazione delle immagini satellitari Landsat 5 come sopra descritto, combinata con i dati raccolti attraverso numerosi sopralluoghi sul campo, ha permesso di individuare 32 unità CORINE e di realizzare la carta degli habitat riportata in figura 19.

L'identificazione delle unità sul campo è stata eseguita essenzialmente con modalità ispettive, attraverso l'apprezzamento delle caratteristiche fisionomico-strutturali della vegetazione e sulla base di un'analisi composizionale speditiva, mirante all'identificazione sul campo delle specie diagnostiche delle tipologie stesse.

Le unità vegetazionali individuate seguono la nomenclatura della legenda appositamente redatta da Pignatti. Ad ognuna delle unità è stato associato il relativo codice corrispondente alla decodifica CORINE. Per la nomenclatura delle specie citate nel testo si è fatto riferimento a Pignatti (1982).

Di seguito vengono descritti per ciascuna delle categorie CORINE cartografate nell'area in esame, i *sistemi ambientali* e le specie principali in essi presenti al fine di chiarire i criteri seguiti nell'attribuzione dei singoli *habitat* ai codici CORINE Biotopes di riferimento.

a) VEGETAZIONE COSTIERA E VEGETAZIONE ALOFITICA (ANCHE ALL'INTERNO)

**15.83 - Formazioni dei calanchi (Festuco-Puccinellietalia) -** Vegetazione discontinua, insediata sui versanti collinari soggetti ad erosione calanchiva, a suolo salino sottoposto a forte disseccamento nella stagione estiva. Specie più frequenti: *Aegilops geniculata*, *Podospermum canum, Rapistrum rugosum*, *Echinops sphaerocephalus*, *Inula viscosa*. Le formazioni dei calanchi sono state rinvenute esclusivamente nel basso Appennino parmense in corrispondenza di affioramenti argillosi a quote comprese tra 300 m. e 500 m.

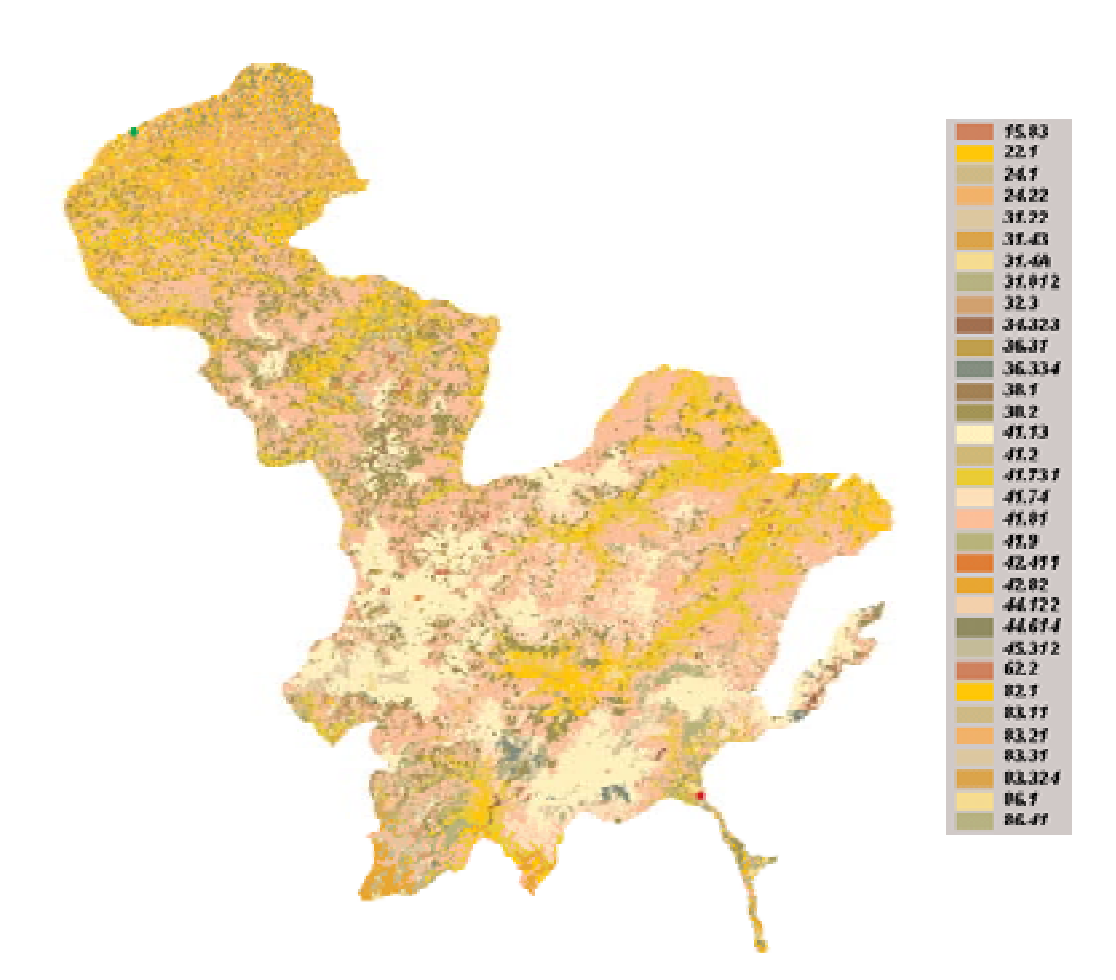

Figura 19 - Carta degli habitat CORINE Biotopes dell'area di studio e relativi codici

| Codice CORINE | Numero di habitat | Area totale in ettari | <b>Codice CUITINE</b> | Numero di babitati | Area totale in efter |
|---------------|-------------------|-----------------------|-----------------------|--------------------|----------------------|
| 15.83         | 20                | 317.12597             | 41.74                 | 1444               | 21599.93975.9        |
| 22.1          | 4                 | 68.26544              | 41.91                 | 2999               | 99429.99997          |
| 24.1          | 44                | 586.22727             | 41.9                  | 1551               | 9767.99500           |
| 24.22         | 102               | 1201.22987            | 42.411                |                    | 29.03399             |
| 31.22         | 224               | 2020 21047            | 42.92                 | 190                | 2947.20119.3         |
| 31.43         | з                 | 20.52254              | 44.122                | 91                 | 270, 34123 (         |
| 31.4A         | 20                | 209.59567             | 44.614                | 11.                | 46,99997             |
| 31.812        | 1498              | 7273.21995            | 45.312                | 63                 | 205,90009            |
| 32.3          | 245               | 1990.75720            | 62.2                  | 92                 | 1196.33749;          |
| 34.323        | 83                | 591,20703             | 82.1                  | 3002               | 30888.80240          |
| 36.31         | 48                | 256.22012             | 83.11                 | 120                | 599,74098            |
| 36.334        | 148               | 1312.16704            | 83.21                 | 1587               | 17690.68334          |
| 38.1          | 159               | 989.79284             | 83.31                 | 688                | 5591.97214           |
| 38.2          | 4757              | 35802.82376           | 83.324                | 1099               | 3618.96405           |
| 41.13         | 548               | 39917.56895           | 86.1                  | 1159               | 7772.74100           |
| 41.2          | 5                 | 7.28653               | 86.41                 | 8                  | 125.06228            |
| 41.731        | 2673              | 28147.51932           |                       |                    |                      |

Tabella 3 - Codici CORINE Biotopes con il numero totale di habitat e la relativa estensione in ettari

#### b) ACQUE INTERNE ED AMBIENTI D'ACQUA DOLCE

**22.1 - Acque ferme (laghi, stagni)** - Nell'area di studio sono stati cartografati i laghi con superficie coerente con la scala della rappresentazione. In particolare si evidenziano due grossi bacini artificiali, il Lago di Mignano, situato in Val d'Arda a circa 300 m di quota, nei pressi del centro abitato di Castelletto (PC) e il secondo (Lago di Giacopiane) nel comune di Borzonasca (GE), a quota 1000 m s.l.m.. La massima parte dei bacini naturali, per lo più di origine glaciale, presenti nell'area di indagine non raggiunge le dimensioni minime cartografabili.

**24.1 - Acque correnti (fiumi maggiori) -** Sotto questa voce sono stati inclusi i corsi d'acqua principali rinvenuti nel territorio d'indagine quali Taro, Ceno, Aveto, Trebbia e Magra. Si tratta comunque in tutti i casi di corsi d'acqua a carattere torrentizio, in cui la massima parte dell'alveo è occupata dal greto.

**24.22 - Greti di torrenti con vegetazione erbacea (Epilobietalia fleischeri, Stipion calamagrostis) -** Comprende fitocenosi che colonizzano i depositi ghiaioso-ciottolosi all'interno del letto fluviale ordinario lungo i principali fiumi e torrenti del versante appenninico settentrionale (dall'Oltrepò pavese all'Appennino parmense). Le diverse fitocenosi sono accomunate dalla natura pioniera e dalla instabilità dei popolamenti e differenziate dalla matrice litologica e dalla granulometria dei depositi, dal tenore in azoto del suolo, determinato dal deposito di materiali organici trasportati dalle acque e, infine, dall'altezza del deposito rispetto alla superficie del corso d'acqua. L'unità vegetazionale di più frequente riscontro è un popolamento pioniero in cui predominano *Epilobium dodonaei* e *Scrophularia canina*, inquadrabile nell'ordine *Epilobietalia fleischeri*. Questo popolamento colonizza le ghiaie e i ciottoli misti a sabbia delle zone leggermente più elevate dell'alveo a partire da circa 300-400 m di quota. Nelle stazioni con suolo più evoluto questa unità è sostituita da una vegetazione erbacea a dominanza di *Achnatherum calamagrostis* (alleanza *Stipion calamagrostis*), mentre a quote inferiori alla vegetazione ad *Epilobium dodonaei* e *Scrophularia canina* subentra un'unità ad impronta termo-nitrofila, in cui le specie dominanti sono *Echium vulgare* e *Melilotus alba*. Su substrati limoso-ciottolosi, fortemente arricchiti in azoto sono stati inoltre rinvenuti popolamenti frammentari di fitocenosi appartenenti al *Bidention*, tipiche dei fanghi fluviali della regione fitogeografica eurosiberiana, che per la scarsa estensione non è stato possibile cartografare separatamente. Le fitocenosi descritte risultano ben rappresentate lungo tutta l'asta fluviale del Taro e del Ceno e dei loro affluenti principali; presenze significative si riscontrano anche nella provincia di Piacenza lungo il corso del Trebbia, del Nure e del torrente Tidone. Meno marcata la presenza di queste fitocenosi nell'area dell'Oltrepò pavese, dove è limitata all'alveo del torrente Staffora.

#### c) VEGETAZIONE CESPUGLIOSA ED ERBACEA

#### Brughiere e cespuglieti:

**31.22 - Brughiere a Calluna e Genista sp. pl. -** A questa unità vegetazionale sono stati ricondotte fitocenosi arbustive floristicamente ed ecologicamente differenziate distribuite in tutta l'area di studio. I sopralluoghi eseguiti sul campo hanno portato all'individuazione di tre distinte tipologie vegetazionali: 1) arbusteti acidofili intrasilvatici a dominanza di *Calluna vulgaris*, con *Vaccinium myrtillus* e *Genista pilosa* come specie costanti, distribuiti sporadicamente nella fascia subatlantica soprattutto nel settore toscano (alta Val Magra); 2) arbusteti acidofili a *Genista salzmannii*, distribuiti nella fascia subatlantica, soprattutto in stazioni di crinale, frequenti soprattutto nel settore ligure, in corrispondenza dell'alta Val di Vara; 3) arbusteti montani e subalpini a *Genista radiata*, con *Juniperus nana* e *Brachypodium genuense* come specie costanti, distribuiti su vari substrati (da arenacei ad ofiolitici) nell'Appennino piacentino, parmense e ligure.

**31.4A - Brughiere subalpine appenniniche a Vaccinium -** Nell'area di studio l'unità vegetazionale è rappresentata da popolamenti elementari di limitata estensione caratterizzati dalla codominanza di *Vaccinium myrtillus* e *V. gaultherioides*, generalmente accompagnati da *V. vitisidaea* e *Juniperus nana* e privi di *Rhododendron ferrugineum*. Le brughiere a *Vaccinium* sono concentrate nelle aree soprasilvatiche o nelle più elevate radure dei boschi di faggio dei massicci più elevati del crinale che da M. Aiona a Sud-Ovest si spinge fino a M. Ragola a Nord-Est, passando attraverso M. Penna, M. Maggiorasca, M. Bue e M. Nero. Mostrano una spiccata predilezione per i versanti settentrionali non troppo acclivi, dove la copertura nevosa prolungata assicura una buona disponibilità idrica nel suolo.

**31.43 - Brughiere a Juniperus nana -** Formazioni arbustive con dominanza di *Juniperus nana* localizzate nella fascia boreale e subatlantica superiore, ecologicamente contrapposte al tipo precedente, in quanto preferenti i versanti meridionali meno innevati. Nell'area di studio sono presenti in modo estremamente sporadico in corrispondenza dei crinali spartiacque ligureemiliano e tosco-emiliano. La loro scarsa diffusione è dovuta al fatto che nell'area di studio sono in generale sostituite da formazioni a *Genista radiata* (cfr. 31.22 p.p) in cui *Juniperus nana* ha un ruolo subordinato.

**31.812 - Berberidion -** Formazioni arbustive preforestali o postforestali, composte principalmente da *Prunus spinosa*, *Crataegus monogyna*, *Rosa canina*, *Cornus sanguinea*. Sono ampiamente diffuse in tutta l'area di studio dalla fascia centroeuropea fino alla fascia subatlantica inferiore. L'unità vegetazionale risulta eterogenea, in considerazione della difficoltà di rappresentare separatamente su base cartografica aspetti floristicamente ed ecologicamente differenziati, tuttavia presenti con popolamenti frammentari ed intersecati tra loro. Sono stati comunque distinti popolamenti termofili riconducibili al *Ligustro-Prunetum* con *Prunus spinosa*, *Ligustrum vulgare*, *Cytisus sessilifolius* e *Juniperus communis*, situati in corrispondenza di substrati calcareo-marnosi, al margine di boschi termofili, cespuglieti ad *Hippophae rhamnoides*, talora accompagnati da salici, localizzati sui terrazzi dei fiumi principali (Trebbia, Taro) e formazioni meso*file* a sviluppo rigoglioso al margine di boschi mesofili, con predominanza di diverse specie del genere *Rubus* (*R. hirtus*, *R. idaeus*) e cespuglieti a *Rubus ulmifolius* e *Clematis vitalba* al margine di praterie post-colturali.

#### Arbusteti a sclerofille:

**32.3 - Macchia silicicola (Cisto-Lavanduletea) -** Formazioni arbustive a distribuzione mediter-

ranea con predominanza di *Erica arborea* e presenza di altri arbusti mediterranei sempreverdi, quali *Rhamnus alaternus*, *Phyllirea angustifolia*, *Viburnum tinus*, *Quercus ilex*, *Cistus* sp. pl. ed altre. Sono localizzate esclusivamente nel settore ligure dell'area di studio, generalmente in rapporti di contiguità e relazioni dinamiche con formazioni a leccio o a pino marittimo. L'unità presenta un certo grado di eterogeneità interna, in quanto i popolamenti situati oltre i 700 m di quota, mostrano un notevole impoverimento in arbusti mediterranei. In questi popolamenti, corrispondenti ad affioramenti ofiolitici, *Erica arborea* è spesso affiancata da *E. carnea*.

#### Prati aridi su substrati carbonatici:

**34.323 - Prati semi-aridi dominati da Brachypodium rupestre -** Praterie chiuse da moderatamente aride a semimeso*file*, principalmente di origine secondaria e sviluppate su suoli relativamente profondi e per lo più carbonatici. Sono caratterizzate dalla dominanza di erbe perenni cespitose, come *Brachypodium rupestre* e *Bromus erectus*, accompagnate da *Ranunculus bulbosus*, *Sanguisorba minor*, diverse leguminose (*Lotus corniculatus, Medicago lupulina, Hippocrepis comosa*) e orchidee (*Orchis morio*, *Anacamptis pyramidalis*, *Gymnadenia conopsea*, *Ophrys apifera*). Sono diffuse nelle fasce centroeuropea e submontana.

#### Praterie subalpine ed alpine

**36.31 - Nardeti e comunità collegate -** Praterie secondarie meso*file* chiuse a dominanza di *Nardus stricta*, distribuite nelle radure della faggeta della fascia subatlantica superiore e nella fascia boreale. Tra le specie accompagnatrici più frequenti citiamo *Geum montanum*, *Festuca nigrescens* e *Carex sempervirens*. La loro formazione deriva dall'intervento antropico, sia per disbosco della vegetazione arborea, sia per l'intensa attività pascoliva praticata. Sono presenti lungo tutto i crinali più elevati in corrispondenza dei principali rilievi ofiolitici, in stazioni pianeggianti o debolmente acclivi.

**36.334- Praterie a** *Brachypodium genuense* **-** Praterie secondarie acido*file* chiuse a dominanza di *Brachypodium genuense*. Sono estese dalla fascia subatlantica a quella boreale, dove occupano preferenzialmente i versanti meridionali. Le specie accompagnatrici più frequenti sono: *Luzula multiflora*, *Anthoxanthum alpinum*, *Avenella flexuosa*, *Vaccinium myrtillus*. Sono stati rinvenute soprattutto in corrispondenza dei crinali tosco-emiliano e ligure-emiliano.

#### Prati mesofili

**38.1 - Prati concimati e pascolati (Cynosurion) -** Prati mesofili regolarmente pascolati e fertilizzati su suoli ben drenati, ottenuti dalla rimozione della vegetazione arborea in tempi passati. Le specie più tipiche sono: *Cynosurus cristatus*, *Lolium perenne*, *Trifolium repens*. La loro diffusione è limitata alla fascia subatlantica nell'Appennino piacentino e parmense.

**38.2- Prati falciati e trattati con fertilizzanti (Arrhenatherion) -** Prati da sfalcio mesofili, fertilizzati e ben drenati, con *Arrhenatherum elatius*, *Trisetum flavescens*, *Bromus hordeaceus*, *Poa pratensis*, *Galium album* e caratterizzati dalla presenza di *Salvia pratensis*, *Crepis vesicaria* e *Tragopogon porrifolius*. Si tratta di prati pingui, concimati e gestiti attraverso la pratica dello sfalcio. Sono frequenti aspetti in parziale abbandono, con pratica di concimazione ridotta o abbandonata e sfalcio non periodico, floristicamente compenetrati da specie appartenenti all'unità 34.323. Sono ampiamente diffusi in tutta l'area di studio da 100 fino a circa 1300-1400 m di quota. Gran parte dei popolamenti elementari di questa unità, situati tra 100 e 300-400 m di altitudine, corrispondono a prati ormai abbandonati ed a vegetazione di post-coltura. Quest'ultima è caratterizzata dalla predominanza di *Dactylis glomerata*, *Agropyron repens* e *Agrostis stolonifera* (**Agropyro-Dactyletum**).

#### c) VEGETAZIONE FORESTALE

#### Foreste di latifoglie decidue (41)

**41.13 - Faggete neutro***file* **nordappenniniche -** Foreste di faggio (*Fagus sylvatica*) mesotrofiche con suoli umificati, neutri o debolmente acidi. Il sottobosco è caratterizzato da *Trochiscanthes nodiflorus*, *Geranium nodosum* e *Adenostyles australis*, frequentemente accompagnate da *Cardamine bulbifera*, *Prenanthes purpurea*, *Senecio fuchsii*, *Cardamine heptaphylla*. I faggeti diventano il bosco predominante o esclusivo a partire da circa 1000-1100 m in tutta l'area di studio. In corrispondenza di impluvi esposti a Nord, nuclei di faggeto si possono spingere anche fino a 600 m di quota. In queste situazioni sono talora presenti formazioni miste con *Ostrya carpinifolia*, che rappresentano aspetti di transizione verso l'unità 41.81.

**41.2 - Querco-carpineti -** Si tratta di formazioni con dominanza di farnia (*Quercus robur*) e presenza subordinata di *Carpinus betulus* nello strato arboreo, accompagnati da *Quercus cerris*, *Acer campestre*, *Fraxinus ornus*. Lo strato arbustivo è caratterizzato dalla predominanza di *Cornus sanguinea*, *Prunus spinosa*, *Crataegus monogyna* e *Crataegus oxyacantha*. Nello strato erbaceo predomina *Brachypodium sylvaticum* ed è frequente *Physospermum cornubiense*. Nell'area di studio i querco-carpineti sono stati rinvenuti unicamente in bassa Val Magra, in corrispondenza dei terrazzi alluvionali più antichi ed elevati sulla sinistra idrografica del fiume e sulle pendici delle prime colline tra Aulla e l'abitato di Fornoli.

**41.731 - Querceti a roverella dell'Italia settentrionale -** Boschi e boscaglie a dominanza di roverella (*Quercus pubescens*), con *Fraxinus ornus*, *Acer campestre*, *Sorbus domestica* e talora con presenza di *Quercus cerris*. Il fitto sottobosco è formato da vari arbusti ed erbe, tra cui *Cytisus sessilifolius*, *Inula salicina*, *Brachypodium rupestre*. Si tratta di formazioni molto diffuse in tutta la fascia centroeuropea dell'area di studio fino a 700 m circa, in corrispondenza dei versanti esposti a Sud. Nel settore piacentino e nell'Oltrepò pavese sono stati individuati consorzi meno xerofili, in cui talora è presente *Cotinus coggygrya* nello strato arbustivo, mentre nello strato erbaceo sono presenti specie meso*file*, tra cui predomina *Primula vulgaris*.

**41.74 - Cerrete nord-italiane -** Boschi a dominanza di cerro (*Quercus cerris*), con *Ostrya carpinifolia*, *Fraxinus ornus*, *Quercus pubescens*, *Laburnum anagyroides* e *Populus tremula*. Lo strato arbustivo è caratterizzato dalla predominanza di *Corylus avellana*; un'altra specie arbustiva relativamente frequente è *Rosa arvensis*. Nello strato erbaceo predominano specie meso*file* quali *Primula vulgaris*, *Hepatica nobilis*, *Listera ovata* e *Geranium nodosum*. Le cerrete più frequenti hanno un'impronta decisamente mesofila e corrrispondono alla descrizione soprariportata. Sono state rinvenute, tuttavia, anche cerrete xero*file*, in cui la frequenza e la copertura di *Fraxinus ornus* e *Quercus pubescens* nello strato arboreo sono più elevate, mentre nel sottobosco si affermano specie xero*file* quali *Cytisus sessilifolius* e *Chamaecytisus hirsutus*. In generale i boschi di cerro sono ampiamente diffusi nella fascia centroeuropea dell'area di studio nei settori ligure, toscano e parmense; sono invece presenti solo in modo estremamente sporadico nell'Appennino piacentino e mancano del tutto nell'Oltrepò Pavese. Le cerrete meso*file* si localizzano in stazioni fresche, con suoli da basici a subacidi, mentre quelle xero*file* sono distribuite sui versanti soleggiati, su suoli per lo più argillosi da basici a subacidi.

**41.81 - Boscaglie di Ostrya carpinifolia -** Boschi a dominanza di carpino nero (*Ostrya carpinifolia*), con *Fraxinus ornus*, *Quercus pubescens*, *Q. cerris*, *Acer opulifolium*, *A. campestre*, *Laburnum anagyroides*. Nel sottobosco le specie più frequenti sono *Coronilla emerus* tra gli arbusti e *Melica uniflora*, *Lathyrus venetus*, *Primula vulgaris* ed *Hepatica nobilis* tra le specie erbacee. Sono diffusi prevalentemente sui versanti freschi della fascia centroeuropea e nella parte inferiore della fascia subatlantica in tutta l'area di studio all'incirca tra 100 e 1000 m di quota. I popolamenti delle quote più elevate sono differenziati da *Dryopteris filix-mas*, *Rubus hirtus* e *Luzula nivea*.

**41.9 - Castagneti -** Boschi antropogeni dominati dal castagno (*Castanea sativa*), per lo più con struttura di ceduo semplice o matricinato, derivati per rimboschimento spontaneo di castagneti da frutto abbandonati oppure in minima parte ancora coltivati. La composizione floristica è caratterizzata dalla presenza di specie acido*file* o subacido*file* quali (*Lathyrus niger*, *L. montanus*, *Dactylorhiza fuchsii*, *Stachys officinalis*). Sono presenti nella fascia centroeuropea e subatlantica inferiore fino a 1000 m circa in tutta l'area di studio.

#### Foreste di conifere (42)

**42.411 - Pinete delle catene marginali a pino uncinato -** Boscaglie a pino uncinato (*Pinus uncinata*), con *Fagus sylvatica*, *Sorbus aucuparia*, *S. aria*, *S. chamaemespilus*. Si tratta di formazioni aperte o a nuclei densi, intervallati da vegetazione bassa arbustivo-erbacea con *Vaccinium myrtillus*, *V. vitis-idaea*, *Rosa pendulina*, *Geranium sylvaticum* e *Brachypodium genuense*. Sono confinate alle aree sommitali di M. Nero (Appennino piacentino).

**42.82 - Pinete a pino marittimo (Pinus pinaster = P. mesogeensis) -** Consorzi boschivi dominati dal pino marittimo (*Pinus pinaster*), con un sottobosco di arbusti sempreverdi mediterranei, tra cui spesso predominano *Erica arborea* ed *Arbutus unedo*. La loro distribuzione è limitata alla fascia mediterranea temperata ed a quella centroeuropea di impronta submediterranea nei settori ligure e toscano. Sono legati a substrati acidi od acidificati da poche decine di metri sul livello del mare fino a circa 700 m di quota.

#### Foreste alluviali e boschi umidi (44)

**44.122 - Cespuglieti mediterranei a salice purpureo (Saponario-Salicetum purpureae) -**Boscaglie ripariali formate da salici arbustivi ed arborescenti con predominanza di *Salix purpurea*, *S. elaeagnos* e *S. triandra*. Si tratta di formazioni relativamente aperte o formanti nuclei densi di estensione spesso inferiore al livello minimo cartografabile e, per questa ragione, verosimilmente sottostimati nella rappresentazione cartografica rispetto alla loro effettiva distribuzione sul territorio. I popolamenti con carattere pioniero, meno estesi e compatti, sono stati inclusi nell'unità 24.22. Le fitocenosi rinvenuti lungo il corso del Magra e nei torrenti del versante ligure vanno riferite all'associazione **Saponario-Salicetum purpureae**, mentre quelle del versante emiliano presentano una maggiore affinità floristica con il **Salicetum eleagni-purpureae** (Codice CORINE 44.11).

**44.614 - Boscaglie a galleria di pioppo italico (Populetum albae) -** Foreste ripariali con suoli ricchi e scarsamente drenati, fisionomicamente dominate da pioppo bianco (*Populus alba*), accompagnato da *Populus nigra*, *Salix alba*, *Ulmus minor*, *Cornus sanguinea*, *Rubus caesius*, *Humulus lupulus*, *Clematis vitalba*, *Amorpha fruticosa*. Occupano estensioni limitate, molto spesso al di sotto dell'estensione minima cartografabile. Sulla carta sono stati riportati solo i pochi popolamenti elementari sufficientemente estesi rinvenuti lungo il corso dei fiumi Magra e Taro e del torrente Ceno. Lungo il medio corso del Magra i pioppeti si trovano in rapporti di stretta contiguità spaziale o formano mosaici con formazioni ad *Alnus glutinosa* (Codice CO-RINE 44.634), che non è stato possibile rappresentare separatamente, data la loro modesta estensione. Lungo il basso corso dei fiumi sopracitati i pioppeti sono stati soggetti a forti rimaneggiamenti e perciò risultano compenetrati da un contingente di specie nitro*file* e da specie introdotte quali *Robinia pseudacacia* e *Juglans regia*.

#### Boschi e boscaglie sempreverdi (45)

**45.312 - Lecceta catalano-provenzale (Viburno-Quercetum ilicis, Quercetum ilicis galloprovinciale) -** Boschi sempreverdi mediterranei dominati dal leccio (*Quercus ilex*). Il sottobosco è caratterizzato dalla presenza di arbusti sempreverdi, quali *Erica arborea*, *Arbutus unedo*, *Myrtus communis*, *Rhamnus alaternus*, *Phyllirea angustifolia, Viburnum tinus* ed altre. La loro distribuzione è limitata al settore ligure nell'area di Sestri Levante, dove risalgono dalla costa fino a circa 600 m di quota, spingendosi anche più in alto sui pendii più acclivi e meglio esposti dove il leccio prevale nella competizione con le latifoglie decidue.

#### d) RUPI, BRECCIAI E SABBIE CONTINENTALI

**62.2 - Rupi serpentinose -** Nell'area di studio gli unici affioramenti rocciosi colonizzati da casmofite di estensione cartografabile sono costituiti da Ofioliti (Serpentine e Basalti). Le falesie e pareti rocciose di Serpentine sono diffuse dalla fascia centroeuropea fino a quella boreale e sono caratterizzate da *Asplenium cuneifolium* e *Sedum dasyphyllum*. Le pareti basaltiche sono colonizzate da entità quali *Asplenium septentrionale* ed *Epilobium collinum*,che prevalgono alle quote inferiori, mentre *Saxifraga paniculata* diviene dominante oltre i 1500 m. Altre specie accompagnatrici frequenti sono *Sedum dasyphyllum* e *Asplenium trichomanes*. Nella rappresentazione cartografica non è stato possibile discriminare tra pareti rocciose e falde detritiche sottostanti, perché queste ultime non raggiungono estensioni significative. Sui detriti sono stati comunque rinvenuti popolamenti ad *Achnatherum calamagrostis* (su versanti esposti a Sud nella fascia centroeuropea e subatlantica inferiore) e popolamenti a *Minuartia laricifolia* subsp. *ophiolitica* e *Cardamine plumieri* su detriti più grossolani.

**71**

### e) COLTIVI E AREE COSTRUITE (8)

**82.1 - Campi coltivati, orti -** Comprendono colture di vario tipo (dai seminativi, prevalentemente cerealicoli, ai prati a Medicago sativa, agli orti veri e propri, purché sufficientemente estesi). In questa unità vegetazionale sono stati talvolta inclusi anche piccoli nuclei abitativi. Sono diffusi lungo tutti i fondovalle principali, soprattutto sul versante emiliano.

**83.11 - Oliveti -** Le piantagioni di *Olea sativa* costituiscono la coltura più tipica diffusa nella fascia mediterranea temperata. La loro distribuzione è ottimale nel settore ligure, nei pressi della costa; sono presenti, in modo sporadico, anche lungo la Valle del Magra in Toscana. Solo occasionalmente le piantagioni di olivo possono superare i 700 m di quota.

**83.21 - Vigneti -** La coltura della vite è ampiamente diffusa nell'Oltrepò Pavese e, in misura decisamente minore, nelle basse valli del Trebbia e del Nure (Appennino piacentino). I vigneti sono quasi del tutto assenti dal resto del territorio. Anche i vigneti superano raramente i 700 m di quota.

**83.31 - Rimboschimenti a conifere -** I rimboschimenti a conifere riscontrati sul territorio sono stati inclusi in quest'unica unità, sia che risultassero costituiti da conifere esotiche, sia che fossero composti da entità autoctone piantate entro i loro limiti di distribuzione reale o potenziale. Questo perché in molti casi ci si è trovati di fronte a rimboschimenti misti eseguiti con conifere appartenenti alle due categorie oppure a situazioni a mosaico. I rimboschimenti più estesi sono stati osservati nel settore ligure e nell'Appennino piacentino.

**83.324 - Terreni invasi da Robinia -** Le piantagioni e le formazioni spontanee di *Robinia pseudacacia* costituiscono una vegetazione forestale artificiale, generalmente conseguente a diffusione spontanea di questa essenza di origine nordamericana. Il sottobosco dei robinieti è formato da specie nitro*file* tra cui spesso predomina *Sambucus nigra* nello strato arbustivo. I boschi a Robinia sono diffusi un po' ovunque nei fondovalle dell'area di studio, ma raramente conseguono estensioni tali da poter essere riprodotti nella rappresentazione cartografica.

**86.1 - Città, centri abitati, incl. villaggi (86.2) ed aree industriali (86.3) -** L'area con maggiore urbanizzazione risulta l'Oltrepò pavese; relativamente urbanizzato appare anche il fondovalle del Magra con centri quali Aulla e Pontremoli. Nel Parmense sono presenti centri urbani di un certo rilievo quali Borgo Taro, Bedonia e Bardi. Nel settore ligure le principali aree urbanizzate sono in prossimità della costa e non sono comprese nell'area di studio.

**86.41 - Cave -** Le aree di cava sufficientemente estese da risultare riproducibili sulla carta sono soltanto due: una presso Voghera nell'Oltrepò pavese ed una vicino a Fornovo in Val Taro.

### *6.1.4 Le specie della Lista Rossa*

Nell'area di studio sono state rinvenute tre specie inserite nella Lista Rossa delle Piante d'Italia. L'elenco comprende *Santolina ligustica* Arrigoni, *Sesleria uliginosa* Opiz e *Sparganium minimum* Wallr. *Santolina ligustica* è specie endemica della Liguria orientale, dove cresce su substrati risultanti dalla degradazione di rocce ofiolitiche fino a circa 650 m di quota. È stata rinvenuta sporadicamente in Val di Vara, in corrispondenza dell'*habitat* siglato col codice 34.323 (prati semi-aridi dominati da *Brachypodium rupestre*). *Sesleria uliginosa* costituisce un'entità tassonomicamente non ancora ben definita, che nell'area di studio è stata rinvenuta unicamente in alcune piccole torbiere sul versante settentrionale di M. Nero nell'Appennino piacentino. L'*habitat* di rinvenimento della specie occupa estensioni al di sotto dell'area minima cartografabile e pertanto non risulta riportato nella carta, né citato in legenda. Si tratta comunque di un *habitat* riferibile alle "torbiere ricche" (Codice CORINE 54.2). *Sparganium minimum* costituisce un'autentica rarità per l'Appennino settentrionale, dove è nota per solo due stazioni, che ne rappresentano il limite meridionale in Italia. Nell'area di studio è stata rinvenuta in una piccola torbiera situata in alta Val Taro (Appennino parmense). Relativamente alla rappresentazione cartografica dell'*habitat* di questa specie valgono le stesse considerazioni fatte per *Sesleria uliginosa*. In questo caso l'*habitat* di riferimento è costituito dalle "torbiere acide" (Codice CORINE 54.4).

## *6.1.5 Considerazioni conclusive*

La tipologia CORINE più diffusa nell'area in esame è la "Boscaglia a Ostrya carpinifolia" (Codice CORINE 41.81), in conseguenza anche dell'ampio ambito di tolleranza della specie dominante (*Ostrya carpinifolia*) sia lungo il gradiente altitudinale, sia in relazione alle diverse esposizioni. Con una copertura percentuale molto inferiore rispetto a quella occupata dagli ostrieti troviamo l'unità "Faggete neutro*file* nordappenniniche" (Codice CORINE 41.13), che raggruppa tutte le situazioni boschive sopra i 1100 m di quota, spingendosi nei quadranti settentrionali anche a quote più basse. L'area di studio, centrata sull'Appennino ligure-emiliano, estesamente caratterizzata da rilievi eccedenti i 1100 m s.l.m., ha consentito in rinvenimento di tale unità su ampie estensioni continue, poste a ridosso del crinale principale.

La forte antropizzazione di alcuni settori dell'area indagata, (Oltrepò pavese, Appennino piacentino, Appennino parmense) giustifica l'ampia diffusione delle due seguenti tipologie legate direttamente (coltivazione), o indirettamente (sfalcio) all'attività antropica: "Campi coltivati, orti" (Codice CORINE 82.1) e "Prati falciati e trattati con fertilizzanti (Arrhenatherion)" (Codice CORINE 38.2).

Seguono poi due tipologie forestali caratterizzate dalla dominanza di querce, in particolare *Quercus pubescens* (Codice CORINE 41.731) e *Quercus cerris* (Codice CORINE 41.74), che colonizzano nicchie ecologiche differenti, ma pur sempre ben rappresentate nell'area di studio.

A testimonianza della forte antropizzazione di alcuni settori dell'area è l'elevata copertura percentuale riscontrata per la tipologia "Vigneti" (Codice CORINE 83.21), che solo nel settore dell'Oltrepò pavese raggiungono una copertura pari al 25% del territorio.

Seguono poi con percentuali sensibilmente ridotte altre unità legate alla presenza dell'uomo come "Castagneti" (Codice CORINE 41.9), "Città, centri abitati, inclusi villaggi etc…" (Codice CORINE 86.1) e "Rimboschimenti a conifere" (Codice CORINE 83.31). Con percentuali di copertura di poco superiori all'1% del territorio indagato si rinvengono le tipologie "Berberidion" (Codice CORINE 31.812) e "Terreni invasi da Robinia" (Codice CORINE 83.324). Le altre tipologie riscontrate hanno coperture trascurabili, inferiori all'1%, per un totale complessivo di superficie occupata pari al 4.7% dell'intero territorio in studio.

### **6.2 Applicazione delle metodologie valutative di Carta della Natura all'area "Appennino ligure-emiliano-toscano e Oltrepò pavese"**

## *6.2.1 Introduzione*

Carta della Natura deve fare uso di strumenti sinottici ed analitici che rappresentano le numerose variabili naturali ed antropiche che agiscono contemporaneamente, ed in modo non lineare, a determinare le strutture ed il funzionamento del paesaggio. Per ogni area di studio si impiegano le seguenti informazioni di tipo GIS e satellitare: a) immagini multitemporali dei sensori satellitari Landsat TM5 e/o Landsat TM7

- b) cartografia degli *habitat* CORINE *Biotopes* alla scala 1:50.000
- c) modello digitale del terreno (DEM)
- *d) layers* tematici di tipo GIS:
	- 1. sistema viario
	- 2. sistema idrografico
	- 3. centri abitati principali
	- 4. centri abitati secondari
	- 5. limiti amministrativi comunali, provinciali regionali
	- 6. aree protette (SIC, Bioitaly, RNP, RAMSAR…)

e) dati alfa-numerici di tipo demografico e socio-economico a livello comunale

### *6.2.2 Stima del Valore Ecologico*

Vengono di seguito riportati gli indicatori utilizzati in Carta della Natura per la stima del Valore Ecologico. Non compaiono le mappe relative agli indicatori inerenti l'appartenenza a ZPS (zone protezione speciale) ed aree Ramsar poiché non presenti entro l'area di studio. Anche l'indicatore sulla presenza di invertebrati è assente poiché la banca dati degli invertebrati è *in progress.*

• **Valore dell'habitat secondo la Lista del Progetto Bioitaly secondo il D.P.R. n. 357 dell'8 settembre 1997 e D.M. del 3 aprile 2000 (recepimento della Direttiva Habitat)**

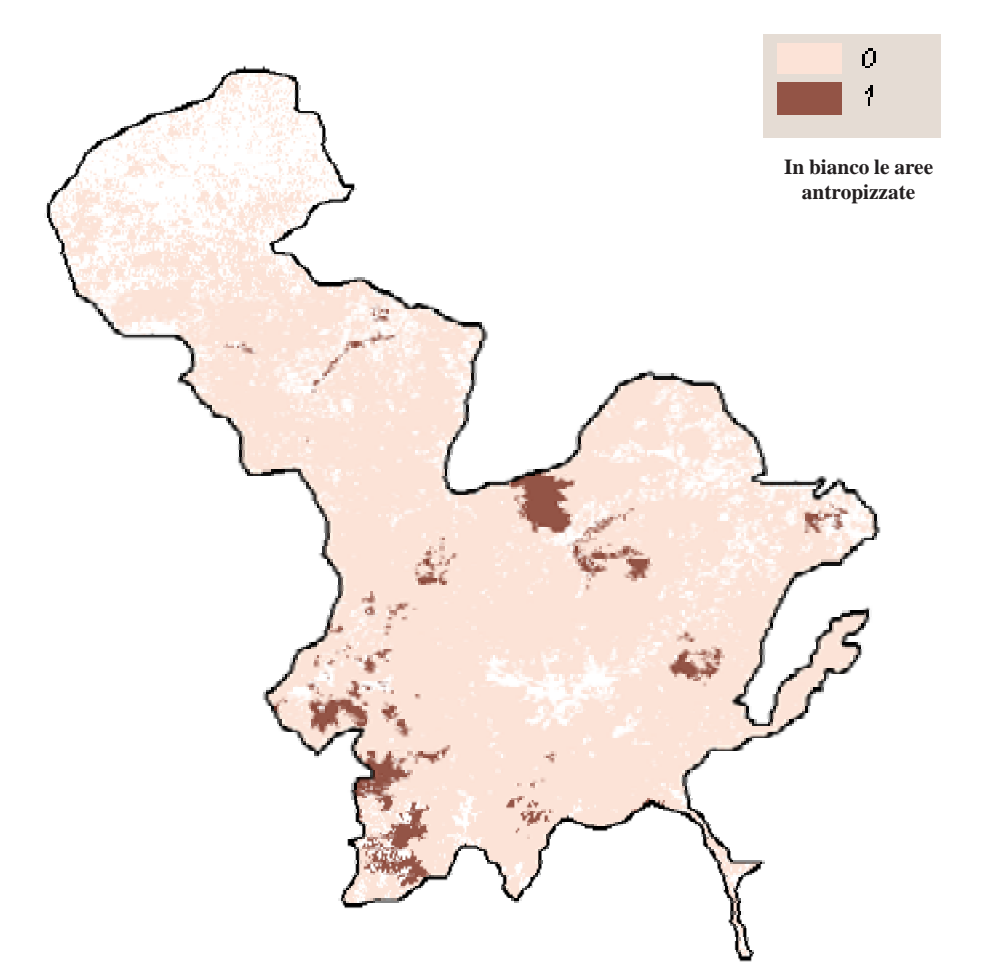

Figura 20 - Mappa del valore dell'habitat secondo la Lista del Progetto Bioitaly secondo il D.P.R. n. 357 dell'8 settembre 1997 e D.M. del 3 aprile 2000

• **Valore dell'habitat in base alla sua inclusione o meno nella Lista degli habitat di importanza comunitaria elencati nell'allegato I della Direttiva Habitat (92/43/CEE)**

Questo indicatore stima l'appartenenza di un habitat all'elenco di quelli di interesse comunitario.

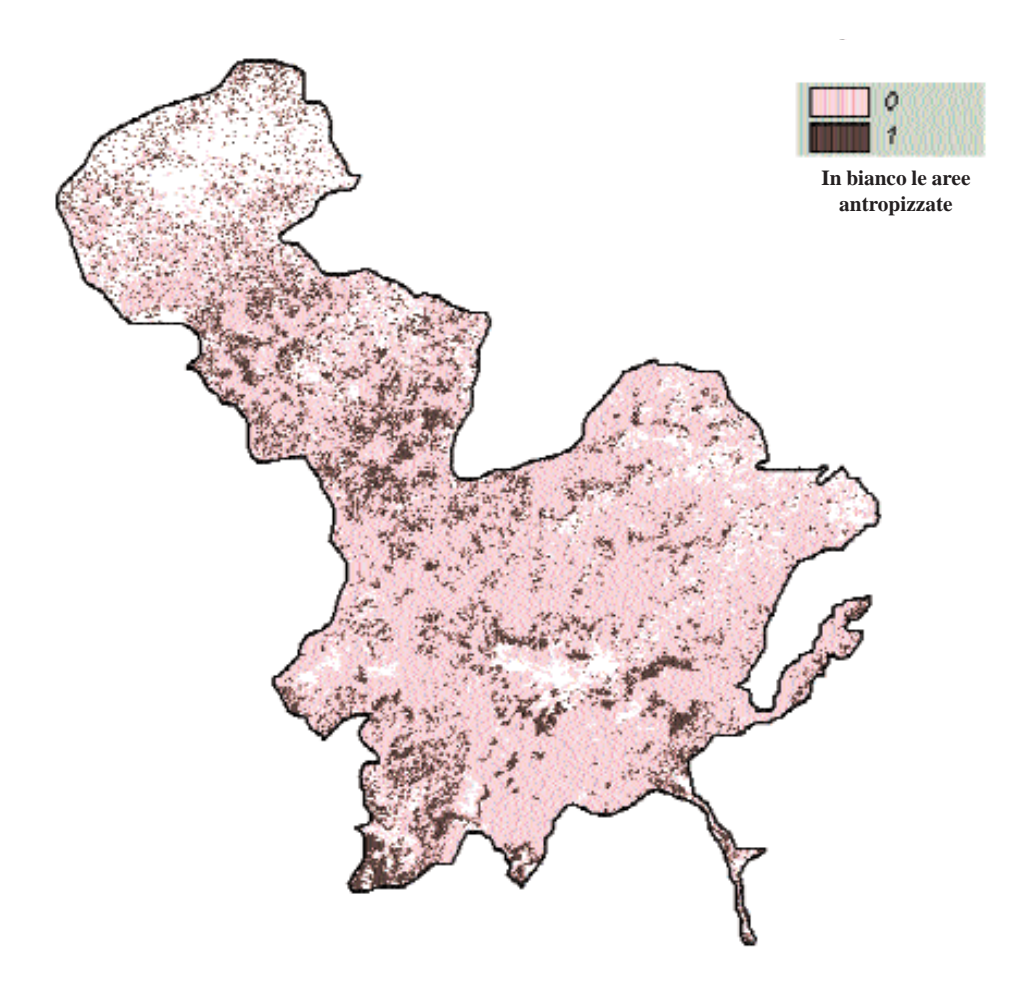

Figura 21 - Mappa del valore dell'habitat in base alla sua inclusione nell'allegato I della Direttiva Habitat

### • **Valore dell'***habitat* **in base alla sua ampiezza all'interno del suo codice di riferimento**

Nella mappa sottostante sono rappresentati in marrone gli *habitat* la cui ampiezza supera la media degli *habitat* dello stesso codice CORINE ed in salmone tutti gli altri. L'area, come si può osservare, è caratterizzata da *habitat* di dimensioni ridotte dovute a frammentazione. In effetti tali *habitat* di limitata estensione tendono a formare *cluster* in prossimità delle zone antropizzate.

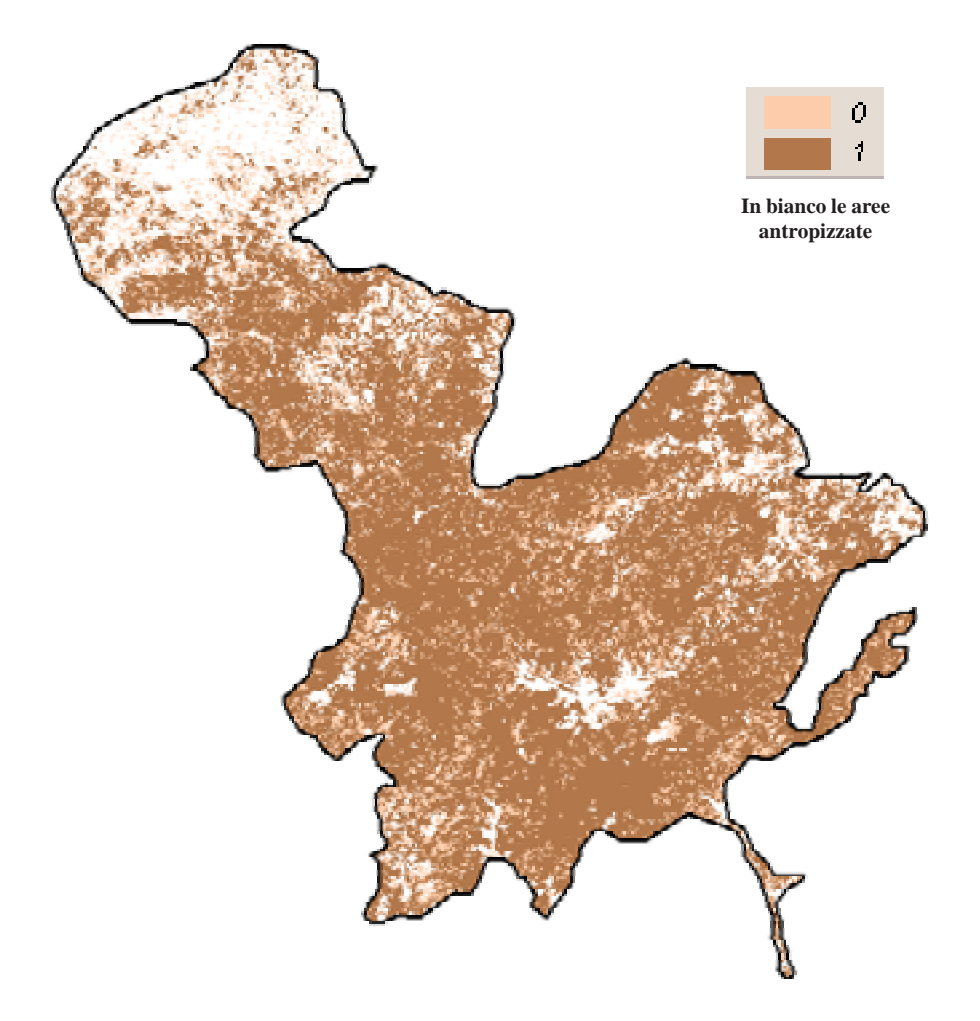

Figura 22 – Mappa del Valore dell'habitat in base alla sua ampiezza all'interno del suo codice di riferimento

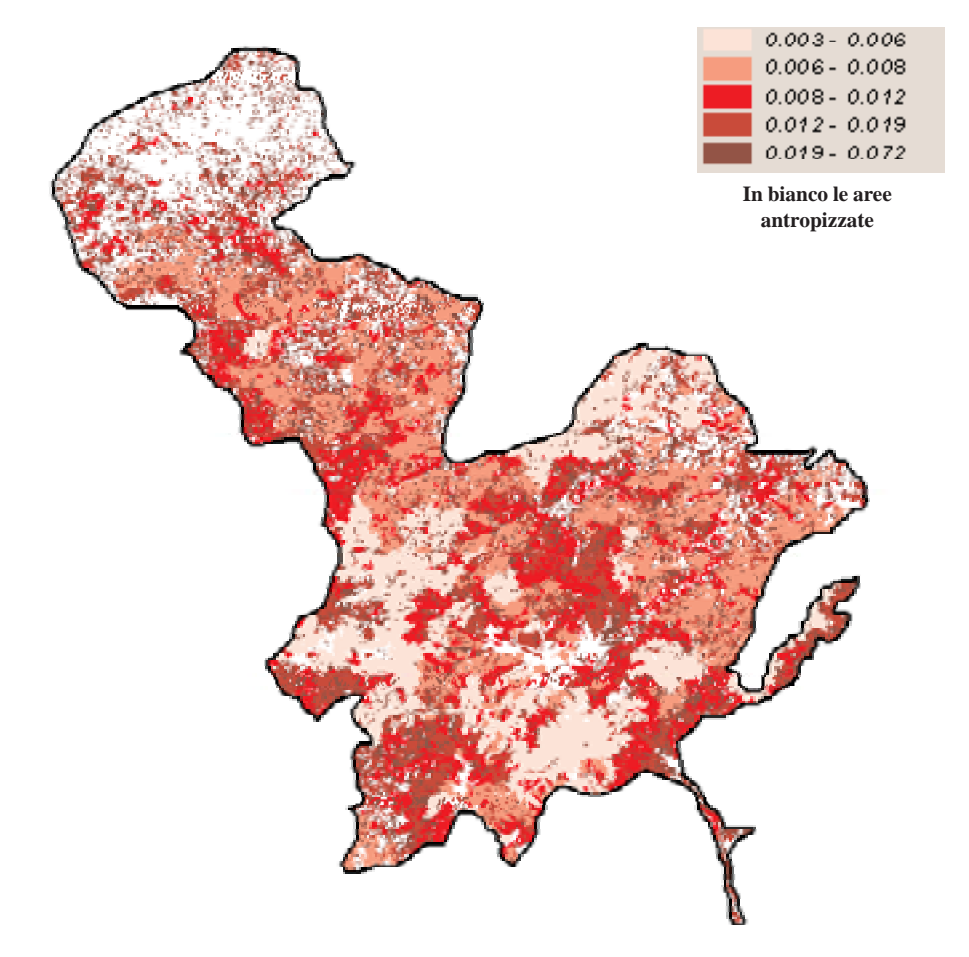

• **Valore dell'habitat in base al rapporto perimetro/area (indice di naturalità)**

Figura 23 – Mappa del Valore dell'habitat in base al rapporto perimetro/area

• **Mappa del Valore dell'***habitat* **in base alla sua appartenenza o meno ai codici rari** In verde scuro sono rappresentati gli *habitat* rari cioè quelli la cui frequenza è inferiore al 5% del totale degli *habitat* presenti nell'area di studio. Essi sono rappresentati da arbusteti a sclerofille (macchia silicicola localizzata esclusivamente nel settore ligure dell'area), faggete neutro*file* in ampi complessi, brughiere subalpine appenniniche a *Vaccinium* concentrate nelle aree soprasilvatiche o nelle più elevate radure dei boschi di faggio. Sono da aggiungersi agli *habitat* rari anche le brughiere a *Juniperus nana*, presenti in modo estremamente sporadico in corrispondenza dei crinali spartiacque ligure-emiliano e tosco-emiliano. Nella mappa sono invece rappresentati in verde chiaro le tipologie di *habitat* non rari, cioè quelle la cui rappresentatività (n° di *habitat*) entro l'area di studio supera la soglia del 5%. Si tratta soprattutto di prati falciati e
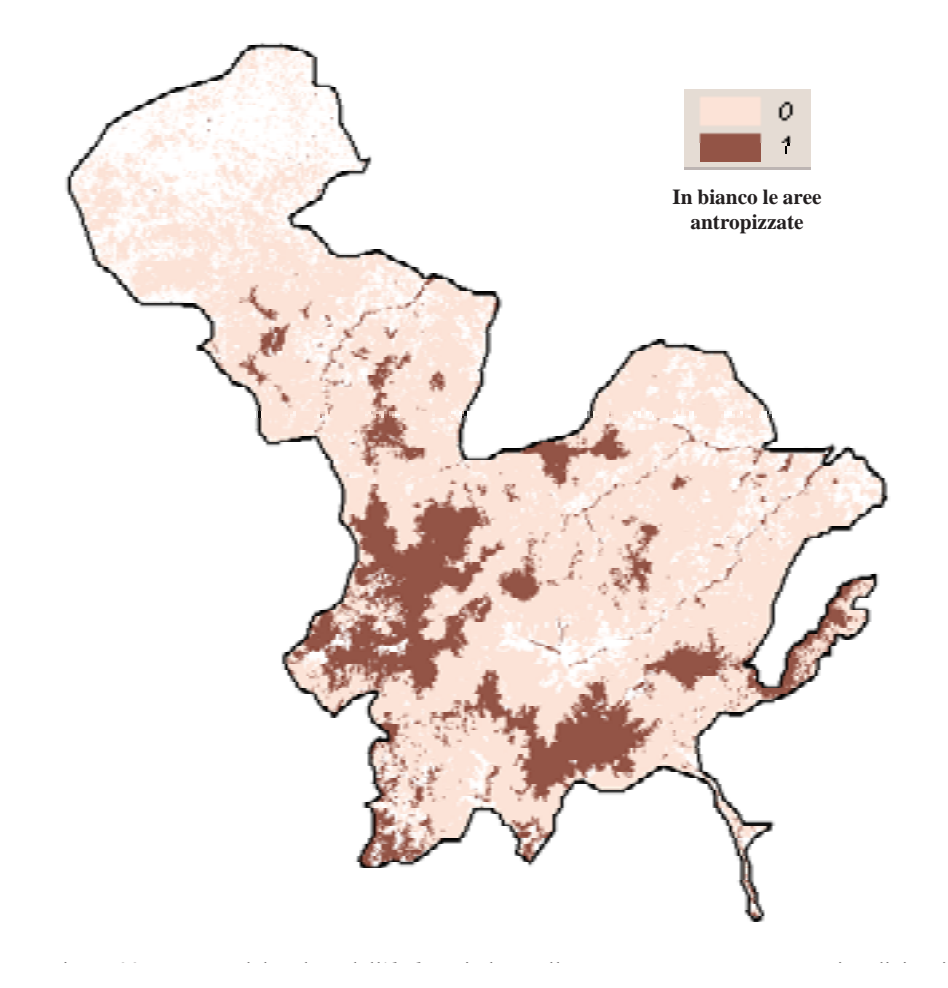

Figura 24 – Mappa del Valore dell'habitat in base alla sua appartenenza o meno ai codici rari

trattati con fertilizzanti, vigneti, orti, campi coltivati, terreni invasi da robinia e formazioni arbustive preforestali o postforestali (*Berberidion*).

Î.

**• Valore dell'habitat in base alla presenza/assenza di vegetali a rischio**

Nell'area di studio si riscontrano pochi habitat nei quali sono presenti specie floristiche a rischio; tali habitat, proprio per la loro tipologia, presentano sempre limitate estensioni. Si precisa che le aree in bianco rappresentano gli habitat aventi valore 0, ossia gli habitat all'interno dei quali non sono presenti vegetali a rischio.

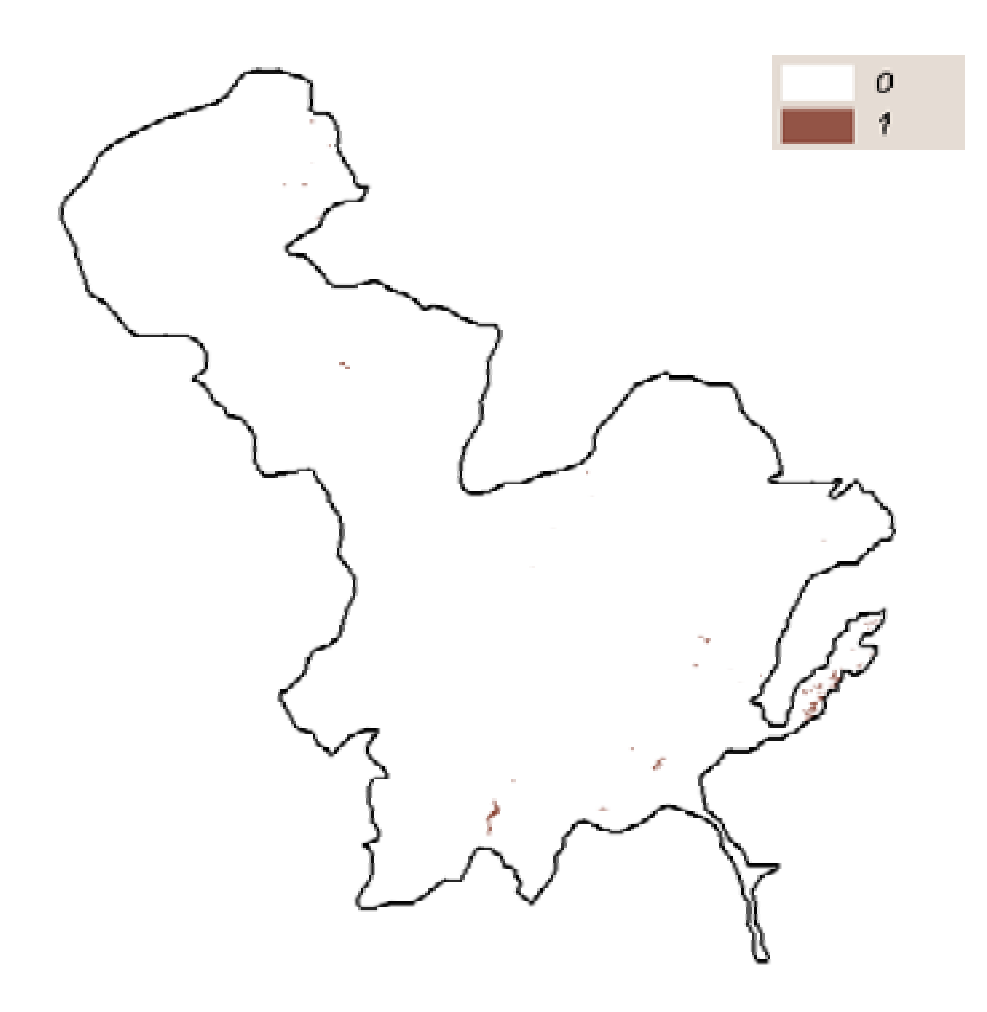

Figura 25 - Mappa del Valore dell'habitat in base alla presenza/assenza di vegetali a rischio

#### • **Valore dell'***habitat* **per la presenza di Vertebrati (senza distinzione tra rischio e non) in tipologie CORINE riguardanti aree a elevata e media naturalità**

L'areale di un vertebrato è ovviamente multi-*habitat* in funzione della sua dimensione e dell'ampiezza media dei biotopi CORINE sottostanti. Nell'area in questione il numero medio di areali di vertebrati (e quindi di vertebrati) per *habitat* CORINE è molto elevato, infatti è intorno a 198, con un minimo pari a 177 ed un massimo pari a 215 vertebrati. La massima biodiversità di vertebrati è collocata in due zone distinte e separate corrispondenti ad aree di alta quota e scarsamente antropizzate.

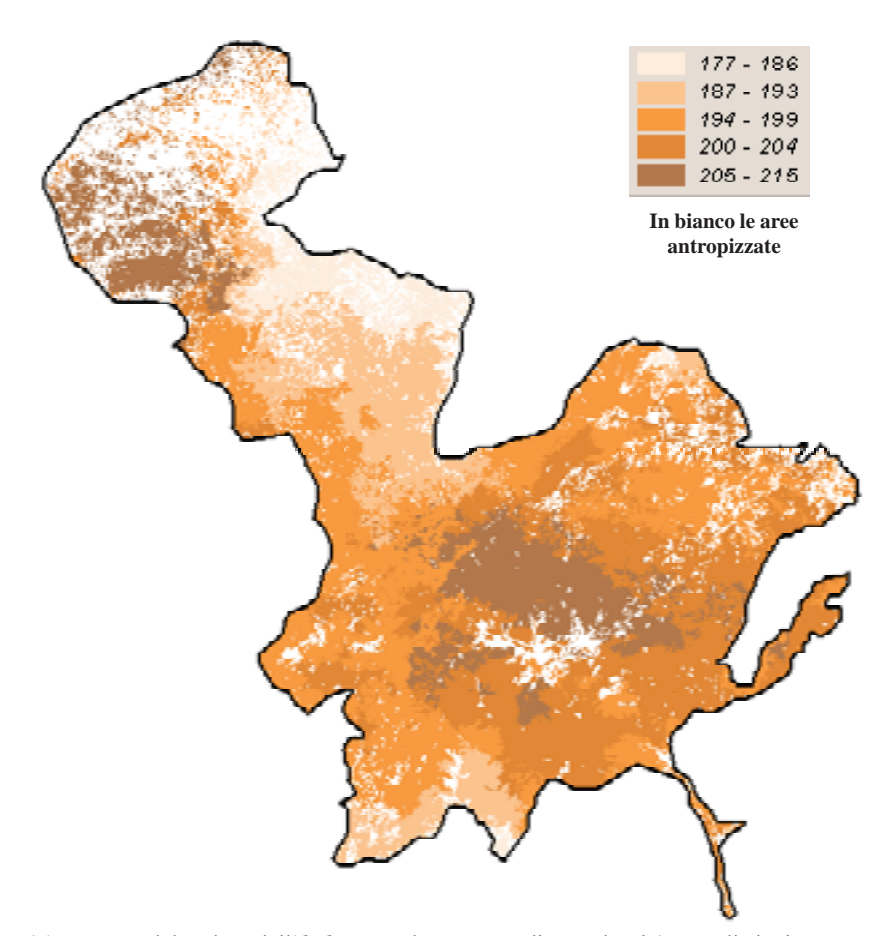

.<br>Figura 26 – Mappa del Valore dell'*habitat* per la presenza di Vertebrati (senza distinzione tra rischio e non) in tipologie CORINE riguardanti aree a elevata e media naturalità

#### • **Valore dell'***habitat* **per la presenza di Vertebrati (senza distinzione tra rischio e non) in tipologie CORINE riguardanti ambienti antropizzati**

La mappa rappresenta la distribuzione degli *habitat* CORINE di tipo antropizzato (es. vigneti, campi coltivati ecc.) in merito alla loro possibilità di rientrare in areali di vertebrati la cui presenza è il risultato di un equilibrio raggiunto uomo-natura (uomo-vertebrati) nel recente passato. Gli *habitat* in colore verde scuro sono quelli che arrivano ad ospitare anche 214 vertebrati (è il caso dei rimboschimenti a conifere e dei vigneti). Tale valore non è distante dal valore massimo riscontrato in zone non antropizzate. Tali aree sono prevalentemente localizzate nella parte nord dell'area di studio (provincia pavese).

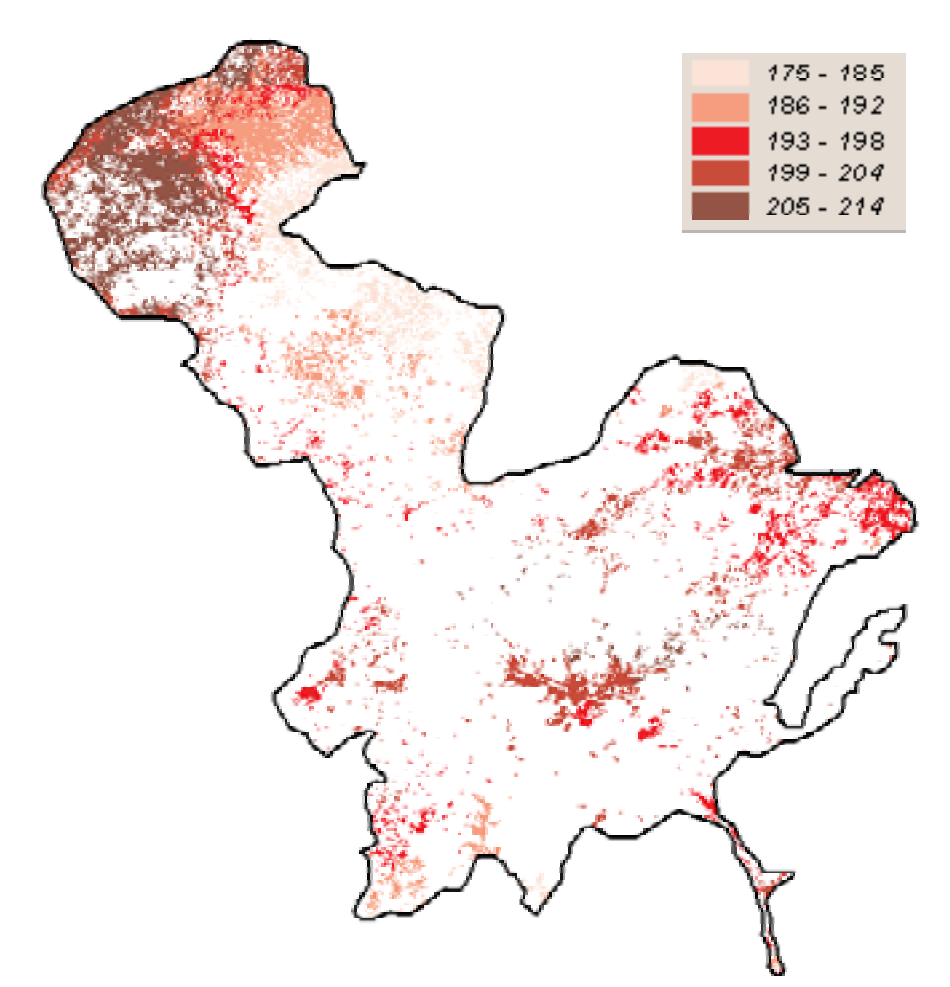

Figura 27 - Mappa del Valore dell'*habitat* per la presenza di Vertebrati (senza distinzione tra rischio e non) in tipologie CORINE riguardanti ambienti antropizzati

# • **Valore Ecologico complessivo degli** *habitat*

Come è desumibile dalle mappe dei singoli indicatori di valore ecologico sopra riportate, si noti che non è stato considerato il valore dell'*habitat* per la presenza di invertebrati in quanto allo stato attuale per questa area non si hanno i dati necessari relativi a questo indicatore.

Anche per quanto riguarda il valore dell'*habitat* per la presenza di specie floristiche di rilevante interesse, sono stati utilizzati dati parziali relativi alle sole specie floristiche a rischio in quanto non si era in possesso della check list completa.

La mappa sottostante mostra la distribuzione spaziale del Valore Ecologico complessivo degli *habitat* dell'area di studio. Tale mappa è stata ottenuta applicando l'algoritmo del Vettore Ideale all'insieme degli indicatori di Valore Ecologico. Si è ottenuto un indice di Valore espresso come distanza multidimensionale dal Vettore Ideale degli habitat dell'area di studio.

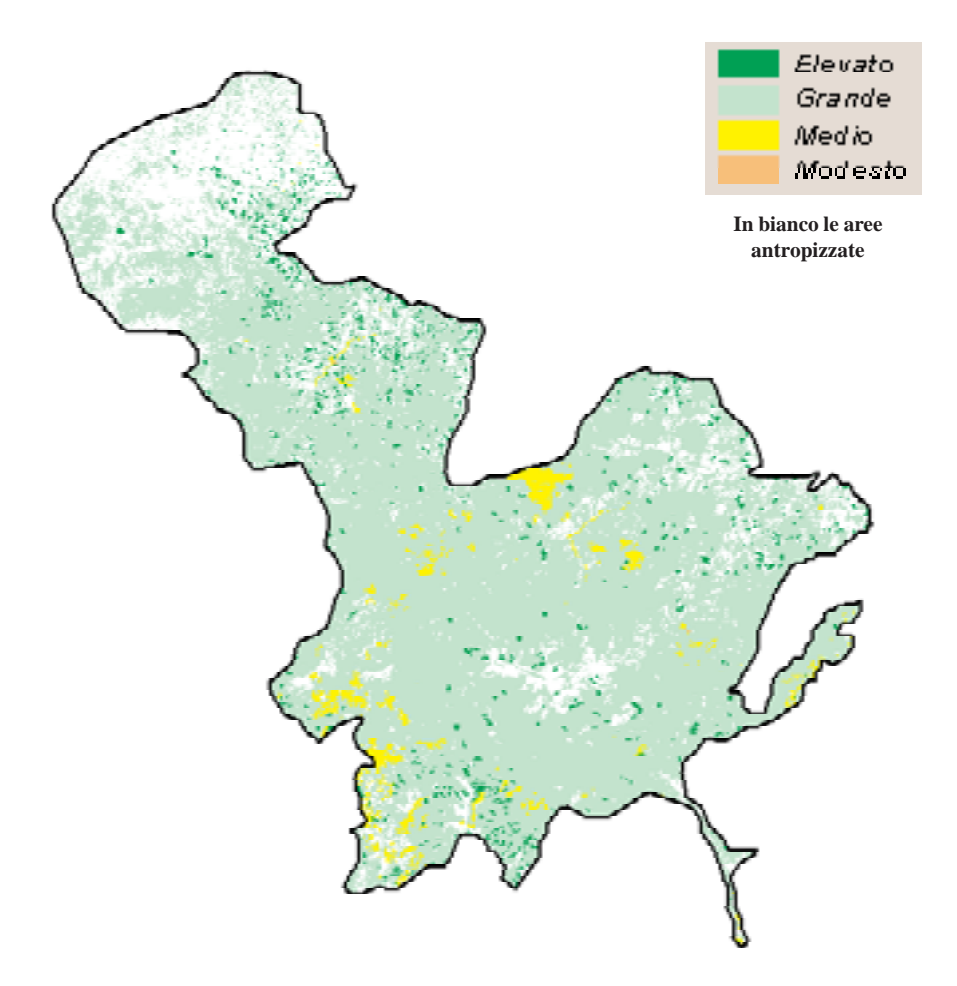

Figura 28 - Mappa del Valore Ecologico complessivo degli *habitat*

L'immagine evidenzia che l'area di studio ha sostanzialmente, e diffusamente, un Valore Ecologico medio-grande. Quest'ultimo è da intendersi come raggiungimento di un equilibrio tendenzialmente armonico e forse stabile tra le componenti naturali e quelle antropiche presenti, in altri termini c'è una grande naturalità diffusa. Gli *habitat* di modesto Valore sono pressochè assenti, mentre sono presenti aree di valore medio ed anche elevato sulla base degli indicatori impiegati. Gli *habitat* di elevato Valore hanno una distribuzione pressoché uniforme in tutta l'area con una qualche preferenza per le aree collinari.

#### *6.2.3 Stima della Sensibilità Ecologica*

#### • **Inclusione o meno dell'***habitat* **nella lista di quelli prioritari della Direttiva** *Habitat* **della CEE 92/43**

La mappa evidenzia presenza e distribuzione degli *habitat* sottoposti a rischio di scomparsa sul territorio dell'Unione Europea. Nell'area di studio è presente un solo tipo di *habitat* a rischio a scala europea: si tratta delle Brughiere a *Calluna* e *Genista* sp.pl., fitocenosi arbustive floristicamente differenziate nell'area di studio.

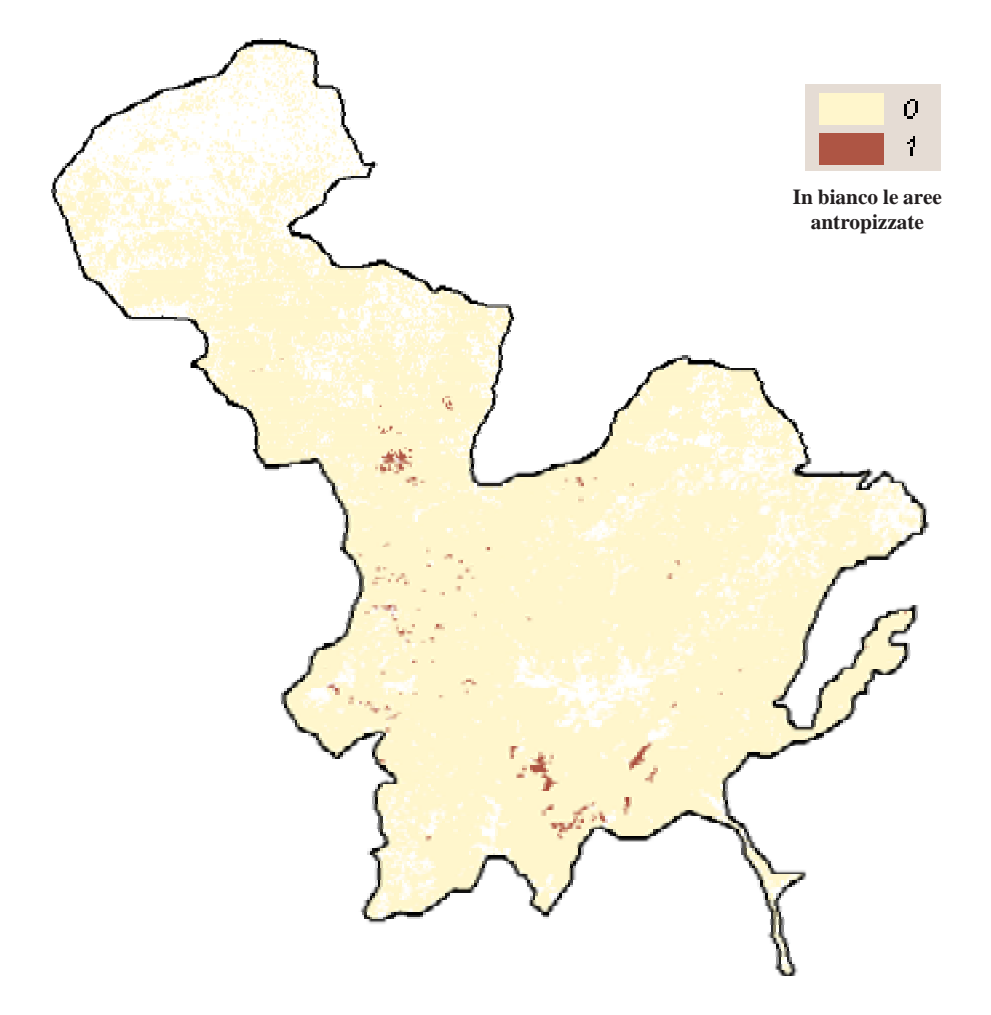

Figura 29 - Mappa dell'inclusione o meno dell'*habitat* nella lista di quelli prioritari della Direttiva *Habitat* della CEE 92/43

# **• Rischio per un habitat derivante dalla sua rarità**

La rarità viene valutata di frequenza della tipologia CORINE in cui l'habitat rientra.

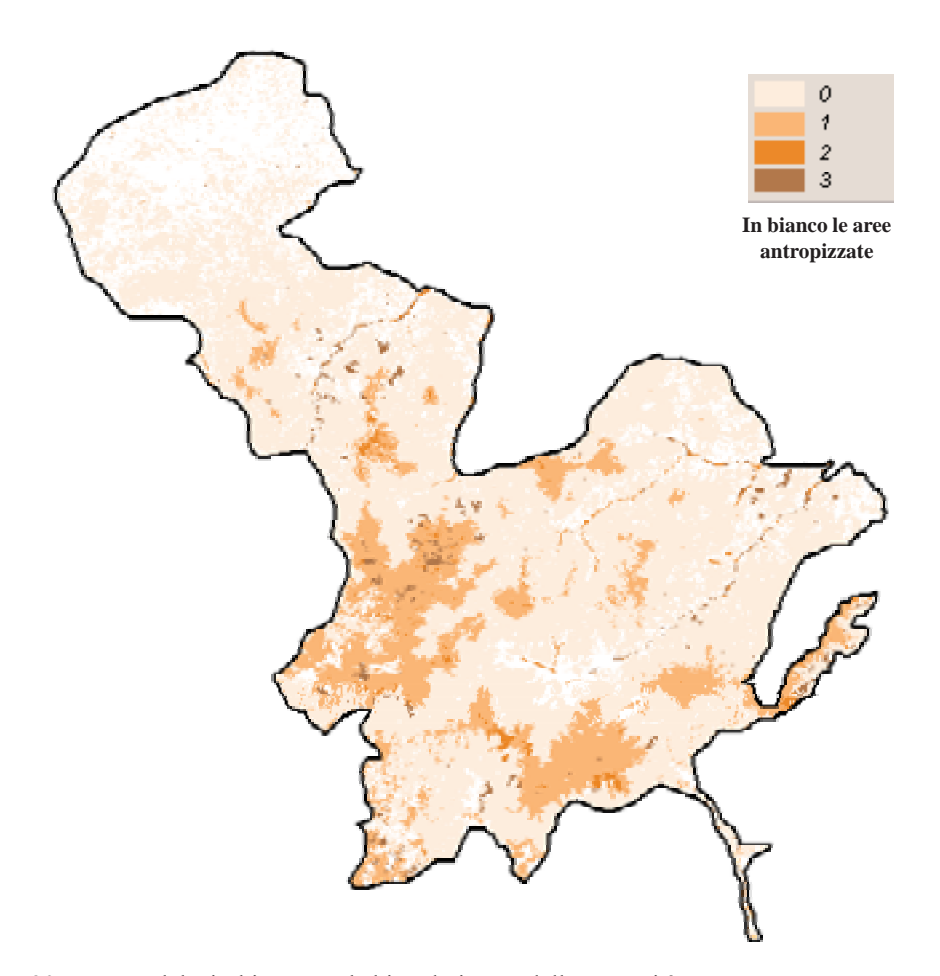

Figura 30 - Mappa del Rischio per un habitat derivante dalla sua rarità

# • **Sensibilità dell'***habitat* **per la presenza di vertebrati a rischio di estinzione**

I vertebrati a rischio potenzialmente presenti nell'area sono 27 e sono distinti secondo l'IUCN in specie "critical", "endangered" e "vulnerable". In particolare comprendono 4 specie di anfibi, 17 specie di mammiferi, 4 specie di rettili e 2 specie di uccelli. L'osservazione della mappa suggerisce che il rischio complessivo derivato dalla presenza di questi vertebrati a rischio raggiunge valori significativi in zone di limitata estensione e presenti in maniera diffusa. Nella mappa tali zone sono in toni di blu scuro e sono per lo più rappresentate da boscaglie di *Ostrya carpinifolia*, querceti a roverella e cerrete.

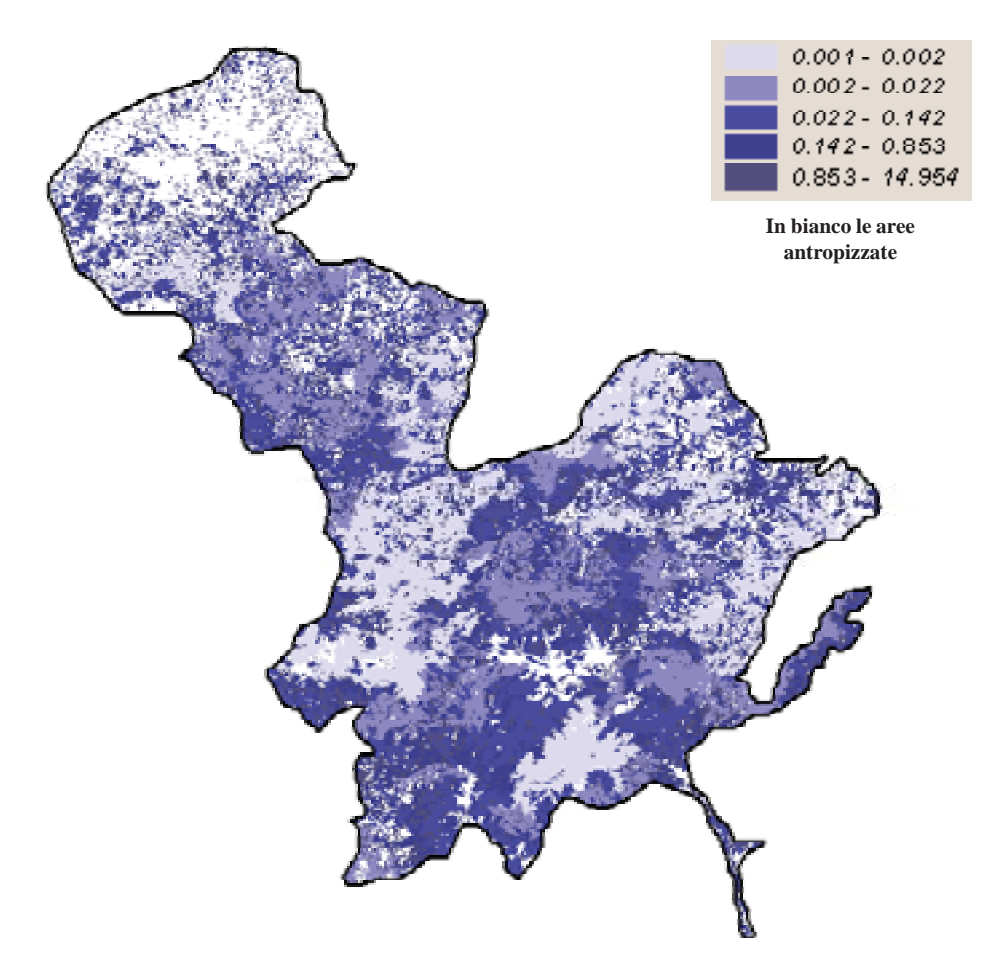

Figura 31 - Mappa della sensibilità dell'habitat per la presenza di vertebrati a rischio di estinzione

# **• Sensibilità dell'habitat in base alla densità areale pesata di vegetali a rischio**

Nell'area di studio si riscontrano pochi habitat nei quali sono presenti specie floristiche a rischio; tali habitat, proprio per la loro tipologia, presentano sempre limitate estensioni. Si precisa che le aree in bianco rappresentano gli habitat aventi valore 0, ossia gli habitat all'interno dei quali non sono presenti vegetali a rischio.

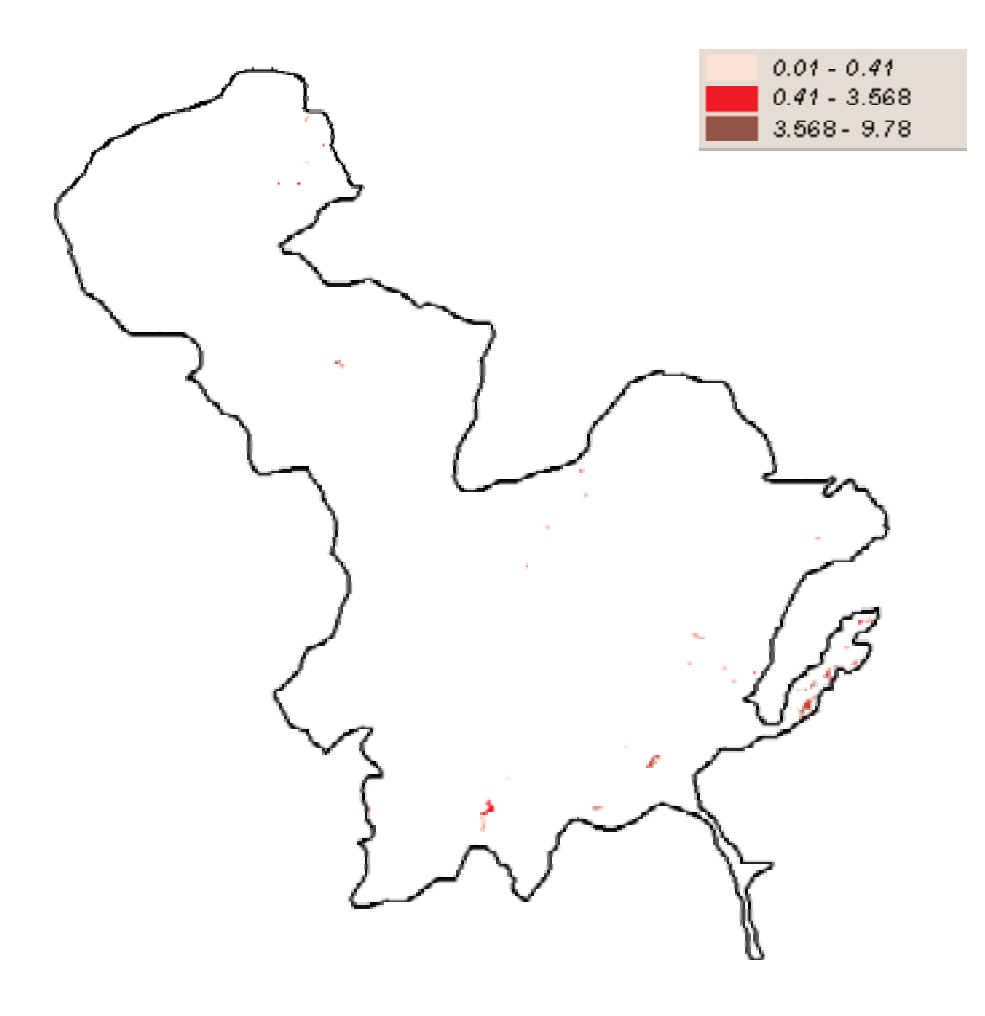

Figura 32 - Mappa della Sensibilità dell'habitat in base alla densità areale pesata di vegetali a rischio

#### • **Distanza di un** *habitat* **dall'***habitat* **più vicino appartenente allo stesso codice CORINE**

Questo indicatore intende rappresentare il grado di isolamento di un *habitat* valutandone la distanza da un altro *habitat* dello stesso tipo, quindi implicitamente la sua sostituibilità (ad esempio, per certe specie di vertebrati) ed il grado di connettività. Nell'area di studio gli *habitat* relativamente isolati sono poco frequenti, e rappresentati da praterie subalpine ed alpine, in particolare nardeti, rupi silicee, laghi, stagni.Gli *habitat* meno isolati sono rappresentati per lo più da campi coltivati e orti, boscaglie a Carpino nero, prati falciati.

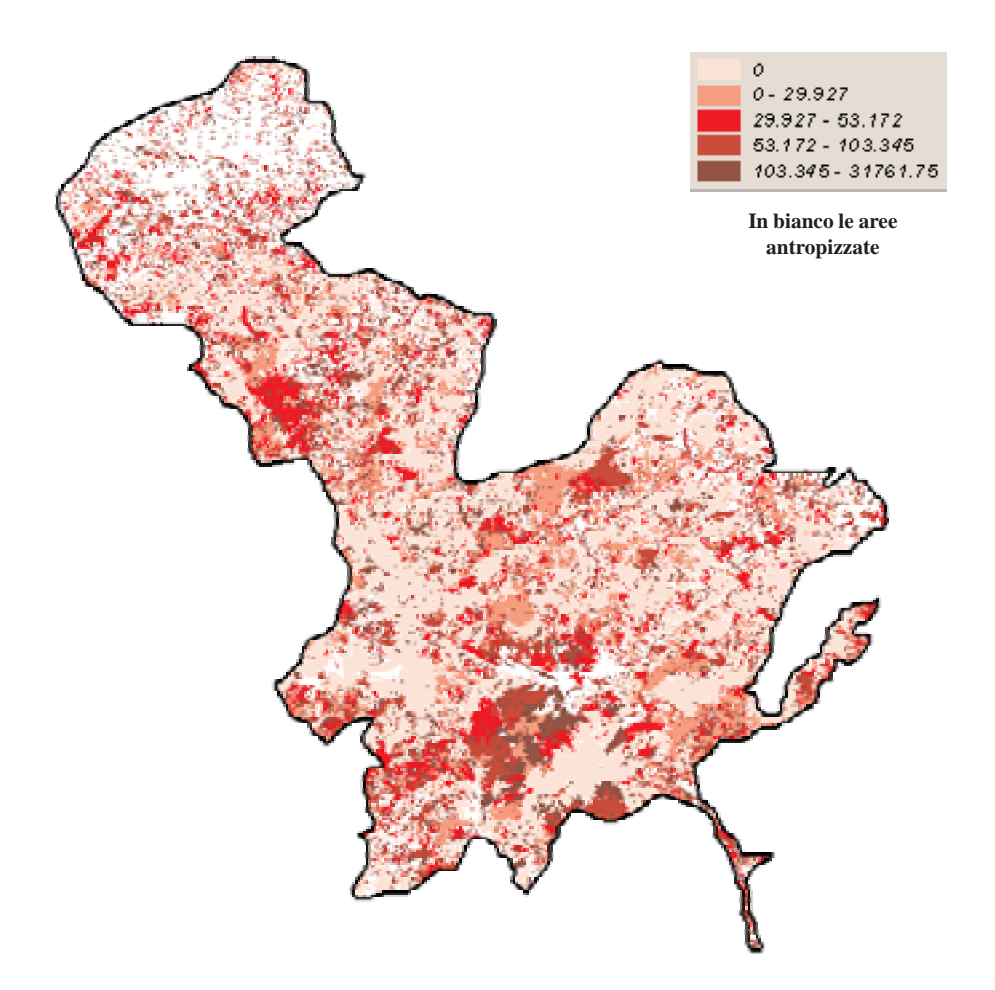

Figura 33 - Mappa della distanza di un *habitat* dall'*habitat* più vicino appartenente allo stesso codice CORINE

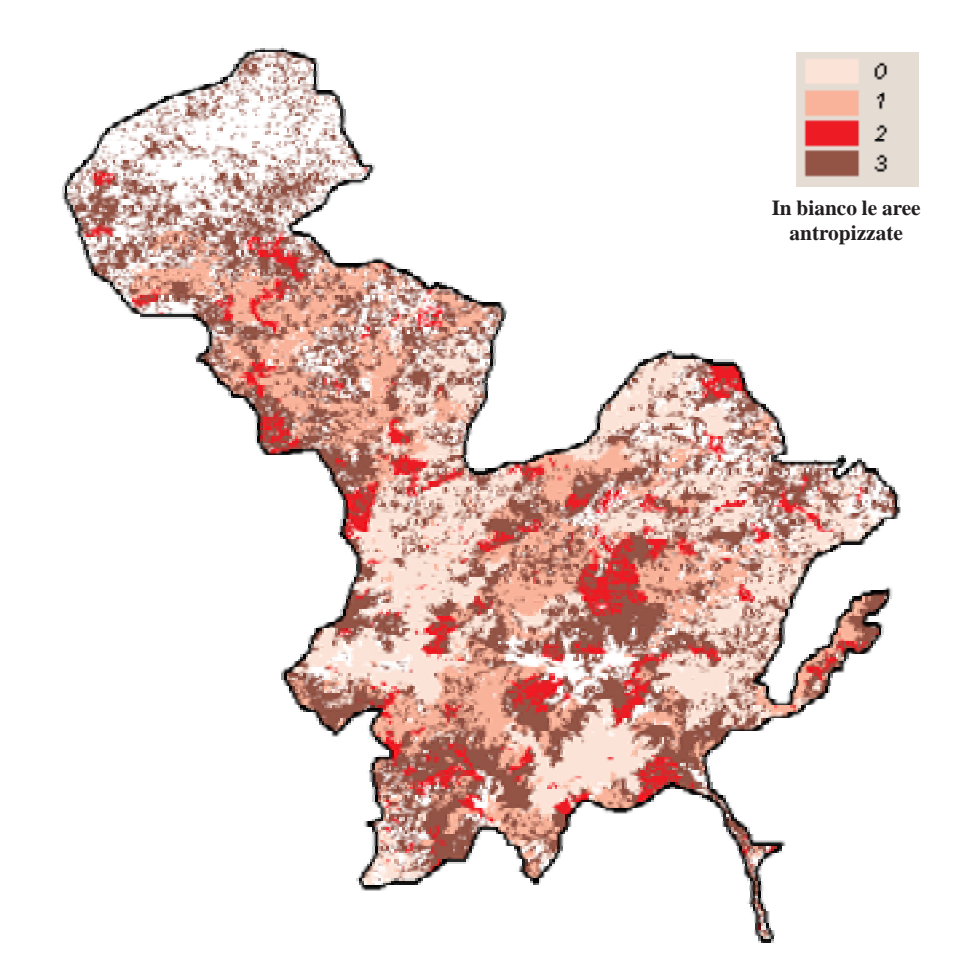

• **Rischio per un habitat derivante dalla sua ampiezza**

Figura 34 - Mappa del rischio per un habitat derivante dalla sua ampiezza

## • **Sensibilità ecologica complessiva degli** *habitat*

L'immagine mostra la Sensibilità Ecologica complessiva dell'area di studio valutata sulla base del set di indicatori di Sensibilità Ecologica precedentemente definiti. La Sensibilità Ecologica complessiva viene ottenuta come distanza multidimensionale dal Vettore ideale (inteso come *habitat* ideale meno sensibile). La Sensibilità è tendenzialmente bassa anche se sono chiaramente visibili zone dove essa diventa media, generalmente corrispondenti alle aree di collina. Mancano *habitat* caratterizzati da grande Sensibilità. Si noti che non è stato considerato il valore dell'habitat per la presenza di invertebrati, in quanto allo stato attuale non si hanno i dati necessari relativi a questo indicatore.

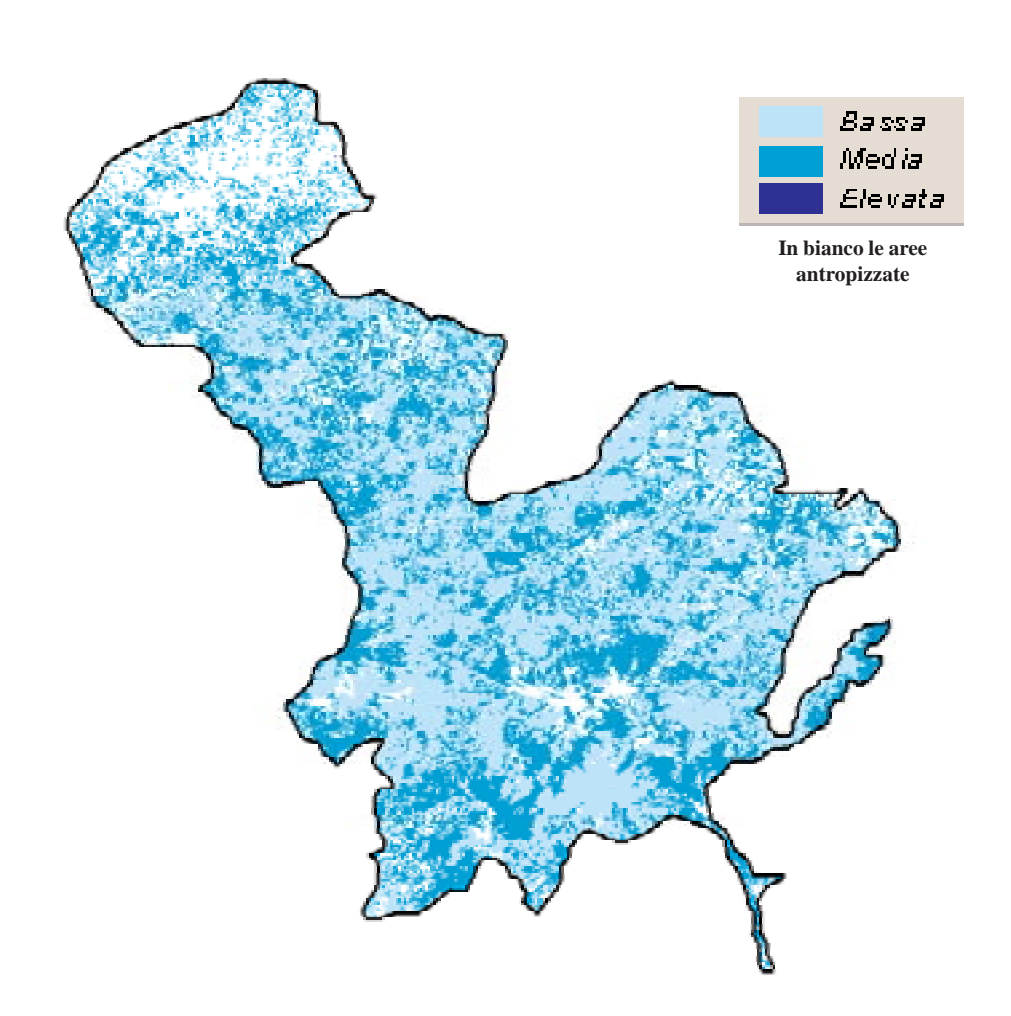

Figura 35 – Mappa della Sensibilità ecologica complessiva degli *habitat* 

## *6.2.4 Stima della Pressione Antropica*

La mappa di figura 36 rappresenta il grado di **Pressione Antropica** ottenuta applicando il metodo del Vettore Ideale agli indicatori di Pressione. I valori più bassi indicano una distanza minore dal Vettore Ideale, ovvero aree a minore Pressione Antropica agente. Relativamente all'area di studio, il Vettore Ideale rappresenta dunque aree su cui non agisce alcun tipo di Pressione tra quelle stimate. Le aree in bianco nella mappa rappresentano le aree antropizzate.

Complessivamente la mappa mostra un basso grado di Pressione Antropica, spiegabile in parte dal fatto che solo il 21% dell'area di studio è situata nella fascia planiziale. Il valore mediano della Pressione è molto basso (0,004) e solo nelle aree in cui sono concentrati i centri abitati, le aree agricole e il *network* viario, i valori di Pressione superano la distanza euclidea di 1 dal Vettore Ideale.

**91**

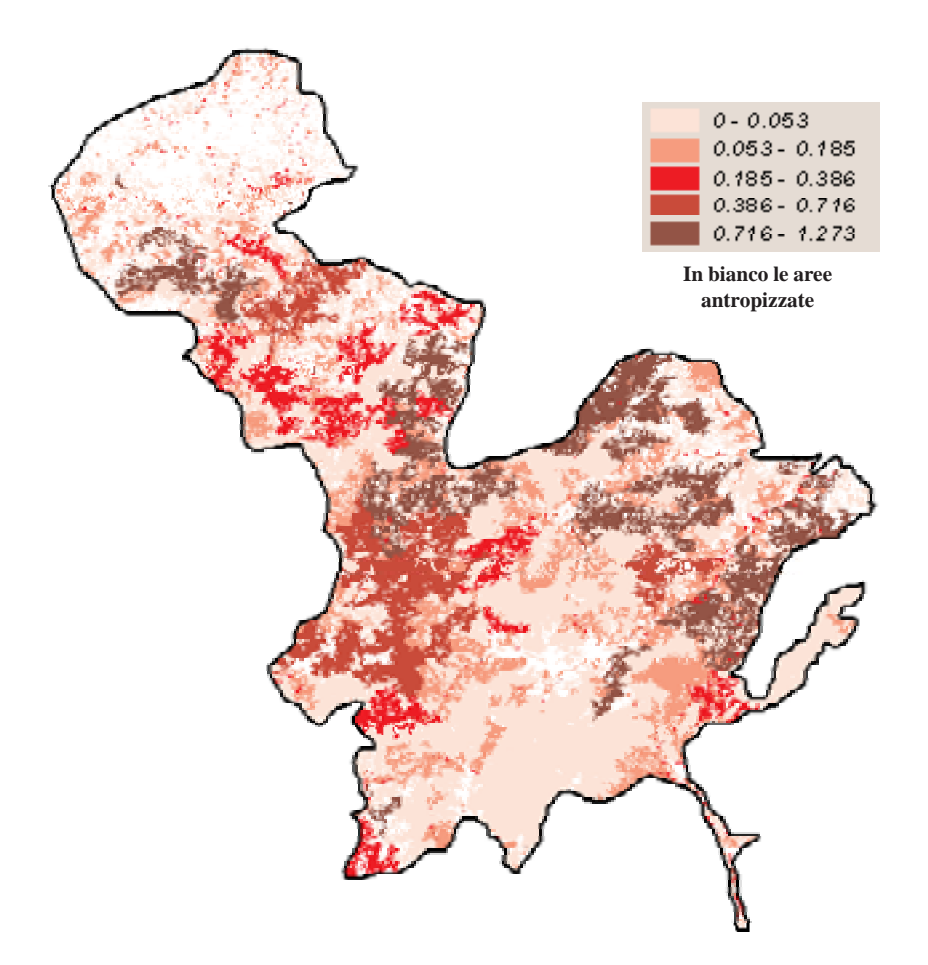

Figura 36 - Mappa della stima della Pressione Antropica

La **Pressione Antropica potenziale** viene stimata mediante il *trend* demografico. Gli *habitat* assumono un valore pari a +1 se sono situati in aree con pressione demografica crescente, un valore pari a 0 se vi è stabilità demografica e -1 se sono collocati in aree in cui è prevista una diminuzione della presenza antropica.

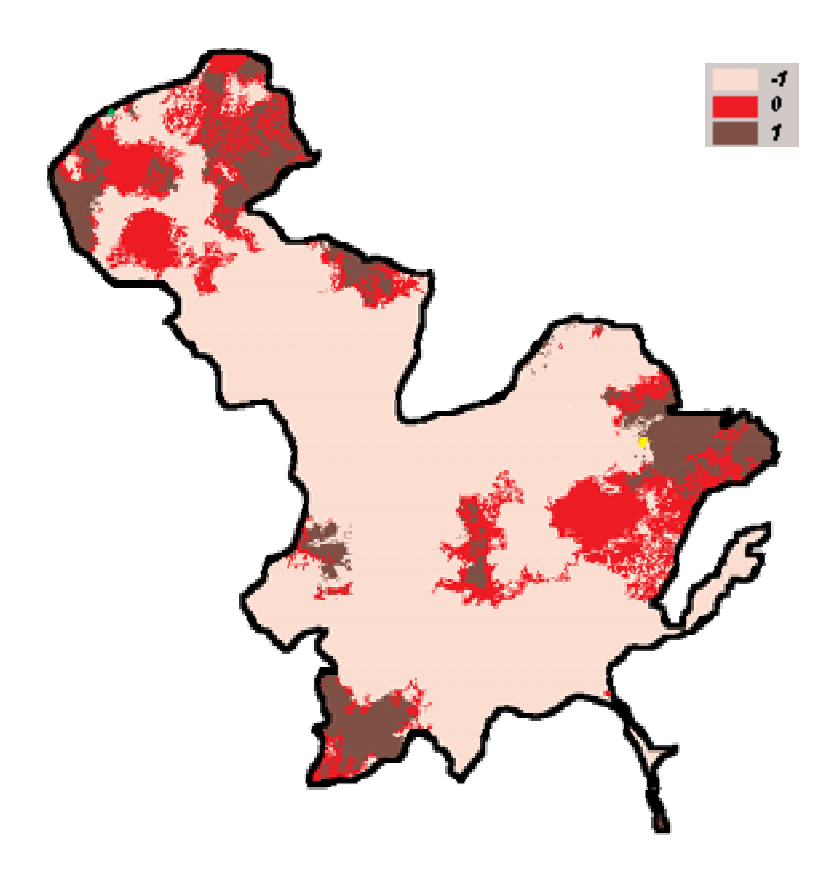

Figura 37 - Mappa della stima della Pressione Antropica potenziale

Circa il 70% dell'area di studio (comprendente 16637 *habitat* CORINE *Biotopes*) subisce una contrazione demografica, il 17.5% (1905 *habitat*) è stabile e solo il 12.5% (6081 *habitat*) è in espansione demografica. In figura 38, in giallo sono rappresentate le aree in cui la Pressione Antropica potenziale è pari a +1 e la Pressione Antropica attuale è maggiore di 0,1.

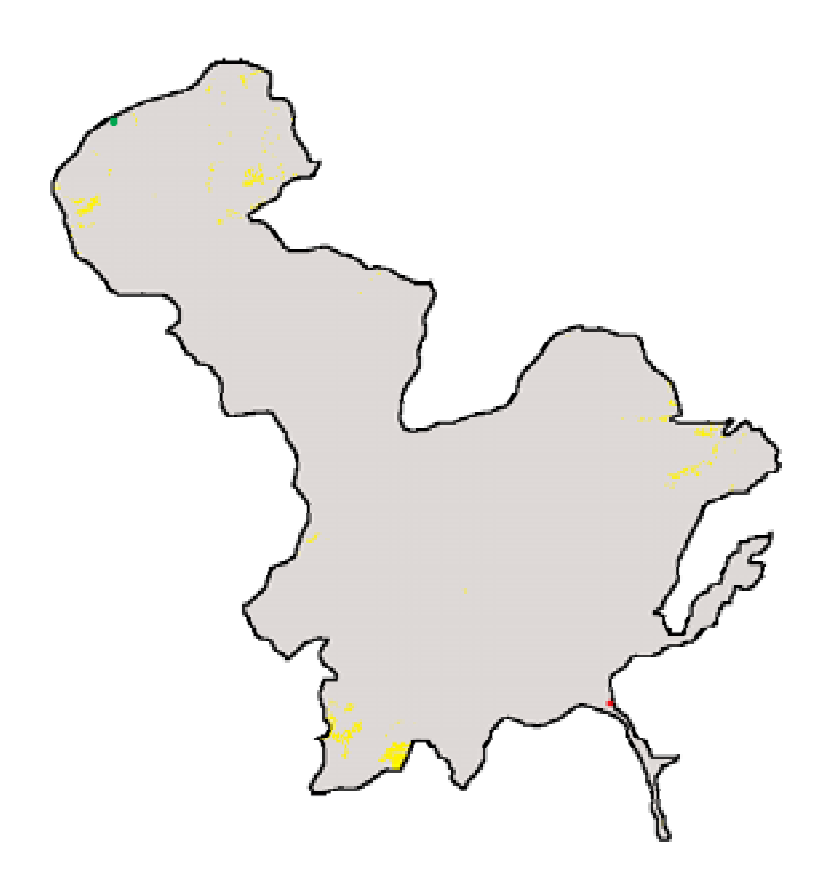

Figura 38 – Mappa del confronto tra la Pressione Antropica attuale e quella potenziale

## *6.2.5 Stima della Fragilità Ecologica*

#### • **Mappa della Fragilità Ecologica complessiva degli** *habitat*

La mappa viene ottenuta dalla combinazione della Pressione antropica attuale complessiva e della Sensibilità Ecologica complessiva. La Pressione antropica attuale e la Sensibilità ecologica vengono dicotomizzate con riferimento alle rispettive mediane calcolate sulla base di tutti gli *habitat* dell'area. La mappa così ottenuta evidenzia chiaramente che la Fragilità attuale è tendenzialmente bassa come risultante di bassa Pressione gravante su zone di modesta Sensibilità. Emergono solo alcune zone a Fragilità attuale media. La zona più ampia delle due, in area ligure, corrisponde a "querceti di roverella e cerro" e a "boscaglie di carpino nero" con Sensibilità media, presenti in aree limitrofe a zone antropizzate; quella più piccola, in area emiliana, è costituita da boscaglie di carpino nero con Sensibilità media e Pressione antropica di livello intermedio. In entrambi i casi si tratta di *habitat* di modesta dimensione, di forma irregolare, isolati e collocati ad alte quote.

**94**

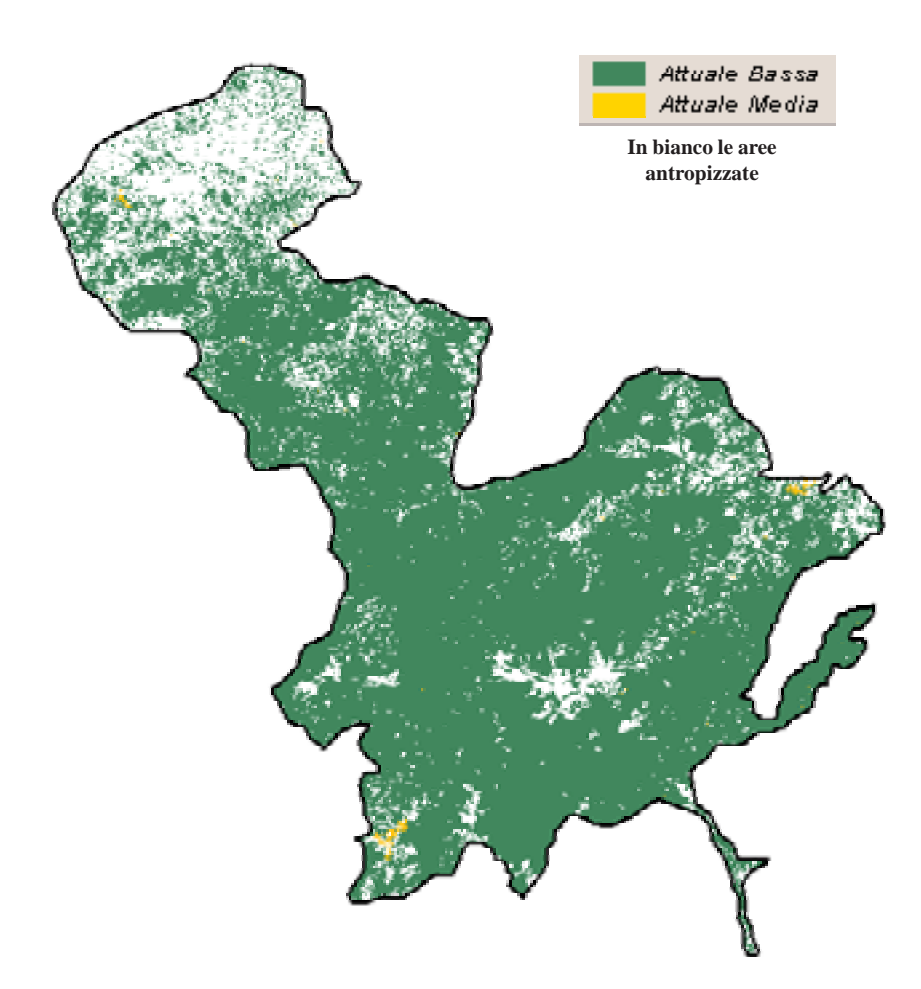

Figura 39 – Mappa della Fragilità Ecologica complessiva degli *habitat*

## • *Trend* **della Fragilità Ecologica complessiva degli** *habitat*

La mappa del *trend* della Fragilità ecologica complessiva è stata ottenuta ricombinando le classi della Sensibilità ecologica complessiva con le classi di Pressione antropica attuale e con il *trend* della tendenza demografica nei prossimi 5-10 anni (calante, stabile o crescente). La mappa così ottenuta mostra che buona parte dell'area di studio è caratterizzata da una Fragilità attuale bassa che molto probabilmente tenderà a diminuire ulteriormente come conseguenza di una tendenza demografica calante (abbandono delle aree di alta collina e montagna). Più interessante risulta la classe della Fragilità media crescente (in rosso). La zona colorata in rosso a Sud Ovest della mappa (area ligure) è da riferirsi a "boscaglie a carpino nero" con un'alta concentrazione di vertebrati a rischio, confinante con detrattori ambientali (cave, discariche) e limitata, dalla vicinanza di *habitat* antropizzati. L'*habitat* in rosso a Est della mappa (area emiliana) è ancora una boscaglia a carpino nero, di limitata estensione, isolata, caratterizzata da un'alta concentrazione di vertebrati a rischio, adiacente a zone agricole e a detrattori ambientali.

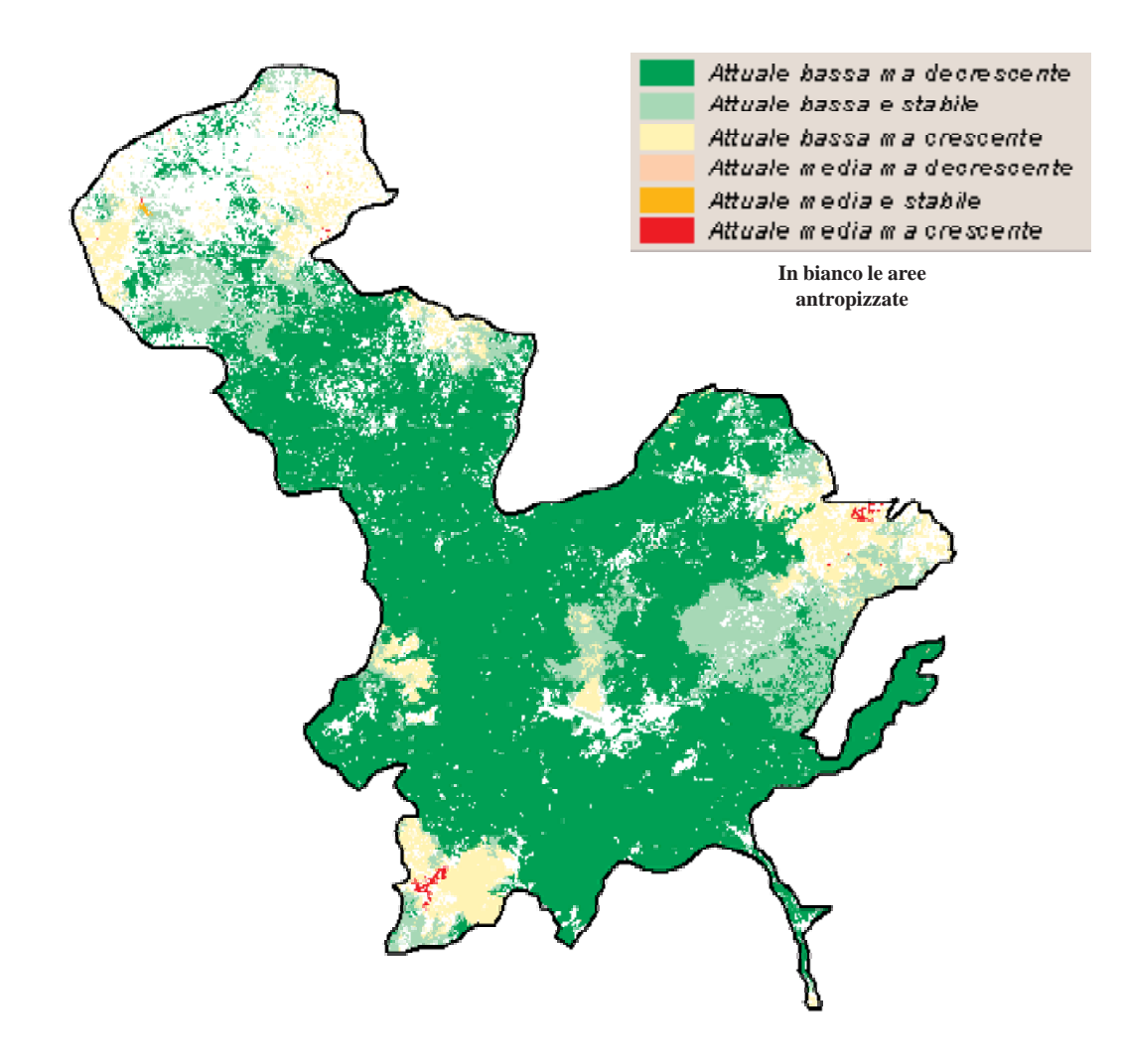

Figura 40 – Mappa del *trend* della Fragilità Ecologica complessiva degli *habitat*

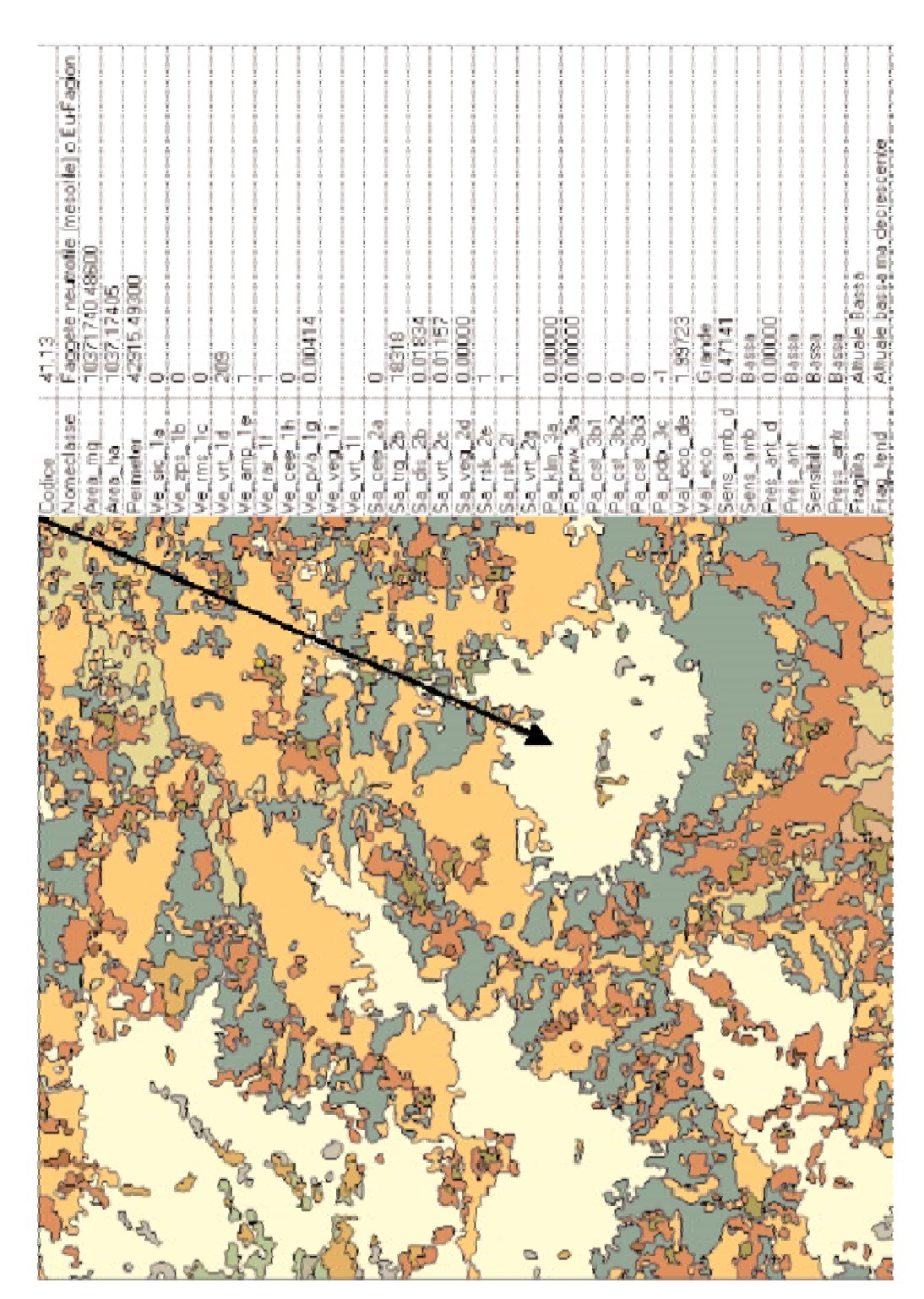

Figura 41 - Sintesi degli indici utilizzati in Carta della Natura alla scala 1:50.000

 $\mathbf{r}$ 

# **BIBLIOGRAFIA**

**AA.VV.,** 2003*. ERDAS IMAGINE Ver. 8.6 Manual***.** Engineering Department of ER-DAS, Inc., Atlanta, Georgia, U.S.A.

**Allen, T.F.H., T.B. Starr**, 1982. *Hierarchy: perspectives for ecological complexity*. University of Chicago Press.

**Boitani L.**, 2001. Relazioni specie-habitat utilizzate nella realizzazione dei modelli di idoneità territoriale dei vertebrati italiani. Carta della Natura, II Convenzione.

**Campbell J.B.,** 1987. *Introduction to Remote Sensing*. Guilford Ed., New York.

**C.E.C.** (*Commission of European Community*), 1991. *CORINE Biotopes manual, habitats of the European Community. A method to identify and describe consistently sites of major importance for nature conservation*. EUR 12587/3.

**Conti F., Manzi A., Pedrotti F.**, 1997. Liste Rosse regionali delle piante d'Italia. Università di Camerino, Camerino, 139 pp.

**De Groot R.S., Wilson M.A. e Boumans R.M.J.**, 2002. *A typology for the classification, description and valuation and ecosystem functions, goods and services*. Ecological Economics, 41: 393-498.

**D.P.R. 13.03.76 n. 448.** Sulle zone umide di importanza internazionale, in particolare come habitat di uccelli acquatici. Ramsar: 2.02.1972, Gazz. Uff. 3.07.76 n. 173.

**D.P.R. 8 settembre 1997 n. 357**. Regolamento recante attuazione della direttiva 92/43/CEE relativa alla conservazione degli habitat naturali e seminaturali, nonché della flora e della fauna selvatiche. Gazz. Uff. 23 ottobre 1997, n. 248.

**Ferrarini A., Zaccarelli N., Rossi P., Cristiano D., Orlandini L.**, 2000. *Change detection* degli Habitat CORINE nel bacino del Torrente Baganza (Prov. Parma) tramite l'indice NDVI. Rivista Italiana di Telerilevamento, 19: 29-35, ISSN 1129-8596.

**Ferrarini A.**, 2002. Analisi spazio-temporale mediante GIS e immagini telerilevate del grado di Pressione Antropica attuale e potenziale gravante sul mosaico degli habitat naturali di alcune aree italiane e formulazione di ipotesi di pianificazione territoriale. Tesi di Dottorato di Ricerca, Dipartimento di Scienze Ambientali, Università di Parma.

**99**

**Ferrarini A., Rossi P., Rossi O., Soliani L.**, 2002. Metodi avanzati di analisi e progettazione territoriale. Notiziario della Società Italiana di Ecologia (S.It.E.), 5:7-9.

**Ferrarini A., Rossi P., Zaccarelli N.**, 2002. Un classificatore efficiente di dati iperspettrali MIVIS per la mappatura territoriale: CART (*Classification And Regression Trees*). Rivista Italiana di Telerilevamento, 22:3-12, ISSN 1129-8596.

**Ferrarini A., Rossi P., Zaccarelli N.**, 2002. Mappature vegetazionali ad elevata accuratezza: la metodologia delle reti neurali applicata ai dati iperspettrali MIVIS. Rivista Italiana di Telerilevamento, 22:13-22, ISSN: 1129-8596.

**Ferrarini A. e Rossi P., Rossi O.**, 2003. Analisi dell'evoluzione del paesaggio mediante l'approccio geostatistico ai dati telerilevati: il bacino del torrente Baganza (Parma). Biologia Ambientale, 17(1), 67-76, ISSN 1129-504X.

**Ferrarini A. e Rossi P.**, 2003. Analisi della forma degli habitat mediante i GIS ed il telerilevamento. Ambiente Risorse Salute, 92: 44-46, ISSN 0393-0521.

**Forman, R.T.T., M. Godron**, 1986. *Landscape ecology*. John Wiley and Sons, New York.

**Forman R. T. T.**, 1995. *Land Mosaics. The Ecology of Ladscapes and Regions.* Cambridge University Press.

**Frankling, J.P.**, 1993. *Preserving biodiversity: Species, Ecosystems or Landscapes* ? Ecological Applications, 3(2): 202-205.

**Gaston K.J.**, 1994. *Rarity*. Chapman and Hall, London.

**Goldsmith, F.B.**, 1983. *Evaluating nature*. In: A. Warren e F.B. Goldsmith (eds.), Conservation in Perspective, pp.233-246, John Wiley and Sons, Chichester.

**Holling, C.S.**, 1992. *Cross-scale morphology, geometry, and dynamics of ecosystems*. Ecological Monographs, 62(4): 447-502.

**Host, G.E., P.L. Polzer, D.J. Mladenoff, M.A. White, T.R. Crow**, 1996*. A quantitative approach to developing regional ecosystem classifications*. Ecological Applications, 6(2): 608-618.

**Krummel, J.R., R.H. Gardner, G. Sugihara, R.V. O'Neill, P.R. Coleman**, 1987. *Landscape patterns in a disturbed environment*. Oikos, 48: 321-324.

**Legge 25 gennaio 1983 n. 42.** "Per la conservazione delle specie migratorie appartenenti alla fauna selvatica". Bonn: 23 Giugno 1979. Suppl. Gazz.Uff. 28.02.1983, n. 48.

**Legge 14 febbraio 1994 n. 124**. "Ratifica ed esecuzione della convenzione sulla biodiversità, con annessi, fatta a Rio de Janeiro il 5.6.1992". Gazz.Uff. 23 febbraio 1994 n. 44.

**Lillesand T.M. & Kiefer R.W.,** 1994. *Remote sensing and image interpretation*. Wiley & Sons, New York.

**Lawton, J.H. e R.M. May**, 1995. *Extinction rates*. Chapman & Hall, London.

**Losacco U.,** 1982. Gli antichi ghiacciai dell'appennino Settentrionale. Studio morfologico e paleogeografico. Atti Soc. Nat. Mat. di Modena, Modena.

**Margules C., e M.B. Usher**, 1981. *Criteria used in assessing wildlife conservation potential: a review*. Biological Conservation, 21: 79-109.

**Margules C., e M.B. Usher**, 1984. *Conservation evaluation in practice, I. Sites of different habitats in North-east Yorkshire, Great Britain*. J. Environ. Manag*.*, 18: 153- 168.

**Margules C.**, 1984. *Conservation evaluation in practice, II. Enclosed grasslands in the Yorkshire Dales, Great Britain.* J. Environ. Manag., 18: 169-183.

**Margules C.**, 1986. *Conservation evaluation in practice*. In: *Wildlife Conservation Evaluation*, (ed. M.B. Usher): 297-314, Chapman and Hall, London.

**Nilsson C.N. e Grelsson G.**, 1995. *The fragility of ecosystems: a review*. J. of Appl. Ecology, 32: 677-692.

**O'Neill, R.V., D.L. De Angelis, J.B. Waide, T.F.H. Allen**, 1986. *A hierarchical concept of ecosystems*. Princeton Univ. Press.

**Petraitis, P.S., R.E. Latham e R.A. Niesenbaum**, 1989. *The maintenance of species diversity by disturbance*. Quarterly Review of Biology, 64: 393-418.

**Pickett, S.T.A. e P.S. White** (eds.), 1985. *The ecology of natural disturbance and patch dynamics*. Academic Press, Orlando, Florida.

**101**

**Pignatti S.**, 1980. I piani di vegetazione in Italia. Giorn. Bot. Ital.113: 411-428.

**Pignatti S.**, 1982. Flora d'Italia. Edagricole, Bologna.

**Pignatti S.**, 2001. Legenda Tipo delle Unità CORINE (dattiloscritto inedito).

**Pimm S.L.**, 1984. *The complexity and stability of ecosystems*. Nature, 307: 321-325.

**Ratcliffe D.A**., 1971. *Criteria for the selection of nature reserves*. Advancement of Science, 27: 294-296.

**Ratcliffe D.A.**, 1976. *Thoughts towards a philosophy of nature conservation*. Biological Conservation, 9: 45-63.

**Rossetti R.**, 1988. Condizioni termopluviometriche. In: Carton A. e Panizza M., Il paesaggio fisico dell'Alto Appennino emiliano, pp. 19-24. Grafis Edizioni, Bologna.

**Rossi O., Zurlini G.**, 1993 - Primi elementi conoscitivi essenziali per la realizzazione della Carta della Natura (Legge n° 394 del 6.12.1991). S.It.E. Notizie, Bollettino della Società Italiana di Ecologia, vol. XIV: 46-56.

**Rossi O.**, 1994. Procedure di identificazione e valutazione di unità ambientali. S.It.E. Notizie, vol. XV: 40-41.

**Rossi O., Zurlini G.**, 1998. Biodiversità e Carta della Natura. Atti dei Convegni Lincei. 145: 56-74. Accademia Nazionale Lincei, Roma.

**Rossi O**., 2001. Cartografia multiscalare della natura. S.It.E. Atti XXIII, pp.201.

**Rossi O.**, 2001. Introduzione. In: Cartografia Multiscalare della Natura, S.It.E. Atti XXIII, 7-10.

**Rossi O.**, 2001. La Carta della Natura del Paese: aspetti generali e prospettive. In: Cartografia Multiscalare della natura. S.It.E. Atti XXIII, 11-20.

**Rossi O., Rossi P., Ferrarini A.**, 2002. Principii e metodologie generali per la Carta della Natura del Paese. In: Le Ofioliti: isole sulla terraferma. Per una rete di Aree Protette, Regione Emilia-Romagna, 235-242.

**Rossi O., Ferrarini A. e Rossi P.**, 2003. Ecologia quantitativa del paesaggio: metodi, modelli e loro applicazione. Volume in pubblicazione.

**Rossi P.**, 1999. Analisi della diversità vegetazionale in Val Baganza mediante la classificazione CORINE Biotopes*.* Tesi di Laurea in Scienze Biologiche, Facoltà di Scienze Matematiche Fisiche e Naturali, Università di Parma.

**Rossi P., Ferrarini A., Zaccarelli N., Zurlini G.**, 2001. Riconoscimento degli habitat vegetazionali del bacino del Torrente Baganza (Parma) attraverso dati MIVIS. Rivista Italiana di Telerilevamento, 20: 41-48, ISSN 1129-8596.

**Rossi P.**, 2002. Stima del valore ecologico e del grado di sensibilità e fragilità degli habitat del mosaico ambientale di alcune aree italiane mediante dati a terra e immagini telerilevate. Tesi di Dottorato di Ricerca, Dipartimento di Scienze Ambientali, Università di Parma.

**Rossi P., Ferrarini A.**, 2002. Il concetto di rarità nella conservazione: il contributo del telerilevamento e dei GIS. Ambiente Risorse Salute, 87:14-18, ISSN 0393-0521.

**Rossi P. e Ferrarini A., Rossi O., Zurlini G.**, 2003. Analisi della struttura del paesaggio mediante dati telerilevati: il bacino del torrente Baganza (Parma). Biologia Ambientale, 17(1), 55-66, ISSN 1129-504X.

**Rossi P., Ferrarini A.**, 2003. L'importanza dell'effetto-bordo per la conservazione del paesaggio: il ruolo del telerilevamento. Ambiente Risorse Salute, 88: 14-16, ISSN 0393-0521.

**Rouse J.W. Jr., Haas R.H., Deering D.W., Schell J.A. & Harlan J.C.,** 1974. *Monitoring the vernal advancement and retrogradation (green wave effect) of natural vegetation.* NASA/GSFC Type III Final Report, Greenbelt, MD.

**Servizio Geologico Nazionale Carta geologica d'Italia 1:5.000.000**

**Smith P.G.R. e Theberge J.B.**, 1986. *A review of criteria for evaluating natural areas*. Environmental Management, 10(6): 715-734.

**Tansley, A.G.**, 1935. *The use and abuse of vegetational concepts and terms*. Ecology, 16: 284-307.

**Tilman, D.**, 1996. *Biodiversity: population versus ecosystem stability*. Ecology, 77(2): 350-363.

**Turner, M.G., R.H. Gardner (ed.)**, 1991. *Quantitative Methods in Landscape Ecology*. Springer-Verlag.

**van der Ploeg S.W.F. e Vlijin L.**, 1978. *Ecological evaluation, nature conservation and land use planning with particular reference to methods used in Netherlands*. Biological Conservation, 14: 197-221.

**Wiens, J.A.**, 1989. *Spatial scaling in ecology*. Functional Ecology. 3: 385-397.

**Zurlini G., Rossi O., Ferrarini A., Rossi P., Zaccarelli N.** 2001. Risultati preliminari sulla relazione tra *pattern* spaziali di mosaici di habitat CORINE e tassi di disturbo ambientale. S.It.E. Atti XXV, ISSN 1127-5006.

**Zurlini G., Ferrarini A., Rossi P., Soliani L., Zaccarelli N.**, 2001. *Coupling remote sensing techniques with GIS tools for change detection analysis of landscapes related to human disturbance*. In: Acts of *CAESAR:* 2ND WORLD CONFERENCE ON AGRI-CULTURE STATISTICS. Joint ECE / EUROSTAT / FAO / OECD / ISI World Conference on Agricultural Statistics,1-2.

**Zurlini G., Rossi O., Ferrarini A., Rossi P., Zaccarelli N.**, 2001. *Assessing multi-scale fragility of landscapes: concepts, methods and recent results of the Map of Italian Nature*. In: *Geospatial knowledge processing for natural resources management*. Belward A., Binaghi E., Brivio P.A., Lanzarone G.A. e Tosi G. - European Commission - JRC ISPRA, National Researc Council, Artestampa, Baveno, Varese,153-159.